# Oracle® Communications Convergent Charging Controller

Messaging Manager Technical Guide Release 6.0.1

April 2017

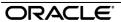

### Copyright

Copyright © 2017, Oracle and/or its affiliates. All rights reserved.

This software and related documentation are provided under a license agreement containing restrictions on use and disclosure and are protected by intellectual property laws. Except as expressly permitted in your license agreement or allowed by law, you may not use, copy, reproduce, translate, broadcast, modify, license, transmit, distribute, exhibit, perform, publish, or display any part, in any form, or by any means. Reverse engineering, disassembly, or decompilation of this software, unless required by law for interoperability, is prohibited.

The information contained herein is subject to change without notice and is not warranted to be errorfree. If you find any errors, please report them to us in writing.

If this is software or related documentation that is delivered to the U.S. Government or anyone licensing it on behalf of the U.S. Government, then the following notice is applicable:

U.S. GOVERNMENT END USERS: Oracle programs, including any operating system, integrated software, any programs installed on the hardware, and/or documentation, delivered to U.S. Government end users are "commercial computer software" pursuant to the applicable Federal Acquisition Regulation and agency-specific supplemental regulations. As such, use, duplication, disclosure, modification, and adaptation of the programs, including any operating system, integrated software, any programs installed on the hardware, and/or documentation, shall be subject to license terms and license restrictions applicable to the programs. No other rights are granted to the U.S. Government.

This software or hardware is developed for general use in a variety of information management applications. It is not developed or intended for use in any inherently dangerous applications, including applications that may create a risk of personal injury. If you use this software or hardware in dangerous applications, then you shall be responsible to take all appropriate fail-safe, backup, redundancy, and other measures to ensure its safe use. Oracle Corporation and its affiliates disclaim any liability for any damages caused by use of this software or hardware in dangerous applications.

Oracle and Java are registered trademarks of Oracle and/or its affiliates. Other names may be trademarks of their respective owners.

Intel and Intel Xeon are trademarks or registered trademarks of Intel Corporation. All SPARC trademarks are used under license and are trademarks or registered trademarks of SPARC International, Inc. AMD, Opteron, the AMD logo, and the AMD Opteron logo are trademarks or registered trademarks of Advanced Micro Devices. UNIX is a registered trademark of The Open Group.

This software or hardware and documentation may provide access to or information about content, products, and services from third parties. Oracle Corporation and its affiliates are not responsible for and expressly disclaim all warranties of any kind with respect to third-party content, products, and services unless otherwise set forth in an applicable agreement between you and Oracle. Oracle Corporation and its affiliates will not be responsible for any loss, costs, or damages incurred due to your access to or use of third-party content, products, or services, except as set forth in an applicable agreement between you and Oracle

## Contents

| About This Document  Document Conventions                 |                |
|-----------------------------------------------------------|----------------|
| Chapter 1                                                 |                |
| System Overview                                           | 1              |
| Overview                                                  |                |
| What is Messaging Manager?                                |                |
| Messaging Manager Platform                                |                |
| Messaging Manager Multigate                               |                |
| Messaging Manager Director                                |                |
| Message Processing                                        |                |
| Mobile to Mobile MessagingApplication to Mobile Messaging |                |
| Mobile to Application Messaging                           |                |
| Mobile to Mobile triggering to ACS                        |                |
| Instant Messaging                                         |                |
| Chapter 2                                                 |                |
| Chapter 2                                                 |                |
| Configuration                                             | 21             |
| Overview                                                  | 2 <sup>2</sup> |
| Configuration Overview                                    |                |
| Configuring the Environment                               |                |
| eserv.config Configuration                                |                |
| Messaging Manager Configuration Sections in eserv.config  |                |
| xmsAgent                                                  |                |
| xmsTrigger                                                |                |
| Tracing SMSsConfiguring EDR Collection                    |                |
| Setting Early Acknowledgment                              |                |
| Configuring xmsStore                                      |                |
| Setting Pstore                                            |                |
| Collecting Statistics                                     |                |
| Defining the Screen Language                              | 64             |
| Chapter 3                                                 |                |
| Configuring Messaging Manager Multigate                   | 65             |
| Overview                                                  |                |
| Configuring the Required Adapters                         |                |
| Configuring the MAP Adapter                               |                |
| Configuring the EMI Adapter                               |                |
| Configuring the SMPP Adapter                              |                |
| Configuring the IS-41 CDMA Adapter                        | 111            |
| Configuring the IS-41 TDMA Adapter                        |                |
| Configuring the SCA Adapter                               |                |
| Configuring the Wrapper Adapter                           | 126            |

### Chapter 4

| Configuring Messaging Manager Director                                 | 131 |
|------------------------------------------------------------------------|-----|
| Overview                                                               | 131 |
| Configuring Chassis Actions                                            |     |
| Configuring Macro Nodes                                                |     |
| Creating Control Plans                                                 |     |
| Configuring Messaging Manager to Send SMPP Parameters in Notifications |     |
| Configuring Messaging Manager to load ACS Control Plans                | 144 |
| Chapter 5                                                              |     |
| Configuring Messaging Manager Services                                 | 147 |
| Overview                                                               | 147 |
| Mobile to SMSC Messaging                                               |     |
| Application to Mobile Messaging                                        | 150 |
| Mobile to Application Messaging                                        |     |
| Mobile to Mobile triggering to ACS                                     | 155 |
| Chapter 6                                                              |     |
| Background Processes                                                   | 159 |
| Overview                                                               | 159 |
| xmsTrigger Application                                                 |     |
| xmsAgent                                                               |     |
| Adapters                                                               | 160 |
| Statistics                                                             |     |
| Tracing                                                                |     |
| Messaging Manager EDRs<br>Delivery Receipts                            |     |
| Chapter 7                                                              |     |
| Tools and Utilities                                                    | 175 |
|                                                                        |     |
| Overview                                                               |     |
| PME Configuration                                                      |     |
| Adding and Removing Replication Nodes                                  | 176 |
| Chapter 8                                                              |     |
| About Installation and Removal                                         | 177 |
| Overview                                                               | 177 |
| Pre-installation                                                       |     |
| Installation and Removal Overview                                      |     |
| Checking the Installation                                              |     |
| Post-installation Configuration                                        | 180 |
| Appendix A                                                             |     |
| Configuring IN Call Model Triggers                                     | 181 |
| Glossary of Terms                                                      | 187 |
| Index                                                                  | 197 |

### **About This Document**

### Scope

The scope of this document includes all the information required to install, configure and administer the Messaging Manager application.

#### **Audience**

This guide was written primarily for system administrators and persons installing, configuring and administering the Messaging Manager application. However, sections of the document may be useful to anyone requiring an introduction to the application.

### **Prerequisites**

Although there are no prerequisites for using this guide, familiarity with the target platform would be an advantage.

A solid understanding of Unix and a familiarity with IN concepts are an essential prerequisite for safely using the information contained in this technical guide. Attempting to install, remove, configure or otherwise alter the described system without the appropriate background skills, could cause damage to the system; including temporary or permanent incorrect operation, loss of service, and may render your system beyond recovery.

This manual describes system tasks that should only be carried out by suitably trained operators.

#### **Related Documents**

The following documents are related to this document:

- Advanced Control Services Technical Guide
- Event Detail Record Reference Guide
- Messaging Manager Navigator Technical Guide
- Messaging Manager User's Guide
- Session Control Agent Technical Guide
- Service Logic Execution Environment Technical Guide
- Service Management System Technical Guide

### **Document Conventions**

### **Typographical Conventions**

The following terms and typographical conventions are used in the Oracle Communications Convergent Charging Controller documentation.

| Formatting Convention       | Type of Information                                                                          |  |
|-----------------------------|----------------------------------------------------------------------------------------------|--|
| Special Bold                | Items you must select, such as names of tabs.                                                |  |
|                             | Names of database tables and fields.                                                         |  |
| Italics                     | Name of a document, chapter, topic or other publication.                                     |  |
|                             | Emphasis within text.                                                                        |  |
| Button                      | The name of a button to click or a key to press.                                             |  |
|                             | <b>Example:</b> To close the window, either click <b>Close</b> , or press <b>Esc</b> .       |  |
| Key+Key                     | Key combinations for which the user must press and hold down one key and then press another. |  |
|                             | Example: Ctrl+P or Alt+F4.                                                                   |  |
| Monospace                   | Examples of code or standard output.                                                         |  |
| Monospace Bold              | Text that you must enter.                                                                    |  |
| variable                    | Used to indicate variables or text that should be replaced with an actual value.             |  |
| menu option > menu option > | Used to indicate the cascading menu option to be selected.                                   |  |
|                             | Example: Operator Functions > Report Functions                                               |  |
| hypertext link              | Used to indicate a hypertext link.                                                           |  |

Specialized terms and acronyms are defined in the glossary at the end of this guide.

# **System Overview**

### Overview

### Introduction

This chapter provides a high-level overview of the application. It explains the basic functionality of the system and lists the main components.

It is not intended to advise on any specific Oracle Communications Convergent Charging Controller network or service implications of the product.

### In this Chapter

This chapter contains the following topics. What is Messaging Manager? ...... 1 Messaging Manager Platform......5 Message Processing .......9 

### What is Messaging Manager?

#### Introduction

Messaging Manager (MM) is a messaging system for mobile networks. It acts as a Virtual Message Point (VMP) for a variety of different messaging traffic (for example: SIP, email, and SMS). Depending upon the role that it is performing, the VMP can act as any of the following:

- Message Service Center (MSC)
- Short Message Entity (SME) that terminates and/or originates messaging traffic

Messaging Manager integrates advanced routing and protocol delivery options with extended service control, in order to support all forms of traditional MO SMS and MT SMS services while retaining flexible support for new types of messaging.

### **Processing model**

Messaging Manager's architectural approach as a Virtual Message Point means that all messaging involves transactions that can combine real time charging with direct delivery to the destination. This is the "new messaging model" that is aligned with the Internet age, and replaces the previous "store-andforward" model with higher value and lower cost infrastructure.

The VMP processes all message services in real time, but it can integrate transparently with an existing SMSC for store-and-forward processing when real time delivery is not possible. It delivers:

- · High capacity messaging on low cost infrastructure
- Very flexible switching and routing serving a multiple purposes
- Proven efficiencies using real time charging and delivery
- Enhanced message services using a service creation environment (SCE)
- Performance gains over existing SMSC infrastructure
- An enhanced customer experience

Messaging Manager provides a broad range of message processing capabilities at both the network layer and at the service layer. To the network it presents standard signaling interfaces to act in the role of:

- SMS-IWMSC (SMS Inter-Working MSC)
- SMS-GMSC (SMS Gateway MSC)
- HLR (proxy and emulation services)
- Email host (with SEI)

By performing multiple functions in one system, Messaging Manager simplifies the messaging infrastructure and frees up resources.

Messaging Manager components operating at the network layer can route traffic from one communication path to another and will automatically perform protocol translation based on the inbound and outbound communication paths. This can be statically configured through the management UI but can be dynamically overridden during transaction processing by the service control layers. Typically all message traffic arriving at the VMP is processed for charging (if necessary) then immediately directed to the destination. This process of delivering directly to a destination is known as First Delivery Attempt (or FDA).

When huge traffic spikes occur (such as during holiday peaks, or events such as televoting) Messaging Manager can absorb the load and groom traffic to provide smooth processing and near real time delivery.

### **Deployment diagram**

This diagram shows the Messaging Manager deployment architecture.

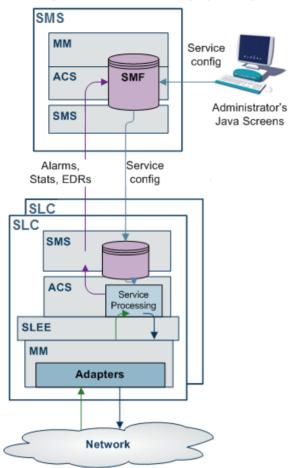

### **Messaging Manager features**

Messaging Manager provides the following features:

- FDA (First Delivery Attempt). SMS are directly delivered (through SS7) without going through an
- Overload protection from SMS traffic peaks, for example, special events (New Year) or application peaks time (televoting). MM, enables you to offload your SMSCs and protect them from traffic peaks. This enables you to extend your capability to handle extreme traffic peaks in an efficient
- Value-added SMS services. These include:
  - Flash messaging
  - Auto-reply
  - Anti-spam
  - SMS copy to mobile or email
  - SMS-MT forwarding
  - Voting campaigns
- Real-time charging
- The ability to provide SPOC (Single Point of Contact) to ASPs to attract more ASPs on your networks and to differentiate your offering on value-added interactive applications

### **Messaging Manager components**

The major Messaging Manager components are:

- Messaging Manager Multigate: A multi-protocol gateway and multi-function router that can receive and send short messages. Its layered architecture allows all signaling and IP protocols to connect to a common set of service logic, maintaining independence between transport protocols and the userdefined routing scheme that defines the messaging model. For a full description of this component, see Messaging Manager Multigate (on page 6).
- Messaging Manager Navigator: A Mobile Station location service that can perform and/or emulate HLR lookups by other components or network elements, caching the results to optimize network signaling and direct SMS transmission toward service logic. For a full description of this component, see Messaging Manager Navigator Technical Guide.
- Messaging Manager Director: A set of service control feature nodes that execute as a message control
  plan and provide enhanced logic for message delivery, routing, and charging and offers extended
  message attribute controls. For a full description of this component, see Messaging Manager
  Director (on page 8).
- Messaging Manager Manager: A central UI for management of routing schemes and message control
  plans that are used to configure and control all service logic components. For a full description of
  this component, refer to MM User's Guide.

### **Virtual Message Point components**

This diagram shows the service execution components of Messaging Manager that implement the VMP, along with other platform support components.

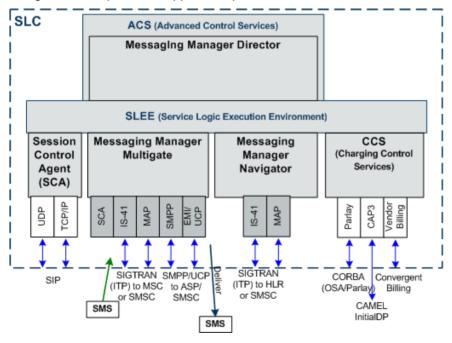

### **Protocols supported**

This table describes the function of each field.

| Protocol | More Information                          |  |
|----------|-------------------------------------------|--|
| SMPP     | Configuring the SMPP Adapter (on page 97) |  |
| EMI      | Configuring the EMI Adapter (on page 91)  |  |
| MAP      | Configuring the MAP Adapter (on page 69)  |  |

| Protocol | More Information                                 |  |
|----------|--------------------------------------------------|--|
| IS-41    | Configuring the IS-41 CDMA Adapter (on page 111) |  |
|          | Configuring the IS-41 TDMA Adapter (on page 122) |  |
| SIP      | Configuring the SCA Adapter (on page 124)        |  |

### **Messaging Manager Platform**

#### Introduction

The Messaging Manager platform is required to provide basic transaction and switching functionality for the MM message service. It is a prerequisite to any additional MM components.

It provides the following functionality:

- SMS transaction management for end to end delivery
- Transaction throughput control
- Notification and status reports
- Real time convergent billing services
- Flexible multi-party billing
- Support for all standard SMS transport options
- Support for mapping between transport protocols
- Connection level load-balancing and redundancy
- Subscriber information partitioning
- Statistics generation
- Alarm generation
- CDR generation
- Provisioning and administration

Note: Collection of statistics requires the Convergent Charging Controller Service Management System (SMS) application.

### **Using the Messaging Manager platform**

Messaging Manager provides a platform from which multiple advanced messaging services, including but not limited to SMS-MO and SMS-MT, may be designed and implemented.

This messaging platform leverages the Convergent Charging Controller SLC Service Logic Execution Environment (SLEE). The SLEE manages each message event coming into and going from MM and provides control of these messages between the network layer and the applications. SLC is designed to maintain integrity, simplify management and ensure high performance when servicing massive messaging volumes from various underlying networks to multiple application services.

### Data life cycle

The diagram below shows a time line (down the diagram) of activities that occur for the replication process.

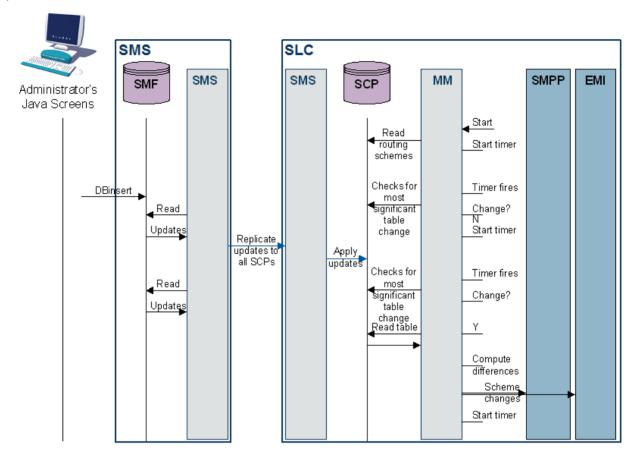

### **Messaging Manager Multigate**

### Introduction

Multigate is the core VMP component that provides multi-protocol message handling. It employs a "message model" abstraction that gives enormous power to the service designer in classifying, filtering and routing message traffic. Multigate provides the message delivery and retry logic driven by the message model and dynamic changes made by Messaging Manager Director. The following features are provided:

- Routing for all types of SMS, including protocol translation
- High speed criteria-based classification/filtering/switching
- First Delivery Attempt (FDA) to a destination handset or ASP
- Alternate delivery options for conditional and/or optimal routing
- Forwarding to a specified SMSC or ASP through a load weighted group
- Service logic triggering for charging and enhanced message services
- Service level OA&M support (statistics and alarms) and EDR management

### **Diagram**

Here is a diagram showing the Messaging Manager Multigate module.

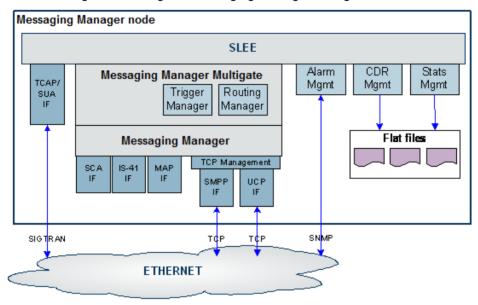

### **Using Messaging Manager Multigate**

The Messaging Manager SMS Multigate module provides:

- Standard SMS-MO service support
- Standard SMS-MT service support
- SMS-MO switching from MS to ASP with First Delivery Attempt
- SMS-MO switching from MS to MS with First Delivery Attempt
- SMS-MT switching from ASP to MS with First Delivery Attempt

#### Routing options

Using the Messaging Manager Multigate module, MM allows individual routing based on different criteria:

- Incoming protocol, message center, originating number, or originating domain
- Destination number or destination domain

### **Triggering**

The Messaging Manager Multigate module allows triggering of service control logic based on the following criteria:

- Incoming protocol
- Originating number or originating domain
- Destination number or destination domain

### **ASP** connection state management

MM maintains a state for each ASP. The state defines how MM will handle the data and command flow between MM and the ASP.

**Note:** When a TCP connection is dropped by the ASP, the ASP can not immediately reconnect because the TCP/IP stack is in a "cleaning up" state (TIME\_WAIT).

### **Messaging Manager Director**

#### Introduction

Messaging Manager Director provides complete control over all aspects of the VMP services. Its advanced service control facilities enable extended and customised SMS processing, including real-time billing interaction, by supporting user defined message control plans.

Message control plans can be triggered from Messaging Manager Multigate and include service logic based many properties, such as:

- Incoming path names (that is, protocols and connections)
- Transaction types, such as Submit, Deliver, Notify or Route Info messages
- Originating and/or destination address
- · Location of originating and/or destination mobile station
- Message content
- Time of day.

A message can be triggered from Multigate to a specific message control plan to provide extended (customer specific) service logic. For example, Messaging Manager Director may modify any routing options before signalling to Multigate to continue delivery so that Multigate routes the message according to the new options.

Messaging Manager Director can ensure that delivery proceeds only if charging is satisfied, such that delivery and charging proceeds as a single transaction.

**Note:** To use the features provided by the Messaging Manager Director module, the Convergent Charging Controller ACS and SMS applications must be installed.

### Diagram

Here is a diagram showing the Messaging Manager Base, Messaging Manager Multigate and Messaging Manager Director modules.

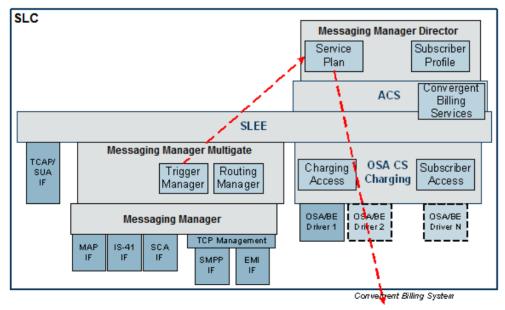

### **Routing options**

With the addition of the Messaging Manager Director module, MM allows individual routing based on the following criteria:

- Incoming protocol
- MO or MT
- Destination number
- Originating number
- Message content
- Time of day

### **Message Processing**

### Introduction

Messaging Manager processing falls into three logical parts. Understanding the different parts is important to understand how to configure an MM service. The three parts are:

- 1 Incoming classification (addressing) (on page 9)
- Message processing (on page 10) 2
- Outbound routing (on page 11)

### Message flow

This diagram shows the flow of the message through Messaging Manager:

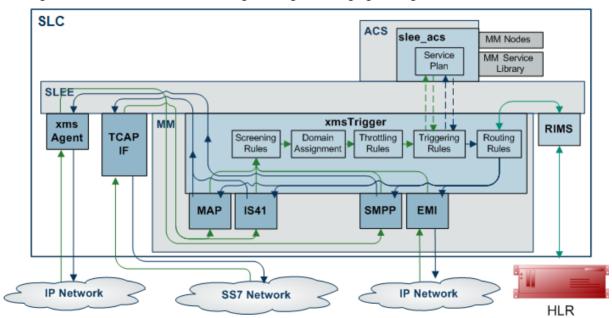

### **Incoming classification (addressing)**

This table describes how Messaging Manager processes inbound messages.

| Stage | Description                                             |
|-------|---------------------------------------------------------|
| 1     | Messages are received over a protocol-specific adapter. |

2

### Stage Description

The configuration of which adapter will be used is done in **eserv.config**. For more information about **eserv.config**, see *Configuring the Required Adapters* (on page 65).

For signaling protocols, the PC, SSN, GT and potentially the setting of the GPRS support parameters, are used to direct the inbound message to the correct adapter.

The adapter establishes the inbound connection and path for the message using the configuration in the currently deployed routing scheme.

#### Notes:

- The adapter matches against the connections in the paths which have been configured to be available to it.
- The best match is used.
- IP protocols don't have a default path.

For more information about paths and connections, see Paths and Connections in *MM User's Guide.* 

- A default routing class is assigned to the message, based on its transaction type. Each transaction is classified as one of Submit, Deliver, Notify, Route Info or Command.
  - **Exception:** If the message has a command routing class, it will be forwarded directly to the configured default path for that protocol. For more information, see Default routing in *MM User's Guide*.

For more information about routing classes, see Routing Class in MM User's Guide.

- Each message is assigned to a default SMSC. Operations performed by Messaging Manager will take place in a fashion consistent with the assigned SMSC name. For more information, see SMSCs in *MM User's Guide*.
- Screening options are applied, which potentially filter out undesired messages.

  For more information about screening configuration, see Screening Rules in *MM User's Guide*.
- The originating address and destination addresses are matched against address rules to determine the originating domain name and the destination domain names.

For more information about addressing rules, see Address Domains in MM User's Guide.

### Message processing

This table describes how Messaging Manager processes messages.

# Stage Description

- Based on the criteria assigned by the classification rules, the message is checked by congestion control. This may result in transactions being throttled.
  - For more information about throttling, see Congestion Control in MM User's Guide.
- Based on the transaction type, messages are then directed to one of four sets of trigger rules, for Submit, Deliver, Notify or Route Info transactions. This may result in triggering to ACS to run a message control plan in order to control delivery processing options.

Control plans can change message parameters.

Having selected a best match trigger rule it is possible to modify the transaction's routing class from its default value (assigned during incoming classification). A matching trigger rule may be one of the following:

- Perform an action
- Trigger to ACS to run a control plan

For more information about triggering, see Triggering in MM User's Guide.

| Stage | Description                                                                                                    |
|-------|----------------------------------------------------------------------------------------------------|
| 3     | If the message was triggered to a control plan, and the control plan returned a release INAP (that is, the control plan exited after a Disconnect node, or an error exit), the ACS release cause is mapped to an action or error code. The action or error code is added to a Nack which is returned to the source of the message. |
|       | For more information about action and error codes, see Messaging Manager Action and Error Codes in <i>MM User's Guide</i> .                                                                                                    |

### **Outbound routing**

This table describes how Messaging Manager processes outbound message routing.

| Stage | Description                                                                                                    |  |  |
|-------|----------------------------------------------------------------------------------------------------|--|--|
| 1     | Outbound routing takes place based on the routing class.                                                                                                    |  |  |
|       | When applying:                                                                                                    |  |  |
|       | <ul> <li>Submit routing, the key determinant of the outbound path is the message center<br/>name and the originating or domain address.</li> </ul>                                                |  |  |
|       | <ul> <li>Deliver routing, the key determinant of the outbound path is the destination<br/>domain name or prefix, and/ or originating domain name or prefix.</li> </ul>                            |  |  |
|       | <ul> <li>Locate routing, the key determinant of the outbound path is the destination<br/>domain name or prefix, and/ or originating domain name or prefix.</li> </ul>                             |  |  |
|       | For more information about routing, see Routing (32806.htm) in MM User's Guide.                                                                                                    |  |  |
| 2     | One or more outbound paths may be selected by the routing rule. If there is more than one, then each is tried in turn, until "success" occurs or a permanent error is encountered.                |  |  |
| 3     | The adapter for each selected path will build the appropriate PDU, based on the path protocol, and select a connection within the path for transmission.                                          |  |  |
| 4     | If a message control plan is active, it will be notified of the outcome from outbound routing to complete any service logic, such as finalize charging, retry by switching to an alternate route. |  |  |

### Routing

Messaging Manager routes all messages based on one of the following:

- Routing class
- Prefix and domain

### **Triggering rules**

Messaging Manager allows rules to be determined that will trigger a message to ACS for further processing. These ACS Triggering Rules may be set so that the message is triggered to ACS using a match based on a prefix containing one of the following:

- The originating number, originating domain
- The terminating number of the message or terminating domain

This may result in the message being triggered to ACS twice.

### **Terminating triggering rules**

By default, Messaging Manager will perform routing of deliver requests according to the following rules.

- 1 If no routing prefix was added by the service logic, the originating adapter ID will be used to determine the outgoing route.
- 2 If a routing prefix was added by the service logic, this will be used to find the outgoing route. If both the originating and terminating service plans add prefixes, the terminating value will be used.
- 3 If no route is matched then the deliver will fail.

### Interfaces and nodes

Routing nodes can provide connections for one of the following:

- All IP connections of a routing scheme
- Connections only for certain ASPs

This means a connection does not need to support all the capabilities of its associated routing scheme in order to be a valid connection.

Routing schemes can be configured with interface records. An interface record is a virtual IP connection that may be supplied or instantiated by real IP addresses on one or more routing nodes. Each node can assign a different IP address to an interface record.

Routing nodes are configured with a list of real 'IP addresses'. When a routing scheme is assigned to a routing node, you can map any of the routing scheme interfaces to the node's IP addresses. This defines what (if any) contribution that node makes to the scheme's routing interface requirements.

### When is a Delivery Report produced?

Delivery Reports are generated and sent as a completely separate transaction (like other SMSs that Messaging Manager handles). That means existing routing and retry functionality can be used to deliver the DR.

Messaging Manager generates a delivery report (DR) in the following conditions:

- An 'early acknowledged' message is subsequently unable to be delivered. Messaging Manager can be configured to generate a delivery report regardless of whether or not the originator requested it (through the alwaysProduceNonDeliveryReceipt parameter).
- If Messaging Manager successfully delivers a message by FDA and the originating party requested a delivery receipt, then a delivery report is generated and sent to the originator

#### **Delivery Report failure**

Under normal (default) configuration a DR send failure is resent, however setting the parameter singleShotDeliveryReport to true will prevent a retry to be attempted.

#### **Statistics**

Any statistics produced by a Delivery Report will have INTERNAL\_DR in the detail field.

### Mobile to Mobile Messaging

### **Description**

Mobile to mobile messaging provides standard person to person short messages.

### **MO SMS diagram**

Using only the Messaging Manager base module, MM can be configured to provide an MO SMS service. In this example we will receive mobile originating MAP messages and deliver to the SMSC over TCP/IP using the SMPP protocol. The following diagram shows the modules required.

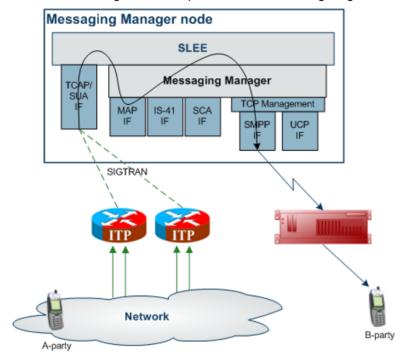

### **Variations**

Standard person to person messaging may be configured in several different ways using MM:

- No FDA (as shown at 1)
- With FDA (as shown at 2)
- With multiple alternate routing

Multiple alternate routing allows several routes to be tried to deliver a message. Routing attempts may be similar to below:

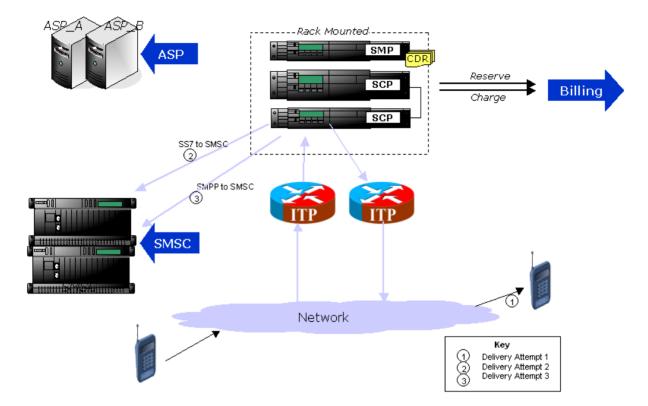

### **Application to Mobile Messaging**

### **Application to Mobile diagram**

Using only the Messaging Manager Base module, MM can be configured to provide an application to mobile service. In this example we will receive EMI protocol messages from ASPs and deliver them to an SMSC over SS7 using the IS-41 protocol.

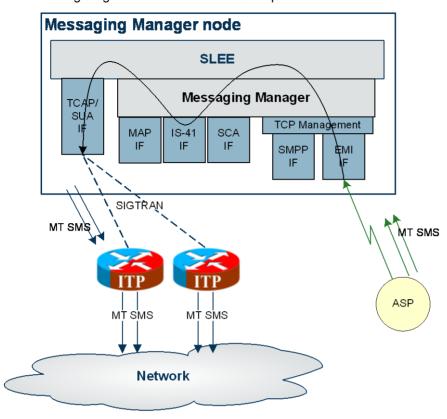

The following diagram shows the modules required:

### **Variations**

Application to Mobile messaging may be configured in several different ways using MM:

- No FDA
- With FDA only (as shown)
- With multiple alternate routing

### **Mobile to Application Messaging**

### **Mobile to Application diagram**

Using the Messaging Manager Multigate and the Messaging Manager Director modules, MM can be configured to provide a Mobile to Application service. In this example we will receive mobile originating IS-41 messages and deliver them to ASPs over EMI using FDA. This diagram shows the modules required.

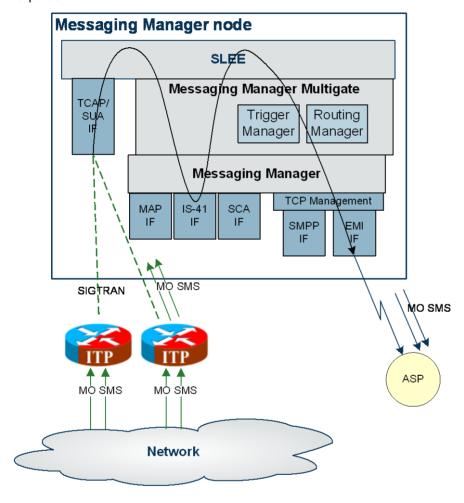

### **Variations**

Mobile to Application messaging may be configured in several different ways using MM:

- No FDA
- With FDA only (as shown)
- With multiple alternate routing; that is, with FDA using an SMSC as an alternative should FDA fail

### Mobile to Mobile triggering to ACS

### **Diagram**

Using the Messaging Manager Multigate and the Messaging Manager Director modules, MM can be configured to provide a Mobile to Mobile service, triggering to ACS. In this example we will receive mobile originating MAP messages and deliver them to SMSCs over MAP having triggered them to ACS to offload all large messages to a separate SMSC. The following diagram shows the modules required:

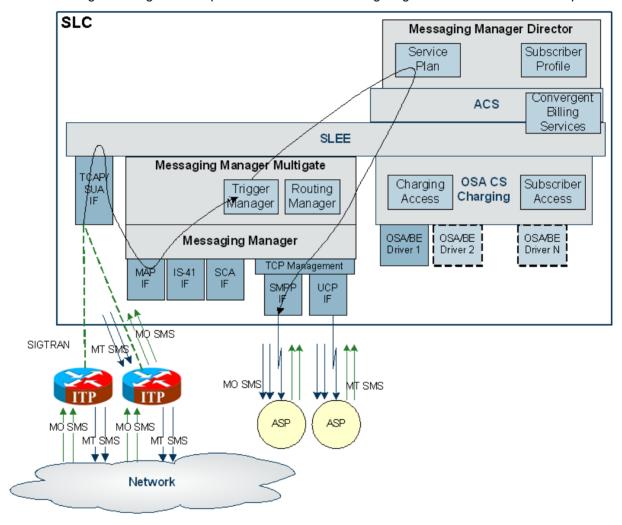

#### **Variations**

Using the Messaging Manager Director module, messages may be triggered to ACS for advanced message processing in any or both of the following ways:

- 1 Originating number - for example, SMS MO prepaid billing
- 2 Terminating number - for example, ASP specific processing such as context based routing

### **Instant Messaging**

### Scenario assumptions

This section describes scenarios that will be supported by the SCA adapter. Three scenarios are outlined and described below. In these scenarios it is assumed that two subscribers have access to SIP instant messaging user agents and also GSM handsets for sending short messages. It is assumed that have registered their SIP URIs with a registrar and that SCA is installed on the machine. (Note that SIP routing is handled by the SCA and not covered here). In addition, it assumes there exists a special domain (Oracle.com) that can forward an instant message to a handset using SMS.

| Subscriber | MSISDN    | SIP               |
|------------|-----------|-------------------|
| Tom        | 641233570 | Tom@imdomain.com  |
| Dick       | 641233402 | Dick@imdomain.com |

### SMS forwarded to SIP

In this scenario, Tom sends a short message to Dick, who has enabled instant message forwarding using some mechanism not relevant to this design. This will forward a copy of the short messages to Dick's SIP user agent.

This is accomplished by executing a control plan that contains the Send Short Message Notification node (SSMN), which allows sending instant messages. The node specifies the destination address in URI format (for example, Dick@imdomain.com). The content and other information about the message is contained in a GenericSM event. This event is sent through the SLEE to the SCA Adapter. The SCA Adapter converts the GenericSM event to a SipSleeEvent and forwards this event to the SCA.

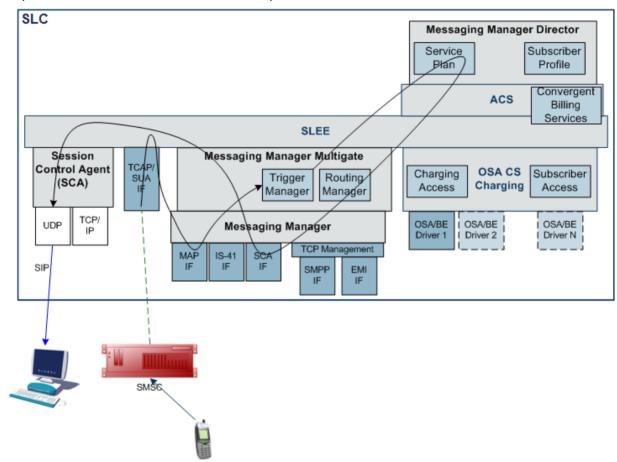

### SMS to SIP

In this scenario, Tom sends a short message to a special short code (64121) that will forward the short message to Dick's instant message user agent. This scenario is similar to the scenario described above, and the path is the same as shown in that diagram, except that the destination address is specified as part of the message content (for example, "Dick@imdomain.com Watson, come here." The SSMN (or other) node extracts the destination address from the content. The short message is swallowed by MM.

### SIP to SMS

In this scenario Tom sends an instant message to Dick, addressed to a handset (the E.164 telephone number - for example, 64123402). The SCA converts this message to a SipSleeEvent and passes this to the SCA Adapter. The SCA Adapter creates a GenericSM event and MM routes this to the MAP adapter. The MAP adapter sends a MAP MO-ForwardSM to the SMSC.

In this scenario, Tom uses his E.164 alias (for example, 64123570) as the originating address. This allows a reply through SMS.

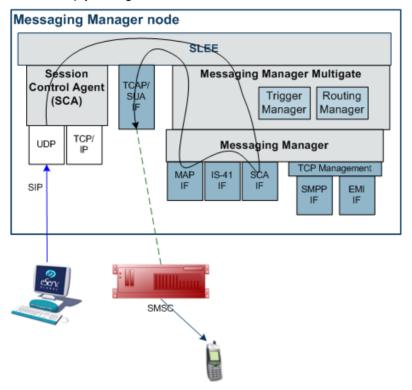

# Configuration

### Overview

#### Introduction

This chapter explains how to configure the Oracle Communications Convergent Charging Controller application.

### In this chapter

This chapter contains the following topics. 

### MM and XMS naming conventions

Reading this manual and configuring Messaging Manager, you may notice that the terms MM and XMS are both used. These terms have been used interchangeably throughout the software development process as a result of software evolution. Many of the software processes and binaries use the term XMS, and in this case the documentation will continue the use of the term. The abbreviation for the Messaging Manager product is MM, and this will be used in all cases except where referring to specific software binaries and processes.

### **Configuration Overview**

#### Introduction

This topic provides a high level overview of how the Messaging Manager application is configured. Configuration details for individual processes are located with the documentation for that process.

### **Configuration process overview**

This table describes the steps involved in configuring Messaging Manager for the first time.

| Stage | Description                                                                               | Refer to                                                                  |  |
|-------|-------------------------------------------------------------------------------------------|---------------------------------------------------------------------------|--|
| 1     | Create the XMS section of the <b>eserv.config</b> file.                                   | Messaging Manager Configuration<br>Sections in eserv.config (on page 37). |  |
| 2     | Configure the xmsTrigger section.                                                         | xmsTrigger (on page 159, on page 40)                                      |  |
| 3     | Configure the tracing SMSs, if required.                                                  | Tracing SMSs (on page 54)                                                 |  |
|       | This section is required, but may be empty.                                               |                                                                           |  |
| 4     | Configure the CDR collection section.                                                     | Configuring EDR Collection (on page 58)                                   |  |
| 5     | Configure statistics collection.                                                          | Collecting Statistics (on page 63)                                        |  |
| 6     | Set the early acknowledgement parameters. These can be done at Trigger and adapter level. | Setting Early Acknowledgment (on page 59).                                |  |
| 7     | Configure the persistent storage.                                                         | Setting Pstore (on page 62).                                              |  |
| 8     | Define the screen language for the GUI interface.                                         | Defining the Screen Language (on page 64).                                |  |
| 9     | Configure Messaging Manager Multigate.                                                    | Configuring Messaging Manager Multigate (on page 65).                     |  |
| 10    | Configure Messaging Manager Director.                                                     | Configuring Messaging Manager Director (on page 131).                     |  |

# **Configuring the Environment**

### **Configuration components**

MMX is configured by the following components:

| Component    | Locations | Description                                                                                                    | Further Information                     |
|--------------|-----------|----------------------------------------------------------------------------------------------------|-----------------------------------------|
| eserv.config | All       | eserv.config holds most of the configuration for MM.                                                                                                    | eserv.config Configuration (on page 25) |
| acs.conf     | All SLCs  | Configures slee_acs, the main call processor. acs.conf must include the MM plug-in libraries for slee_acs, and is also used for normalization and denormalization configuration. | Configuring acs.conf for the SLC        |
| SLEE.cfg     | All SLCs  | Configures which MM processes are started by the SLEE, and provides some configuration for the environment in which those processes run.                                         | SLEE.cfg (on page 23)                   |
| tdp.conf     | All SLCs  | The tdp.conf file is the configuration file that is used by the system to define the trigger tables used to determine when to trigger a call to the SCF.                         | tpd.conf (on page 24)                   |

| Component             | Locations | Description                                                                                                    | Further Information |
|-----------------------|-----------|----------------------------------------------------------------------------------------------------|---------------------|
| SMS User<br>Interface | SMS       | Provide a graphical interface for configuring many parts of SMS including:  Replication Statistics Alarm filtering Reports | SMS User's Guide    |

Note: Most of these files are at least partially configured when the xmsScp package is installed.

#### acs.conf

The acs.conf file is the configuration for the ACS application. For more information on the acs.conf file, see ACS Technical Guide.

The xmsScp package will have added the following lines to the acsChassis section of the acs.conf file. No manual modification is required.

```
ServiceEntry (SMS_Submit,xmsSvcLibrary.so)
ServiceEntry (SMS_Deliver,xmsSvcLibrary.so)
ChassisPlugin libxmsChassisActions.so
MacroNodePluginFile libxmsMacroNodes.so
```

The following lines will be present if the PME service is installed.

```
ServiceEntry (CCS_SM_MO,dD,cC,dD,E,ccsSvcLibrary.so)
ServiceEntry (CCS_SM_MT,cC,dD,ccsSvcLibrary.so)
```

**Note:** The service names (for example: "SMS\_Submit") match the services defined in the SLEE.cfg file (for details, see *SLEE.cfg* (on page 23)).

#### Location

The acs.conf file is located in /IN/service packages/ACS/etc/.

#### acs.conf settings

Set the following in acs.conf:

```
UseContinueOperation 0
```

For more information about this parameter, see ACS Technical Guide.

### eserv.config

The **eserv.config** file is a shared configuration file, from which many Convergent Charging Controller applications read their configuration. For details, see the **eserv.config** *Configuration* (on page 25) topic.

The **eserv.config** file needs to contain a *SECURE section* (on page 51) within the xmsTrigger section. This includes the list of licenses, adapters and gateways for this installation of Messaging Manager. This section is provided by Convergent Charging Controller.

### SLEE.cfg

The SLEE.cfg file is the configuration file for the SLEE, see the *SLEE Technical Guide* for further details about this file.

On installation of xmsScp, some Messaging Manager-specific lines are added to the file.

Warning: Always make a backup copy of SLEE.cfg before making any modifications.

#### **Editing the SLEE.cfg**

The following lines must be present in **SLEE.cfg**:

```
SERVICEKEY=INTEGER 102 xmsAgent # xmsAgent inbound
SERVICEKEY=INTEGER 103 xmsAgent # xmsAgent outbound
INTERFACE= xmsAgent xmsAgent.sh /IN/service_packages/XMS/bin EVENT
SERVICEKEY=INTEGER 120 SMS_Submit # Added by xmsScp
SERVICEKEY=INTEGER 121 SMS_Deliver # Added by xmsScp
SERVICE=SMS_Submit 1 slee_acs SMS_Submit # Added by xmsScp
SERVICE=SMS_Deliver 1 slee acs SMS_Deliver # Added by xmsScp
```

**Note:** The service names must be exactly SMS\_Submit and SMS\_Deliver for the Messaging Manager Director service to function correctly.

The service keys 102 and 103 are provided by a question during installation. These are the default values.

The service keys 120 and 121 must match the service keys defined in the **tdp.conf** file. For details on this see *Editing tdp.conf* (on page 24).

### **SLEE.cfg details for PME**

The following lines are added if the PME service is installed.

```
SERVICEKEY=INTEGER 122 CCS_SM_MO # Added by xmsScp
SERVICEKEY=INTEGER 123 CCS_SM_MT # Added by xmsScp
SERVICE=CCS_SM_MO 1 slee_acs CCS_SM_MO # Added by xmsScp
SERVICE=CCS_SM_MT 1 slee acs CCS_SM_MT # Added by xmsScp
```

### tdp.conf

The tdp.conf file is the configuration file that is used by the system to define the trigger tables used to determine when to trigger a call to the SCF.

If it has been installed, the acsScp package will have created tdp.conf. If acsScp has not been installed it is necessary to take a copy of the tdp.conf.example file that is installed by Messaging Manager and rename it to tdp.conf

No manual modification of this file is required, unless SLEE service keys different to the recommended 120 and 121 are used in the SLEE.cfg (see *SLEE.cfg* (on page 23)). Always make a backup copy of tdp.conf before making any modifications. Do not modify the file in any other way except as directly instructed by an Oracle technical engineer.

For further information on the IN Call Model and tdp.conf please refer to Configuring IN Call Model Triggers.

#### Location

The tdp.conf file is located in /IN/service\_packages/XMS/etc/.

#### Example tdp.conf

This is an example of a **tdp.conf** file. The file must contain the following contents:

```
# This file is supplied with the XMS product installation and
# should not be changed except as directly instructed by an
# Oracle Technical Engineer
-1 121 3 R all all
1 120 3 R all all
```

The following lines will also be present if the PME service is installed.

```
# Trigger all Submit messages to the CCS SM MO service
1 122 3 R all all
# Trigger all Deliver/Notify/RouteInfo messages to the CCS SM MT service
-1 123 3 R all all
```

**Note:** All lines starting with # are treated as comments.

The first line defines the terminating triggering rule. The second number on this line (121) must match the service key of the "SMS Deliver" SLEE service.

The second line defines the originating triggering rule. The second number on this line (120) must match the service key of the "SMS\_Submit" SLEE service.

### eserv.config Configuration

### Introduction

The eserv.config file is a shared configuration file, from which many Oracle Communications Convergent Charging Controller applications read their configuration. Each Convergent Charging Controller machine (SMS, SLC, and VWS) has its own version of this configuration file, containing configuration relevant to that machine. The eserv.config file contains different sections; each application reads the sections of the file that contains data relevant to it.

The eserv.config file is located in the /IN/service packages/ directory.

The eserv.config file format uses hierarchical groupings, and most applications make use of this to divide the options into logical groupings.

### **Configuration File Format**

To organize the configuration data within the eserv.config file, some sections are nested within other sections. Configuration details are opened and closed using either { } or [ ].

- Groups of parameters are enclosed with curly brackets { }
- An array of parameters is enclosed in square brackets []
- Comments are prefaced with a # at the beginning of the line

To list things within a group or an array, elements must be separated by at least one comma or at least one line break. Any of the following formats can be used, as in this example:

```
{ name="route6", id = 3, prefixes = [ "00000148", "0000473"] }
    { name="route7", id = 4, prefixes = [ "000001049" ] }
or
    { name="route6"
        id = 3
        prefixes = [
             "00000148"
             "0000473"
        ]
      name="route7"
        id = 4
        prefixes = [
            "000001049"
        ]
    }
or
    { name="route6"
```

```
id = 3
  prefixes = [ "00000148", "0000473" ]
}
{ name="route7", id = 4
    prefixes = [ "000001049" ]
}
```

### eserv.config Files Delivered

Most applications come with an example eserv.config configuration in a file called eserv.config.example in the root of the application directory, for example, /IN/service\_packages/eserv.config.example.

### **Editing the File**

Open the configuration file on your system using a standard text editor. Do not use text editors, such as Microsoft Word, that attach control characters. These can be, for example, Microsoft DOS or Windows line termination characters (for example, ^M), which are not visible to the user, at the end of each row. This causes file errors when the application tries to read the configuration file.

Always keep a backup of your file before making any changes to it. This ensures you have a working copy to which you can return.

### Loading eserv.config Changes

If you change the configuration file, you must restart the appropriate parts of the service to enable the new options to take effect.

### Rereading the eserv.config file

xmsTrigger re-reads the configuration from **eserv.config** on startup. It can also be told to re-read its configuration while running using the **xmsRereadConfig.sh** script:

```
/IN/service packages/XMS/bin/xmsRereadConfig.sh usr
```

Run the xmsRereadConfig script as the user who starts the xmsTrigger application from your console or telnet session on the SLC. In most cases the user who starts the xmsTrigger application is acs\_oper.

xmsRereadConfig.sh supports the following parameter.

usr

Syntax: usr

Description: The unix user which is running the instance of xmsTrigger you want to update the

configuration of.

Type: String

**Optionality:** Optional (default used if not set).

Allowed: Any valid unix userid.

Default: root

Notes: xmsTrigger is usually started by acs\_oper, so acs\_oper should usually be

specified.

**Example:** acs oper

### **Example eserv.config**

Here is the example configuration, with comments removed.

```
XMS = {
serviceLibrary = {
```

```
validityTime = 5
    flushTime = 60
    maxAge = 3600
    DialledNumberAvailable = false
    xmsUndoNumTranslation = false
}
xmsAgent = {
   tcpWaitTimeMilliSec = 10
    rateLimitAlarmIntervalSec = 60
    additionalConnectTimeMilliSec = 0
xmsTrigger = {
    SECURE = {
        limits = {
            maxConcurrentTransactions = 0
            warnConcurrentTransactionsPercentage = 70
            warnConcurrentTransactionsPeriod = 5
            clearConcurrentTransactionsPeriod = 5
           maxSmsPerSecond = 200
            warnSmsPerSecond = 180
        options = ["MCC", "SAS", "EDR", "MCP"]
        gateways = ["MO SMS","MT SMS","VAS SMS"]
        adapters = ["MAP", "CDMA", "TDMA", "EMI", "SMPP", "API"]
    }
    SECUREKey = 123456
    xmsAgentInboundServiceKey = 102
    xmsAgentOutboundServiceKey = 103
    overridePluginName = true
    loadReportingPeriod = 10
    routingScheme = {
        loadIntervalSeconds = 600
    mtTransactionLifetimeSeconds = 30
    oracleusername = ""
    oraclepassword = ""
    oracledatabase = ""
    dialledStarEncoding = 'D'
    dialledHashEncoding = 'E'
    mmxIsdn = "0640041234567"
    mmxIsdnGprs = "0640041234568"
    deliveryReceiptId = "scp1:"
    desegmentation = false
```

```
desegmentation_timeout = 0
desegmentation_failure_code = 1
desegmentation failure cause = 27
baseIDPSize = 200
allowConcatenatedFDA = true
earlyAckMC = true
earlyAckSME = true
alwaysProduceNonDeliveryReceipt = false
stopRoutingOnTransientFailure = false
stopRoutingOnPermanentFailure = false
processMsgSCI = true
successDeliveryReceiptText = "Your message to <destination> was delivered"
failureDeliveryReceiptText = "Your message to <destination> was NOT delivered"
cdr = {
   log = true
   filename = "xms "
   tempdir = "/IN/service_packages/XMS/cdr/current/"
   maxno = 10000
   time out = 1800
   destdir = "/IN/service_packages/XMS/cdr/closed/"
   num_files = 64000
   num files leaf = 64
tracing = {
   enabled = true
   showPrivate = true
   outputFile = "/tmp/xmsTrigger.trc"
   outputFileCycle = 512
   maxFileSizeKB = 0
   maxNumFiles = 4
   shmKey = 92403
   shmSizeKb = 64
   callsPerMinute = 2
   origAddress = [
        "0064212",
        "0064213",
        "0064214"
    1
    destAddress = [
        "0064213",
        "0064214"
   useTONNPI = true
statistics = {
   enable = false
```

```
}
adapters = [
   # First adapter (MAP)
       lib = "xmsiMap.so"
       adapterName = "MAP1"
       pointCodes = [1001, 1002]
       SSN = 8
       earlyAckMC = true
       earlyAckSME = true
       allowConcatenatedFDA = true
       alwaysProduceNonDeliveryReceipt = false
       config = {
            disableConcatenatedSegmentPad = false
            abortMessagesWithZeroLengthTPDA = true
           allowIncoming = true
            allowOutgoing = true
            allowDirectDelivery = true
            allowIncomingMap3 = true
            allowRetryWhereRimsAndHLRLookupEqual = false
            allowUserRequestedDeliveryReceipt = true
            suppressRimsMap3imsiOAUpdate = false
            lastSegmentDeliveryReceiptOnly = false
            tcapInterfaceServiceKey = 22
            originatingTimeout = 10
            smscTimeout = 8
           hlrTimeout = 3
           mscTimeout = 15
            rimsInterfaceName = "rimsIf"
            gprsSupport = "supported"
            nonGprsAdapter = "MAP2"
            sgsnPrefixes = [ "000" ]
            doProtocolIdMapping = false
            defaultProtocolId = 0
            protocolIdMap = [
                \{ in = 127, out = 0 \}
            fallbackAlphabet = "UCS-2"
```

```
scheduledDeliveryTime = ""
defaultMessagePriority = "Normal"
PC = 55
SSN = 8
GT = "5114406267
TT = 0
relayTranslationType = -2
relayGlobalTitleType = 2
relaySSN = -1
relayNatureOfAddress = 4
GTMap = [
   { prefix = "0010019198", value = "919827002402" }
\#SCA = "5114406267"
natureOfAddress = 1 # international
                 # E.212
numberPlan = 6
defaultMapVersionSmsc = 3
defaultMapVersionMsc = 3
deliveryFailureStatusCode = 64
throttledDeliveryFailureCause = 96 # congestion
mscVersionCacheSize = 1000
hybridiseMapVersions = false
maxUnsegmentedLength = 120
splitLongMessages = true
alarmMask = 0
honourReplyPath = false
pathRetryRandomisation = 1
pathRetrySegmentOffset = 1
localTimeZone = "UTC"
hlrErrorMap = [
   { error = 1, permanent = true }
    { error = 32, permanent = false }
defaultTransientFailureErrorCode = 32
defaultPermanentFailureErrorCode = 32
incomingOriginatingNumberRules = [
   { fromNoa=2, prefix="04", min=4, max=32, remove=1,
   prepend="0064", resultNoa=1 }
   { fromNoa=3, prefix="4", min=4, max=32, remove=0, prepend="0064",
   resultNoa=1 }
incomingDestinationNumberRules = [
```

```
# outgoingOriginatingNumberRules = [ ]
        # outgoingDestinationNumberRules = [ ]
        # privateExtensions = [
                 {extId="1,2,776,8,8,8,8,11", asn1Tags= [ 0xE0, 0x80] ,
       profileTagID=327814, name = "imei" }
} # xmsiMap.so config
# Non-GPRS MAP adapter
   lib = "xmsiMap.so"
   adapterName = "MAP2"
   pointCodes = [1003]
   SSN = 8
   config = {
       GT = "5114406268"
       TT = 0
        gprsSupport = "unsupported"
} # xmsiMap.so config
# second adapter (EMI)
   lib = "mmxiEMI.so"
   SSN = 0
   adapterName = "EMI1"
   earlyAckMC = false
   earlyAckSME = true
   allowConcatenatedFDA = true
   config = {
        suppressPathInfoReport = true
       displayZeroPathReport = false
        PathReportingInterval = 60
        throttledErrorCode = 4
        transientFailureErrorCode = 4
        permanentFailureErrorCode = 3
        incomingOriginatingNumberRules = [
            { fromNoa=999, prefix="", min=1, max=32, remove=0, resultNoa=2 }
        incomingDestinationNumberRules = [
        # outgoingOriginatingNumberRules = [ ]
        # outgoingDestinationNumberRules = [ ]
        emiDefaults = {
```

```
defaultMessagePriority = "Normal"
           pstoreNumberRules = [
                {fromNoa=999, prefix="010", min=1, max=32, remove=3,
               prepend="7" ]
                { fromNoa=999, prefix="091", min=1, max=32, remove=3,
               prepend="7" }
           timestampAdvance = true
           timestampBucketSize = 5000
           timestampFlush = 2
        } # emiDefaults
   } # mmxiEMI.so config
}
# Third adapter (SMPP)
   lib = "mmxiSMPP.so"
   #pointCodes = [1003, 1004]
   SSN = 0
   adapterName = "SMPP1"
   earlyAckMC = false
   earlyAckSME = true
   allowConcatenatedFDA = true
   config = {
       suppressPathInfoReport = true
       displayZeroPathReport = false
       PathReportingInterval = 60
       fallbackAlphabet = "UCS-2"
       TLVs = [
           {tlvID=0x0030, tlvType=0x01, profileTagID=4532781,
           direction="inbound"}
           {tlvID=0x020b, tlvType=0x02, profileTagID=4532782,
           direction="outbound"}
           {tlvID=0x1382, tlvType=0x05, profileTagID=4532783,
           direction="both"}
       smppDefaults = {
           throttledCommandStatus = 88 # ESME RTHROTTLED (88)
            teleserviceRoutingMap = [
                { serviceType = "", teleservice =
               allowAlternateDelivery = true }
               { serviceType = "CMT", teleservice = 4098,
               allowAlternateDelivery = true }
                { serviceType = "EMS", teleservice = 4101,
               allowAlternateDelivery = true }
           dataCodingMap = [
                { data coding = 0x08,
                   alphabet = "UCS-2",
                   messageClass = 1,
                   messageWaitingGroup = 0,
                   messageWaitingIndicator = 0,
                   messageWaitingType = 0 }
                { data coding = 0xF0,
```

```
alphabet = "GSM8Bit",
                   byteAlign = true,
                   messageClass = 1,
                   messageWaitingGroup = 0,
                   messageWaitingIndicator = 0,
                   messageWaitingType = 0 }
            ]
           includePayloadDRInfo = false]
           maxValidityPeriod = 0
           scheduledDeliveryTime = ""
            convertMessageIdToHex = false
            fixedLengthMessageId = true
       } # smppDefaults
       outgoingOriginatingNumberRules = [
            { fromNoa=2, prefix="04", min=4, max=32, remove=1,
           prepend="0064", resultNoa=1 }
            { fromNoa=3, prefix="4", min=4, max=32, remove=0, prepend="0064",
           resultNoa=1 }
       outgoingDestinationNumberRules = [
       # incomingOriginatingNumberRules = [ ]
       # incomingDestinationNumberRules = [ ]
   } # mmxiSMPP.so config
# IS-41 CDMA adapter
   lib = "xmsiIS41.so"
   adapterName = "CDMA1"
   #pointCodes = [1005, 1006]
   SSN = 18
   earlyAckMC = false
   earlyAckSME = false
   allowConcatenatedFDA = true
   config = {
       allowIncoming = true
       allowOutgoing = true
       PC = 1005
       SSN = 6
       GT = ""
       TT = 0
       originatingTimeout = 20
       smsreqTimeout = 10
       smdppTimeout = 10
       smdppTimeoutSME = 10
       fallbackAlphabet = "UCS-2"
```

```
supportIS841 = true
       defaultMessagePriority = "Normal"
       defaultEndpointType = "SME"
       rimsInterfaceName = "rimsIf"
       pathRetryRandomisation = 1
       pathRetrySegmentOffset = 1
       alarmMask = 0
       relaySmsNotifications =false
       minHLRTransType = 3
       mdnHLRTransType = 14
       defaultTransientFailureCauseCode = 33 # destination busy
       defaultPermanentFailureCauseCode = 39 # other terminal problem
       throttledFailureCauseCode = 35 # destination resource shortage
       deliveryFailureErrorClass = 2
       deliveryFailureStatusCode = 5
       protocol = "CDMA"
       allowFDAforWEMT = true
       allowAlternateDeliveryForWEMT = true
       tcapInterfaceServiceKey = 22
       incomingOriginatingNumberRules = [
           { fromNoa=3, prefix="04", min=4, max=32, remove=1,
           prepend="0064", resultNoa=4 }
           { fromNoa=2, prefix="4", min=4, max=32, remove=0, prepend="0064",
           resultNoa=4 }
       incomingDestinationNumberRules = [
       # outgoingOriginatingNumberRules = [ ]
       # outgoingDestinationNumberRules = [ ]
   } # End IS-41 CDMA adapter config section.
# IS-41 TDMA adapter
   lib = "xmsiIS41.so"
   adapterName = "TDMA1"
   #pointCodes = [1005, 1006]
   SSN = 18
   earlyAckMC = false
   earlyAckSME = false
   allowConcatenatedFDA = true
   config = {
       allowIncoming = true
       allowOutgoing = true
```

```
PC = 1005
       SSN = 6
       GT = ""
       TT = 0
        originatingTimeout = 20
        smsreqTimeout = 10
        smdppTimeout = 10
        defaultMessagePriority = "Normal"
        supportIS841 = true
        rimsInterfaceName = "rimsIf"
        pathRetryRandomisation = 1
       pathRetrySegmentOffset = 1
        alarmMask = 0
        defaultTransientFailureCauseCode = 8
        defaultPermanentFailureCauseCode = 7
        causeCodeMap = [
            { SMS CauseCode = 12, failureCode = 31, permanent = false }
            { SMS CauseCode = 9, failureCode = 16, permanent = true }
        defaultReleaseCause = 13
        defaultReleaseCausePermanent = false
        deliveryFailureErrorClass = 2
       deliveryFailureStatusCode = 5
       protocol = "TDMA"
        tcapInterfaceServiceKey = 22
        incomingOriginatingNumberRules = [
            { fromNoa=3, prefix="04", min=4, max=32, remove=1,
            prepend="0064", resultNoa=4 }
            { fromNoa=2, prefix="4", min=4, max=32, remove=0, prepend="0064",
            resultNoa=4 }
        incomingDestinationNumberRules = [
        # outgoingOriginatingNumberRules = [ ]
        # outgoingDestinationNumberRules = [ ]
    } # End IS-41 TDMA adapter config section.
} # End IS-41 TDMA adapter definition
# SCA (SIP) adapter
   disabled = False
   interfaceName = "xmsIf"
   lib = "mmxiSCA.so"
```

```
adapterName = "SCA1"
            config = {
                sca = {
                    serviceKey = 52
                    # interface = "sca"
                pathReportingInterval = 60
                inboundTimeout = 5
                outboundTimeout = 5
            }
        }
        # Internal adapter (The endpoint for the SSMN macro node)
            lib = "xmsiWrapper.so"
            SSN = 40
            adapterName = "Wrapper"
            config = {
                xmsTimeout = 5
                tcapTimeout = 10
                xmsWrapper = {
                   interface= "xmsIf"
                    pc = 55
                    ssn = 7
                    type = "itu"
gt = ""
                xmsTrigger = {
                    pc = 51
                    ssn = 3
                    type = "itu"
                    gt = ""
    ] # adapters
} # xmsTrigger
ChassisActions = {
    SendGenericMessageAction = {
        interfaceName = "xmsIf"
        timeoutTick = 5
        tcapOrigAddr = { PC = 0, SSN = 0, type = "itu" }
        tcapDestAddr = { PC = 0, SSN = 0, type = "itu" }
    ussdChassisAction = {
       tcapInterfaceName = "hssScIf"
       timeoutTick = 5
       recordResponseTimes = false
    }
}
macroNodes = {
    SendShortMessageNode = {
        xmsiWrapperIfName = "xmsIf"
```

```
tcapOrigAddr = { PC = 0, SSN = 0, type = "itu" }
        tcapDestAddr = { PC = 0, SSN = 0, type = "itu" }
        dateFormat = "%A %d %B %Y"
        timeFormat = "%I:%M %p"
        time24Format = "%H:%M %Z"
        callTimeFormat = "%I:%M %p"
        maximumDestinations = 1000
        numberPlan = 1
    }
    SendUSSDNotificationNode = {
        MSISDNTranslationType = 2
        destSSN = 6
    ADPBNode = {
        reserveOnFirstsegment = true
        bytesPerSegment = 140
        checkReservationVolumeResponse = true
} # macroNodes
xmsStore = {
    polltime = 10000
    pstore = {
        enable = true
        cache size = 10000 # -1 mean no max size
        flush period = 10
        over_size_max_age_seconds = 60
        max_age_seconds = 30
        max writes per flush = 10
        deferred delete = true
        userpass = "/"
        interfaceName = "xmsStoreIf"
} # XMS
xmsWrapper
Syntax:
                xmsWrapper = {wrapper parameters}
Description:
                Configuration parameters used to create dialogs to the TCAP stack, and to
                determine the destination address.
Note:
                Remote side's configuration. Ignored in normal operation (that is, no
                xmsWrapperTA).
```

# Messaging Manager Configuration Sections in eserv.config

#### Introduction

The XMS section of the eserv.config provides the configuration parameters for Messaging Manager. It includes three sections:

serviceLibrary - for details, see Configuring Messaging Manager to load ACS Control Plans (on page 144)

- xmsTrigger for details, see xmsTrigger (on page 159, on page 40)
- macroNodes for details, see Configuring Macro Nodes (on page 134)

### **High level overview**

Here is a high level overview of the XMS section of the eserv.config.

Ensure that your **eserv.config** has at least the following sections present in it. If a section is not present, use a text editor to create the section, for completion later.

```
XMS = {
    ServiceLibrary = {
        service library section parameters
    xmsAgent = {
        xmsAgent_section_parameters
    xmsTrigger = {
        SECURE = {
            secure section parameters
        xmsTrigger global parameters
        cdr = {
            CDR section parameters
        tracing = {
            tracing section parameters
        adapters = [
            {first adapter parameters
            { second_adapter_parameters
            }
            {next adapter parameters...
        ]
    }
    macroNodes = {
        SendShortMessageNode = {
            SendShortMessageNode parameters
        SendUSSDNotificationNode = {
            SendUSSDNotificationNode\_parameters
        ADPBNode = {
            ADPBNode_parameters
    }
```

```
xmsStore = {
        pollTime = int
        pstore = {
            pstore section parameters
    }
}
```

# **xmsAgent**

## xmsAgent configuration

Here is an example of the xmsAgent section of the eserv.config.

```
xmsAgent = {
   tcpWaitTimeMilliSec = 10
   rateLimitAlarmIntervalSec = 60
   additionalConnectTimeMilliSec = 0
```

## xmsAgent parameters

xmsAgent accepts the following parameters.

additionalConnectTimeMilliSec

Syntax: additionalConnectTimeMilliSec = int

Description: The number of milliseconds to wait when connecting to a remote socket, such as an

SMSC, to allow the SYN ACK to return.

Type: Integer

Optionality: Optional (default used if not set)

Allowed: An integer value in the range of 0 (zero) to 100

Default:

Notes: The value of additionalConnectTimeMilliSec should be set as low as possible to

minimize the effects of any spikiness in traffic to billing engines.

additionalConnectTimeMilliSec = 10 Example:

rateLimitAlarmIntervalSec

rateLimitAlarmIntervalSec = num Syntax:

Description: The number of seconds between rate limiting alarms on a connection (s).

Type: Integer

Optionality: Optional (default used if not set).

Allowed:

Default: 60

Notes:

Example: rateLimitAlarmIntervalSec = 60

tcpWaitTimeMilliSec

tcpWaitTimeMilliSec = msec Syntax:

Description: The number of milliseconds that xmsAgent will wait on the socket for work.

Type: Integer Optionality: Optional (default used if not set).

Allowed:

Default: 10

Notes:

**Example:** tcpWaitTimeMilliSec = 10

# xmsTrigger

#### xmsTrigger configuration

Here is a high level view of the xmsTrigger section of the eserv.config.

```
xmsTrigger = {
   SECURE = {
       secure section parameters
   SECUREKey = 123456
   xmsAgentInboundServiceKey = 102
   xmsAgentOutboundServiceKey = 103
   overridePluginName = true
   pollTime = 100000
   loadReportingPeriod = 10
   routingScheme = {
       loadIntervalSeconds = 600
   mtTransactionLifetimeSeconds = 30
   oracleusername = "scp"
   oraclepassword = "scp"
   oracledatabase = ""
   dialledStarEncoding = 'D'
   dialledHashEncoding = 'E'
   mmxIsdn = "0640041234567"
   mmxIsdnGprs = "0640041234568"
   deliveryReceiptId = "scp1:"
   desegmentation = false
   desegmentation timeout = 0
   desegmentation failure code = 1
   desegmentation failure cause = 27
   baseIDPSize = 200
   allowConcatenatedFDA = true
   earlyAckMC = true
   earlyAckSME = true
   alwaysProduceNonDeliveryReceipt = false
```

```
limits = {
   backoffPeriodMilliseconds = 1000
   stopRoutingOnTransientFailure = false
   stopRoutingOnPermanentFailure = false
   processMsqSCI = true
   successDeliveryReceiptText = "Your message to <destination> was delivered"
   failureDeliveryReceiptText = "Your message to <destination> was NOT delivered"
       CDR section parameters
   tracing = {
       tracing section parameters
   pstore = {
       pstore section parameters
   adapters = [
       {first_adapter_parameters
        {second adapter parameter>
        {next_adapter_parameters...
   }
}
```

Note: The configuration of the adapters is described in Configuring Messaging Manager Multigate (on page 65).

### High level parameters

XMS trigger application accepts the following global parameters.

adapters

Description: Array of adapters and their parameters within []. See Configuring the Required

Adapters (on page 65).

allowConcatenatedFDA

Syntax: allowConcatenatedFDA = true | false

Whether or not we are allowed to perform First Delivery Attempt for concatenated Description:

messages (Messages whose segment number is >= 1).

Type: boolean

Optionality:

Allowed: true, false

Default: true Notes: This can be overridden by each adapter. This option is consulted for each

outbound route candidate because it is entirely likely one would want to enable it

for IP but disable it for SS7.

**Example:** allowConcatenatedFDA = true

alwaysProduceNonDeliveryReceipt

**Syntax:** alwaysProduceNonDeliveryReceipt = true|false

Description: Global Un-Solicited Non-Delivery Receipt Flag.

Causes Messaging Manager to send an un-solicited non-delivery receipt in the

event that:

a) Early ack was performed

b) The outgoing message could not be delivered via any route.

The default is false (no response required), however, setting the parameter to true (in the xmsTrigger section of either **eserv.config** or adapter config level) will

mean a delivery receipt is sent for every delivery failure.

Type: boolean

Optionality:

Allowed: true, false
Default: false

Notes: This only applies when early ack is on.

See Setting Early Acknowledgment (on page 59).

**Example:** alwaysProduceNonDeliveryReceipt = false

backoffPeriodMilliseconds

Syntax: limits = {

backoffPeriodMilliseconds = seconds

}

Description: Rejects new messages or returns errors when XMLTrigger is overloaded.

Type: Integer

Optionality: Optional (default used if not set)

Allowed: 0 to 4294967295

Default: 1000

Notes: 0 disables the feature

Example: limits = {

backoffPeriodMilliseconds = 1000

}

baseIDPSize

**Syntax:** baseIDPSize = value

**Description:** The base size (in octets) of the IDP without extensions.

Type: Integer

**Optionality:** Optional (default used if not set).

Allowed:

Default: 200

Notes: The parameter is used to determine the size of slee events sent from XMS to

ACS.

If errors similar to:

SleeException: Overfill event detected (10000)

are produced by xmsTrigger, then increasing the above paramter may resolve

them.

Warning: This parameter should not be changed without the consultation of an

eSG support engineer.

Example: baseIDPSize = 300

cdr

**Description:** List of CDR setting and collecting parameters within {}. See Configuring EDR

Collection (on page 58).

Default: N/A

dialledHashEncoding

dialledHashEncoding = "encode" Syntax:

Description: The value to use when a hash (#) is pressed.

Type: String Optionality: Optional

Allowed:

Default: The default behaviour is to perform no special translation.

Notes: Because different protocols map asterisks and hashes to different BCD numbers

(for example, MAP uses C, IS41 uses E) we cannot always rely on TC PROTOS

to get it right.

Warning Make sure these values match with the ones in acs.conf.

dialledHashEncoding = "E" Example:

dialledStarEncoding

dialledStarEncoding = "encode" Syntax:

**Description:** The value to use when an asterisk (\*) is pressed.

String Type: Optionality: Optional

Allowed:

Default: The default behaviour is to perform no special translation.

Notes: Because different protocols map asterisks to different BCD numbers (for

example, MAP uses B, IS41 uses D) we cannot always rely on TC\_PROTOS to

get it right.

Warning Make sure these values match with the ones in acs.conf.

dialledStarEncoding = "D" Example:

deliveryReceiptId

Syntax: deliveryReceiptId = "ID"

**Description:** String prefixed to delivery receipt ID to ensure that internally generated IDs are

unique.

Type:

Optionality:

Allowed: any string
Default: "" (blank)

Notes: Refer to Delivery Receipts (on page 172) for details.

This must be hex value only (or blank) when convertMessageIdToHex (on

page 104) is set to true in an adapter section.

Example: deliveryReceiptId = ""

desegmentation

**Syntax:** desegmentation = true|false

Description: Whether or not concatenated messages (with multiple segments) are

desegmented into a single message for processing (true), or processed as

individual messages (false).

Type: boolean

Optionality:

Allowed: true, false

Default: false

**Example:** desegmentation = false

desegmentation\_timeout

**Syntax:** desegmentation timeout= *time* 

**Description:** The timeout, for collecting the multiple segments of a concatenated message.

Type: in seconds

Optionality:

Allowed: 0 or a positive integer

Default: 0

Notes: 0 means no timeout is applied.

Example: desegmentation= false

desegmentation\_failure\_code

Syntax:  $desegmentation_failure_code = n$ Description: The value of the desegmentation failure code.

Type: Integer
Optionality: Mandatory

Allowed: The result code (error type) to use for desegmentation errors:

1 = transient failure2 = permanent failure

3 = abort

Default:

Notes: When the desegmentation process fails (for example, if an invalid segment

number is received), an error will be sent for any received segments that haven't had a response yet. This does not apply if a segment fails to show up - in that case, a transient failure is returned for the other segments. The error to use is

configured by the two desegmentation\_failure parameters.

**Example:** desegmentation failure code = 1

desegmentation failure cause

Syntax: desegmentation failure cause = n

**Description:** The value of the release cause to use for desegmentation errors.

Type: Integer Optionality: Mandatory

Allowed: Default: Notes:

Example: desegmentation failure cause = 27

earlyAckMC

earlyAckMC = true|false Syntax:

**Description:** Determines whether early acknowledgement is enabled for messages that are to

be sent to an MC. See Setting Early Acknowledgment (on page 59).

boolean Type:

Optionality:

Allowed: true, false Default: false

Notes:

Example: earlyAckMC = false

earlyAckSME

Syntax: earlyAckSME = true|false

Description: Determines whether early acknowledgement is enabled for messages that are to

be sent to an SME. See Setting Early Acknowledgment (on page 59).

Type: boolean

Optionality:

Allowed: true, false Default: false

Notes:

Example: earlyAckSME = false

failureDeliveryReceiptText

failureDeliveryReceiptText = "text" Syntax: Description: The text for an unsuccessful Delivery Receipt

Type: string

Optionality:

Allowed:

Default: "Your message to <destination> was NOT delivered" Notes: where <destination> substitutes the destination number.

Example: failureDeliveryReceiptText = "Your message to <destination>

was NOT delivered"

internalDRTimeout

**Syntax:** internalDRTimeout = seconds

Description: The timeout in seconds for processing and sending an internally generated

delivery report.

Type: Integer

Optionality: Optional (default used if not set).

Allowed:

Default: 5

Notes:

**Example:** internalDRTimeout = 10

loadIntervalSeconds

**Syntax:** loadIntervalSeconds = seconds

Description: How often (in seconds) to check to see if we need to reload information from the

database.

Type: integer

Optionality:

Allowed:

Default: 600

Notes: Reloads are always at intervals of this many seconds after midnight, for example,

a value of 600 would cause reload checks at 12:00, 12:10, 12:20 and so on.

If the database has not been changed through the screens, no reload is

performed.

**Example:** loadIntervalSeconds = 600

loadReportingPeriod

**Syntax:** loadReportingPeriod = seconds

**Description:** The maximum SMS rate (SMS per second) is reported in the

syslog. The loadReportingPeriod sets the time between these

reports.

Type: integer

Optionality: Optional (default used if not set)

Allowed:

Default: 1

Notes:

**Example:** loadReportingPeriod = 10

 ${\tt mmxIsdn}$ 

Syntax: mmxIsdn = "isdn"

Description: The Messaging Manager VMSC address that will be returned in the result of a

RouteInfo message.

Type: number string

Optionality:

Allowed: valid ISDN

Default: Notes:

**Example:** mmxIsdn = "0640041234567"

mmxIsdnGprs

Syntax: mmxIsdnGprs = "sgsn"

**Description:** MMX SGSN Address that will be returned in the result of a RouteInfo message, if

GPRS support was specified.

Type: number string

Optionality:

Allowed: valid ISDN

Default: Notes:

mmxIsdnGprs = "0640041234568" Example:

mtTransactionLifetimeSeconds

Syntax: mtTransactionLifetimeSeconds = seconds

**Description:** How long correlation transactions between routelnfos and delivers should exist

before being removed.

Type: integer

Optionality: Allowed:

Default: 30

Notes: in seconds

Example: mtTransactionLifetimeSeconds = 30

oracledatabase

Syntax: oracledatabase = "db"

The Oracle database Description:

String Type: Optionality: Optional

Allowed: Default: Notes:

oracledatabase = "" Example:

oraclepassword

oraclepassword = "pw" Syntax:

Description: The Oracle password

Type: String Optionality: Mandatory

Allowed: Default: Notes:

Example: oraclepassword = "scp" oracleusername

**Syntax:** oracleusername = "name"

Description: The Oracle user name

Type: String
Optionality: Mandatory

Allowed: Default: Notes:

**Example:** oracleusername = "scp"

overridePluginName

**Syntax:** overridePluginName = true|false

**Description:** Specifies whether the EDR's OAID field is set to the INTERNAL\_DR name or the

Wrapper Adapter name.

Type: Boolean

**Optionality:** Optional (default used if not set)

Allowed: true – The EDR's OAID field is set to the INTERNAL\_DR name.

false – The EDR's OAID field is set to the Wrapper Adapter name.

Default: false

Notes:

**Example:** overridePluginName = true

processMsgSCI

**Syntax:** processMsqSCI = true|false

**Description:** Specifies whether Messaging Manager processes Send Charging Information

(SCI) messages. Messaging Manager reads SCI messages to determine the data

to include in return messages to the switch.

Type: Boolean

Optionality: Optional (default used if not set)

• true – Messaging Manager processes SCI messages.

false – Messaging Manager ignores SCI messages.

Default: true

Notes:

**Example:** processMsgSCI = true

result

Syntax: result = result

**Description:** Protocol specific result based on the cause value.

Type:

Optionality:

Allowed: 0 Success

Transient Failure
 Permanent Failure

3 Abort

Default: 1

Notes:

Example: result = 1

routingScheme

Description: This sub-section supplies parameters for the routing scheme.

routingScheme = { Example:

loadIntervalSeconds = 600}

SECUREkey

SECUREKey = keySyntax:

**Description:** Pre-defined security key.

Type: integer

Optionality: Allowed: Default:

Notes: Defined by Oracle

SECUREKey = 123456Example:

singleShotDeliveryReport

Syntax: singleShotDeliveryReport = true|false

Description: Indicates if a Delivery Report failure should be retried or not.

Type: Boolean

Optionality: Optional (default used if not set).

true - use legacy behaviour for internally-generated delivery reports Allowed:

false - DR failure is retried

Default: false

Notes: Set true to use legacy behaviour for internally-generated delivery reports, that is,

use a single delivery attempt through the inbound transaction. No other

processing logic (for example, Trigger/Routing Rules) is applied.

singleShotDeliveryReport = true Example:

sleeEventSize

Syntax: sleeEventSize = bytes

Description: The number of bytes SLEE event should be. This sets both:

the size of events requested by xmsTrigger, and

the size xmsTrigger constructs SLEE events to be.

Type: Integer

Optionality: Optional (default used if not set).

Allowed:

Default: 2048

This is the default size of SLEE event to construct. Notes:

You need to set a corresponding EVENTSIZE in SLEE.cfg. For more information

about SLEE.cfg, see SLEE Technical Guide.

sleeEventSize = 4096Example:

statistics

Description: List of statistics parameters within {}. See Collecting Statistics (on page 63).

 ${\tt stopRoutingOnTransientFailure}$ 

Syntax: stopRoutingOnTransientFailure = true | falseDescription: Used to control how xmsTrigger manages transient failure.

Type: boolean

Optionality: Optional (default used if not set).

Allowed: true xmsTrigger will not attempt alternate routing of a

message upon receipt of a transient failure.

false

Default: false

Notes: Refer to Setting ACS Cause to Result.

**Example:** stopRoutingOnTransientFailure = false

stopRoutingOnPermanentFailure

Syntax: stopRoutingOnPermanentFailure = true | falseDescription: Used to control how xmsTrigger manages permanent failure.

Type: Boolean

Optionality: Optional (default used if not set).

Allowed: true xmsTrigger will not attempt alternate routing of a

message upon receipt of a permanent failure.

false

Default: true

Notes:

**Example:** stopRoutingOnPermanentFailure = false

successDeliveryReceiptText

Syntax: successDeliveryReceiptText = "text"

Description: The text for the successful Delivery Receipt.

Type: string

Optionality:

Allowed:

Default: "Your message to <destination> was delivered"

**Notes:** where <destination> substitutes the destination number.

**Example:** successDeliveryReceiptText = "Your message to <destination> was

delivered"

tracing

**Description:** List of SMS tracing parameters within {}. See *Tracing SMSs* (on page 54).

xmsAgentInboundServiceKey

**Syntax:** xmsAgentInboundServiceKey = val

**Description:** Service key for the xmsAgent, used for inbound SMPP traffic.

Type: Integer

Optionality: Optional (default used if not set).

Allowed: The value must match the service key defined in the SLEE.cfg (on page 23) file.

Default: 102 (by install question) Notes: Listen Socket = inbound.

xmsAgentInboundServiceKey = 102 Example:

xmsAgentOutboundServiceKey

Syntax: xmsAgentOutboundServiceKey = val

**Description:** Service key for the xmsAgent, used for outbound SMPP traffic.

Type: Integer

Optionality: Optional (default used if not set).

Allowed: The value must match the service key defined in the SLEE.cfg (on page 23) file.

Default: 103 (by install question) Notes: Connect Socket = outbound

xmsAgentOutboundServiceKey = 103 Example:

xmsStore

**Description:** Defines the poll interval for SLEE events and the persistent storage parameters in

the Pstore sub-section. xmsStore is configured by the following syntax:

```
xmsStore = {
    pollTime = int
    pstore = {
        pstore parameters
```

For information, see Configuring xmsStore (on page 61).

#### SECURE section

Here is an example of the SECURE section configuration.

```
SECURE = {
   limits = {
       maxConcurrentTransactions = 0
        warnConcurrentTransactionsPercentage = 70
       warnConcurrentTransactionsPeriod = 5
       clearConcurrentTransactionsPeriod = 5
       maxSmsPerSecond = 200
       warnSmsPerSecond = 180
    options = ["MCC", "SAS", "EDR", "MCP"]
    gateways = ["MO SMS","MT SMS","VAS SMS"]
    adapters = ["MAP", "CDMA", "TDMA", "EMI", "SMPP", "API"]
```

adapters

adapters = "a1", "a2" ...Syntax:

Description: Array listing the adapters supported for this installation of MM.

Type: Optionality: Allowed: • MAP

CDMATDMAEMI

SMPPAPI

Default: "MAP", "CDMA", "TDMA", "EMI", "SMPP", "API"

Notes:

Example: adapters = "MAP", "CDMA", "TDMA", "EMI", "SMPP", "API"

gateways

**Syntax:** gateways = "g1", "g2" ...

**Description:** Array listing the adapters supported for this installation of MM.

Type:

Optionality:

Allowed: • MO\_SMS

• MT\_SMS

VAS\_SMS

Default: "MO\_SMS","MT\_SMS","VAS\_SMS"

Notes:

**Example:** gateways = "MO SMS", "MT SMS", "VAS SMS"

options

**Syntax:** options= "01", "02" ...

**Description:** Array listing the licence options for this installation of MM.

Type:

Optionality:

Allowed: • MCC - Message Charging Control (billing)

• SAS - SMS Anti-Spam Screening

EDR - Express Delivery Routing (also known as FDA)

MCP - Message Control Pack (also known as AMC, triggering to ACS)

API - 'Internal' protocol, that is, wrapper adapter

Default: "MCC", "SAS", "EDR", "MCP", "API"

Notes: If the line is not present, all options are enabled, but maxConcurrentTransactions

is limited to 5.

Example: adapters = "MCC", "SAS", "EDR", "MCP", "API"

#### limits

The following parameters set the performance limits of the system. These are pre-defined by Oracle and should not be changed.

clearConcurrentTransactionsPeriod

**Syntax:** clearConcurrentTransactionsPeriod = period

Description: How often to report that we are below warnConcurrentTransactionsPercentage

concurrent transactions.

Type:

Optionality:

Allowed:

Default: 10

Notes: In seconds

Example: clearConcurrentTransactionsPeriod = 10

maxConcurrentTransactions

Syntax: maxConcurrentTransactions = period

Description: The maximum number of concurrent transactions that can be handled.

Type: integer

Optionality:

Allowed:

Default: 5

Notes:

Example: maxConcurrentTransactions = 5

warnConcurrentTransactionsPercentage

warnConcurrentTransactionsPercentage = pc Syntax:

**Description:** Percentage of maxConcurrentTransactions at which to emit a warning.

Type: integer

Optionality:

Allowed:

Default: 90

Notes:

Example: warnConcurrentTransactionsPercentage = 90

warnConcurrentTransactionsPeriod

Syntax: WARNConcurrentTransactionsPeriod = period

Description: How often to report we are over warnConcurrentTransactionsPercentage

concurrent transactions.

Type:

Optionality:

Allowed:

Default: 5

Notes: In seconds

Example: WARNConcurrentTransactionsPeriod = 5

maxSmsPerSecond

Syntax: ArraySize = num

Description: The maximum number of transactions per second we will accept before throttling.

Type: Integer Optionality: Mandatory

Allowed:

Default: 1000 Notes:

**Example:** maxSmsPerSecond = 200

warnSmsPerSecond

**Svntax:** warnSmsPerSecond = num

**Description:** The maximum number of transactions per second before warning that throttling is

imminent.

Type: Integer
Optionality: Mandatory

Allowed:

Default: 80% of maxSmsPerSecond

Notes:

**Example:** warnSmsPerSecond = 180

# **Tracing SMSs**

#### How does tracing work?

The Messaging Manager tracing feature allows individual messages to be identified and traced.

To activate tracing, the tracing section of the xmsTrigger configuration must be set to enabled, and the prefixes to be traced must be defined. Tracing output is written to file at a specified interval.

The tracing section of the **eserv.config** file is required, but may be empty. In this case the tracing enabled parameter will be set to false by default. For further details on how tracing works, please refer to the *Tracing* (on page 169) section of the Messaging Manager Processes chapter.

# **Tracing configuration**

The tracing section of the eserv.config determines the SMSs that are to be traced, if any.

```
tracing = {
    enabled = true
    showPrivate = true
    outputFile = "/tmp/xmsTrigger.trc"
    outputFileCycle = 512
    maxFileSizeKB = 0
    maxNumFiles = 4
    shmKev = 92403
    shmSizeKb = 64
    callsPerMinute = 2
    origAddress = [
        "0064212",
        "0064213",
        "0064214"
    ]
    destAddress = [
        "0064213",
        "0064214"
    ]
```

```
useTONNPI = true
}
```

# **Tracing parameters**

Here are the tracing parameters.

callsPerMinute

callsPerMinute = num Syntax:

Description: The maximum number of calls per minute to trace.

Type: Integer

Optionality: Allowed:

2 Default:

Notes:

Example: callsPerMinute = 2

destAddress

Syntax: destAddress = ["add1", "add2"]

Description: Array of destination addresses for which calls will be traced.

Type:

Optionality: Allowed:

Default: Refer to Prefix parameters.

You can specify "0" for all numbers.

Notes: Prefixes in this list (TonNpi format) must be enclosed in double quotes; that

is,"tttnnn"

Example: destAddress = [

]

"0064213", "0064214"

enabled

Syntax: enabled = true|false

Description: Determines whether Messaging Manager collects tracing details of numbers

whose prefixes match those specified in the origAddress and destAddress

parameter lists.

Type: Boolean

Optionality:

Allowed: true, false Default: false

Notes:

Example: enabled = false

#### maxFileSizeKB

Type: Integer

Optionality: Allowed:

**Default:** 0 (unlimited)

Notes:

**Example:** maxFileSizeKB = 0

#### maxNumFiles

Maximum number of additional files.

Default: 4 Note: If:

maxFileSizeKB is > 0 and

• maxNumFiles is > 0

then every outputFileCycle, a check to see if the outputFile size is > maxFileSizeKB is made

If max file size is exceeded, the trace file is renamed to outputFile. N where N is 1 to maxNumFiles.

If all N files exist, then the oldest file is overwritten.

#### origAddress

Syntax: origAddress = ["add1", "add2"]

**Description:** Array of originating addresses for which calls will be traced.

Type:

Optionality: Allowed:

Default: Refer to Prefix parameters.

You can specify "0" for all numbers.

Notes: Prefixes in this list (TonNpi format) must be enclosed in double quotes; that

is,"tttnnn"

**Example:** origAddress = [

]

"0064212",
"0064213",
"0064214"

outputFile

Syntax: outputFile = "file"

Description: The file that all tracing details are to be written to. The primary output file. Refer

to note on "maxNumFiles".

Type: Optionality: Allowed:

Default: "/tmp/smsTrace.trc"

Notes: Once established, Messaging Manager cannot remove or rename the tracing

output file.

outputFile = "/tmp/smsTrace.trc" Example:

outputFileCycle

Syntax: outputFileCycle = num

**Description:** Close and re-open the file every N calls. Checks for file size exceeded at this time

also.

Type:

Optionality: Allowed:

Default: 1024

Notes: Tracing buffered data is flushed to the output file before closing.

outputFileCycle = 1024 Example:

shmKey

Description: Shared memory key. Note: Not currently supported.

shmSizeKb

Description: Size of shared memory, in KB.

Note: Not currently supported.

showPrivate

showPrivate = true|false Syntax:

Description: Enables the viewing of the message payload in the tracing output.

Boolean Type: Optionality: Optional

Allowed: true Allows viewing of payload.

> false Bars viewing of payload.

Default: false

Notes:

Example: showPrivate = true

useTONNPI

useTONNPI = true|false Syntax:

**Description:** Whether or not to include TON and NPI in the address for trace prefix matching.

Boolean Type: Optionality: Optional Allowed: true, false

Default:

Notes:

Example: useTONNPI = true

# **Configuring EDR Collection**

# **Configuring EDR collection**

Messaging Manager will produce EDRs to be used in post processing as required. All EDR configuration is done in the cdr section of the **eserv.config** file. These EDRs will be saved to file in the location specified in the **eserv.config**.

EDRs are saved to file in tag/value pairs, separated by "|", in the following form:

```
tag1=value1|tag2=value2
```

Please note that there are some parameters that may not be changed after startup. These parameters are as follows:

- destdir
- num files
- num\_files\_leaf

All other cdr parameters may be changed as required.

## **EDR** configuration example

The following section sets the EDR collection and configuration for Messaging Manager. For further details on the generation and format of EDRs, please refer to the *EDRs* (on page 171) section of the Messaging Manager Processes chapter.

```
cdr = {
    log = true
    filename = "xms_"
    tempdir = "/IN/service_packages/XMS/cdr/current/"
    maxno = 10000
    time_out = 1800
    destdir = "/IN/service_packages/XMS/cdr/closed/"
    num_files = 64000
    num_files_leaf = 64
```

#### **EDR** parameters

Here are the EDR parameters.

destdir

Syntax: destdir = "dir"

**Description:** The base filestore directory for completed EDR log files.

Type: String
Optionality: Mandatory

Allowed: Valid directory path

Default: "/IN/service packages/XMS/cdr/closed/"

Notes: This parameter may not be changed after installation and initial setup.

Example: destdir = "/IN/service packages/XMS/cdr/closed/"

filename

Base filename used to create EDR log files.

Allowed: alphanumeric string

Note: The format log file name is filename + "YYYYMMDDHHMMSS.cdr"

log

Turns EDR logging on or off.

false

Allowed:

true, false

maxno

Maximum number of EDRs per file.

Default:

10000

num files

Number of expected EDR files.

Default:

64000

Note:

This parameter may not be changed after installation and initial setup.

num\_files\_leaf

Number of EDR files per leaf directory.

Default:

Note:

This parameter may not be changed after installation and initial setup.

tempdir

Syntax:

tempdir = "dir"

Description:

The temporary directory for the working EDR log file.

Type:

String

Optionality:

Mandatory

Allowed:

Valid directory path

Default:

"/IN/service packages/XMS/cdr/current/"

Note:

A side effect of the CDR processing code of MMX is to remove all files in the

tempdir when MMX starts.

Example:

tempdir = "/IN/service packages/XMS/cdr/current/"

time\_out

Close EDR file after time\_out (in seconds).

Default:

1800

# **Setting Early Acknowledgment**

## What is early ack?

There are two ways in which a delivery acknowledgement can be sent in MMX.

MMX does not acknowledge the sending party until the message has been successfully sent. However, this cannot work in all cases, because some networks have a normal HLR lookup time that exceeds 3 seconds, and an MSC response time that exceeds 2 seconds. Forcing the sending party to wait during an FDA attempt both causes excessive use of network resources and alters the user experience.

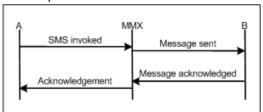

The alternative is to mimic the SMSC functionality and acknowledge the message the moment that the recipient appears valid. This is called an early ack. However this carries the risk that messages will be lost before they are delivered, as there is no persistence or replication.

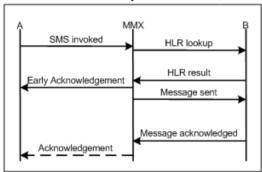

## Early ack configuration

If desired, earlyAck parameters can be defined at trigger level, and/or adapter level. The values defined at adapter level will override those defined at Trigger Level.

Note: The earlyAck parameters at adapter level are read from the adapter section of the eserv.config file for the outbound adapter. (Not the inbound adapter).

Messaging Manager will produce an early ack when the message is accepted by the outbound adapter for delivery, where early ack is on for one of the following:

- SME direct delivery
- MC delivery to a Message Center

By default, if a Nack is received later then it will not be passed back to the sender and subsequent routing will also not send an Ack.

```
XMS = {
    xmsTrigger = {
        other Messaging Manager_configuration_options
        earlyAckSME = false
        earlyAckMC = false
        alwaysProduceNonDeliveryReceipt = false
    }
```

## Early ack options

This feature is configurable for each adapter instance to either be:

| Option                                 | Parameter settings |
|----------------------------------------|--------------------|
| Always on                              | earlyAckMC = True  |
|                                        | earlyAckSME= True  |
| Apply when a "send to SME (MS or ASP)" | earlyAckMC = False |
| is first encountered                   | earlyAckSME= True  |
| Always off                             | earlyAckMC = False |
|                                        | earlyAckSME= False |

### Early ack functionality support

The early ack functionality is supported under:

- MAP 1, 2 and 3
- SMPP 3.4 and 5.0,
- EMI/UCP 4.0
- IS-41

# **Configuring xmsStore**

## About xmsStore configuration

The xmsStore configuration in the xmsTrigger section of the eserv.config file sets the poll interval for SLEE events, and includes configuration for persitent storage. The xmsStore configuration uses the following syntax:

```
xmsStore = {
   pollTime = int
   pstore = {
       pstore parameters
```

For more information about pstore parameters, see Setting Pstore (on page 62).

```
pollTime
```

Syntax: pollTime = time

Description: Cycle period to check for activity for TCP/IP sockets.

Type: integer

Optionality:

Allowed: Any positive, non zero integer.

100000 Default:

Notes: in milliseconds

Example: pollTime = 100000

# **Setting Pstore**

#### **Pstore configuration**

Persistent storage is used for long term storage of information. Information stored using pstore will be stored for as many days as required; this is set using the pstore configuration in **eserv.config**.

Where both early ACK and a delivery receipt have been requested for EMI messages, pstore is used to store the message id that was sent by Messaging Manager. When the message is delivered by the SMSC, it returns to message id to Messaging Manager. pstore is used to translate the SMSC message id to the Messaging Manager generated message id and send on in the delivery receipt.

## Changing the configuration

When the configuration is changed you need to send a SIGHUP to xmsTrigger with pstore to reread the configuration file.

- enable = false in eserv.config, disables pstore, flushes cache, deletes pstore, then removes the database connection.
- enable = true in eserv.config, causes xmsTrigger to reread the pstore config, updates oraPStore with the values, and re-establishes a database connection.

## Pstore configuration example

Here is an example of the pstore sub-section of xmsTrigger.

```
pstore = {
    enable = true
    cache_size = 10000 # -1 mean no max size
    flush_period = 10
    interfaceName = "xmsStoreIf"
    over_size_max_age_seconds = 60
    max_age_seconds = 30
    max_writes_per_flush = 10
    deferred_delete = true
    userpass = "/"
}
```

#### **Pstore parameters**

Here are the parameters in the pstore sub-section of xmsTrigger.

```
cache_size
```

Maximum number of elements in cache.

Default: 10000

**Note:** This value is only read on startup.

deferred\_delete

If true, do not actually delete items from the database, just mark them as deleted.

Default: true
Allowed: true. false

enable

Enable or disable persistent storage.

Default: false
Allowed: true, false

flush period

Time, in seconds, between flushing cache to DB.

Default: 300

Note: This value is only read on startup.

interfaceName

interfaceName = "ifname" Syntax:

**Description:** The name of the SLEE interface providing xmsStore services.

Type: String

Optionality: Optional (default used if not set).

Allowed:

Default: "xmsStoreIf"

Notes:

interfaceName = "xmsStoreIf" Example:

max age seconds

Minimum time that the item may reside in the cache (in seconds) before it can be flushed to the database.

Default: 300

max\_writes\_per\_flush

Maximum number of records to write per Oracle transaction when flushing. This stops the process blocking on Oracle writes (which can cause xmsTrigger to be killed by the watchdog).

Default:

Note: -1 means no limit

over\_size\_max\_age\_seconds

Flush items older than this number of seconds when cache is overfull.

Default: 60

userpass

Username and password login to use to attach to the Oracle database if the host application is not already logged in.

Default:

Note: This value is only read on startup.

# **Collecting Statistics**

## Editing the statistics configuration

When configured MM will gather extensive operational statistics. Using the Convergent Charging Controller SMS application, these statistics are stored in the database for subsequent reporting.

For a full list of the MM statistics that will be gathered please refer to the Statistics (on page 160) topic in the Background Processes chapter.

#### **Statistics parameters**

To collect statistics, there is a single parameter that must be set to true in the xmsTrigger section of the eserv.config file.

enable

Determines whether Messaging Manager collects operational statistics.

Default: false Allowed: true, false

# **Defining the Screen Language**

#### Introduction

The default language file sets the language that the Java administration screens start in. The user can change to another language after logging in.

The default language can be changed by the system administrator.

By default, the language is set to English. If English is your preferred language, you can skip this step and proceed to the next configuration task, Defining the Help Screen Language.

#### **Example Screen Language**

If Dutch is the language you want to set as the default, create a soft-link from the Default.lang file to the Dutch.lang file.

# **Configuring Messaging Manager Multigate**

### **Overview**

#### Introduction

This chapter explains how to configure the adapters in Messaging Manager Multigate.

#### In this chapter

This chapter contains the following topics. Configuring the Required Adapters ......65 Configuring the EMI Adapter .......91 Configuring the SMPP Adapter ......97 Configuring the IS-41 CDMA Adapter ......111 

Configuring the Wrapper Adapter......126

# **Configuring the Required Adapters**

#### Limitation

All adapters have a section in this part of the configuration file. The array of adapters section starts as below, and is followed by a section for each available adapter.

```
adapters = [
```

Note: This technical guide documents all adapters available from Convergent Charging Controller. By documenting all available adapters, Oracle in no way commits to supplying the software thus described.

Convergent Charging Controller will supply only the adapters purchased by the customer; thus configuration for each installation will differ.

#### Adapter overview

There are a number of interfaces that provide communication between the Messaging Manager platform and the ASPs and SMSCs. These interfaces are provided as adapter interfaces. Each of these interfaces performs several roles:

- Receive message send requests from an ASP or MS
- 2 Deliver outbound short messages to an SMSC or MS, and return a delivery result to the application
- Receive delivery notifications from an SMSC or MS, and forward to MM
- Relay delivery notifications to an ASP or MS

MM may be configured to use as many adapters as required. Each adapter receives and transmits a different protocol.

## Which adapters do I need?

This will have been determined at the time of purchasing Messaging Manager. There are several different adapters available:

- MAP MAP adapter for GSM networks
- IS-41 CDMA IS-41 adapter for CDMA networks
- IS-41 TDMA IS-41 adapter for TDMA networks
- SCA SCA adapter for support of SIP instant messaging
- SMPP SMPP adapter for ASP/SMSC proxy connections
- EMI UCP/EMI adapter for ASP/SMSC proxy connections

Additional adapters may be purchased at a later date as required to accommodate your changing network needs.

#### **Number normalization**

People deal with (and a database usually stores) telephone numbers in their normalized form, for example, 00441918666223. The network however gives and receives numbers in a denormalized form. that is, where the type of number (the Nature of Address) is known explicitly, for example, [International, 441918666223] for the previous example.

The number rules parameters in the adapters conform to the number normalization configuration described below.

#### Example:

| Normalized number:    | 049393434          |          |
|-----------------------|--------------------|----------|
| De-Normalized number: | Nature of Address: | National |
|                       | Digits:            | 49393434 |

#### Possible Natures of Addresses:

This table shows the different Normalization NoA values depending on the adapter type.

| NoA               | MAP | EMI |
|-------------------|-----|-----|
| Subscriber number | 1   | 4   |
| Unknown           | 2   | 0   |
| National          | 3   | 2   |
| International     | 4   | 1   |
| Network specific  |     | 3   |

#### **Normalization parameters**

Enter a conversion rule for each incoming NOA. This rule determines how to convert to the normalized number and a corresponding rule converts back to a denormalized number on the outgoing side.

Number normalization rules are in the following format:

```
{ fromNoa=noa, targetNoa=noa, prefix="digits"[, min=len][, max=len], remove=num,
prepend="digits", resultNoa=noa }
```

Here are the configuration parameters for number normalization.

fromNoa

Syntax: fromNoa = noa

Description: The original nature of address (NOA) that the number is

received from. This is prior to normalization and

denormalization.

Type:

Optionality: Allowed: Default: Notes:

Example: fromNoa = 306

max

Syntax: max = len

Description: The maximum number length.

Type: Integer

Optionality: Optional (default used if not set).

Allowed:

Default: 999

Notes: Used in *number normalization* (on page 66) and rules.

Example: max = 32

min

Syntax: min = len

**Description:** The minimum number length.

Type: Integer

Optionality: Optional (default used if not set).

Allowed:

Default: 0

Notes: Used in *number normalization* (on page 66) and rules.

min = 4Example:

prefix

prefix = "digit" Syntax:

**Description:** This rule is applied to numbers with this prefix.

Type: String Optionality: Optional

Allowed: One or more decimal digits

Default:

Notes: Used in *number normalization* (on page 66) and rules.

Example: prefix = "25"

### **Chapter 3**

prepend

Syntax: prepend= "digits"

Description: Determines the digits that are to be prepended to the number, after stripping any

as specified previously.

Type: String

Optionality:

Allowed:

Default:

Notes: Used in *number normalization* (on page 66) and rules.

prepend = "1111" Example:

remove

Syntax: remove = num

Description: Determines the number of digits that are stripped from the beginning of the

number.

Type: Integer

Optionality:

Allowed:

Default:

Notes: Used in *number normalization* (on page 66) and rules.

remove = 2Example:

resultNoa

Syntax: resultNoa = noa

Description: Resulting NOA after the normalization.

Type:

Optionality: Allowed:

Default:

Notes: Used in *number normalization* (on page 66) and rules.

Example: resultNoa = 4

targetNoa

Syntax: targetNoa=noa Description: The target NOA.

Type:

Optionality: Allowed:

Default:

999 Notes: EMI only.

If unspecified, defaults to 999.

Used in *number normalization* (on page 66) rules.

Example: targetNoa=999

### NOA and Normal rules

The NOA (nature of address) is a classification to determine in what realm (Local, National or International) a given phone number resides, for the purposes of routing and billing.

Details vary between different implementations of telephone systems, but the following table is representative.

| Dialed Digits    | NOA (aka NOC, NON)       | Definition                                  |
|------------------|--------------------------|---------------------------------------------|
| 477 9425         | 1 → Subscriber           | Number within local telephone exchange      |
| 4 477 9425       | $3 \rightarrow National$ | Number within country telephone exchange    |
| 64 4 477 9425    | 4 → International        | Number within world telephone exchange      |
| 477 9425         | 2 → UNKNOWN              | Numbering Scheme rule → Subscriber          |
|                  |                          |                                             |
| 0 4 477 9425     | $2 \rightarrow UNKNOWN$  | Numbering Scheme rule $ ightarrow$ National |
| 00 64 4 477 9425 | $2 \rightarrow UNKNOWN$  | Numbering Scheme rule → International       |

In essence, the subscriber's telephone system may try to ascertain the nature by examining the dialed digits. If they can be understood by "built-in" mechanisms, the NOA can unambiguously be one of the values - Subscriber, National, International, or a finer classification determined by the protocol variant.

Otherwise the NOA is unknown and the dialed digits must be disambiguated by a set of (usually simple) rules specified by a Numbering Scheme.

Leading zeros are used in many countries, but the leading characters could be any arbitrary sequence that the numbering scheme could specify.

Ultimately the usage of NOA is determined by the phone network itself which may classify and possibly modify a phone number while it is being transmitted between the service logic and the switch.

# **Configuring the MAP Adapter**

### MAP adapter overview

The MAP adapter communicates between the Messaging Manager platform and:

- HLR and MSC (in FDA situations)
- SMSCs using MAP

In a system using MAP, the MAP adapter must be configured to know of all entities that may connect to it, and all entities that it may connect to.

The MAP adapter is compliant with several versions of MAP:

- Map v1
  - ETSI GTS 09.02 V3.11.0 (1995-01)
  - ETSI GTS 03.40 V3.7.0 (1995-01)
- Map v2
  - ETSI ETS 300 599 ed.3 (1996-09) GSM 09.02
  - ETSI ETS 300 536 ed.4 (1996-10) GSM 03.40
- Map v3
  - 3GPP/ETSI GSM TS 09.02 version 7.5.0 Release 1998
  - 3GPP/ETSI GSM TS 03.40 version 7.5.0 Release 1998

## **General MAP configuration**

The following section of the eserv.config specifies the general parameters for all MAP connections.

```
adapters = [

# First adapter (MAP)
{
    lib = "xmsiMap.so"
    adapterName = "MAP1"

    pointCodes = [1001, 1002]
    SSN = 8

    earlyAckMC = true
    earlyAckSME = true

    allowConcatenatedFDA = true
    alwaysProduceNonDeliveryReceipt = false
    config = {
        global_parameters
    }
}
```

## **General MAP parameters**

Here are the general parameters for MAP.

adapterName

Syntax: adapterName = "name"

Description: Identifier for the adapter.

Allowed Any text string, but should be meaningful, for example include the protocol used.

For example:

"MAP1" for MAP "EMI1" for EMI "SCA1" for SCA

"SMPP1" for SMPP

"CDMA1" for IS-41 CDMA"TDMA1" for IS-41 TDMA

"Wrapper" for Wrapper

Default: No default.

**Notes:** This name *must* also be in the configuration database before Messaging Manager

will run correctly. See MM User's Guide.

alwaysProduceNonDeliveryReceipt

Local Unsolicited Non-Delivery Receipt flag.

Causes MM to send an unsolicited non-delivery receipt in the event that:

a) Early ack was performed

b) The outgoing message could not be delivered through any route.

This setting overrides the global flag.

Default: Global alwaysProduceNonDeliveryReceipt (on page 42) value

Allowed: true, false

Note: This only applies when early ack is on.

See Setting Early Acknowledgment (on page 59).

config

The parameters in this sub-section below this give the configuration for all messages for this adapter.

Syntax: lib = "library"

The name of the library that contains the MAP adapter being configured. Description:

Allowed "xmsiMap.so" Default: No default.

lib = "xmsiMap.so" Example:

pointCodes

Syntax: pointCodes = [pc1, pc2, ...]

Destination point codes array of messages to be handled by this adapter. This Description:

parameter takes priority over SSN match.

Optionality: Optional

Allowed Defined by network administrator. Example: pointCodes = [1001, 1002]

SSN

Syntax: SSN = num

**Description:** Destination subsystem number of messages to be handled by this adapter.

Allowed Valid subsystem number

Notes: Non-zero to handle incoming TCAP.

SSN = 18Example:

# **Global MAP configuration**

The following section of the eserv.config specifies the global parameters for a MAP connection.

```
config = {
   disableConcatenatedSegmentPad = false
   abortMessagesWithZeroLengthTPDA = true
   allowIncoming = true
   allowOutgoing = true
   allowDirectDelivery = true
   allowIncomingMap3 = true
   allowRetryWhereRimsAndHLRLookupEqual = false
   allowUserRequestedDeliveryReceipt = true
   suppressRimsMap3imsiOAUpdate = false
   lastSegmentDeliveryReceiptOnly = false
```

```
tcapInterfaceServiceKey = 22
originatingTimeout = 10
smscTimeout = 8
hlrTimeout = 3
mscTimeout = 15
rimsInterfaceName = "rimsIf"
gprsSupport = "supported"
nonGprsAdapter = "MAP2"
sgsnPrefixes = [ "000" ]
doProtocolIdMapping = false
defaultProtocolId = 0
protocolIdMap = [
    \{ in = 127, out = 0 \}
fallbackAlphabet = "UCS-2"
scheduledDeliveryTime = ""
defaultMessagePriority = "Normal"
PC = 55
SSN = 8
GT = "5114406267
TT = 0
relayTranslationType = -2
relayGlobalTitleType = 2
relaySSN = -1
relayNatureOfAddress = 4
GTMap = [
    { prefix = "0010019198", value = "919827002402" }
\#SCA = "5114406267"
natureOfAddress = 1 # international
numberPlan = 6 # E.212
defaultMapVersionSmsc = 3
defaultMapVersionMsc = 3
deliveryFailureStatusCode = 64
throttledDeliveryFailureCause = 96 # congestion
mscVersionCacheSize = 1000
hybridiseMapVersions = false
maxUnsegmentedLength = 120
splitLongMessages = true
```

```
alarmMask = 0
honourReplyPath = false
pathRetryRandomisation = 1
pathRetrySegmentOffset = 1
localTimeZone = "UTC"
hlrErrorMap = [
   { error = 1, permanent = true }
    { error = 32, permanent = false }
defaultTransientFailureErrorCode = 32
defaultPermanentFailureErrorCode = 32
incomingOriginatingNumberRules = [
    { fromNoa=2, prefix="04", min=4, max=32, remove=1,
   prepend="0064", resultNoa=1 }
    { fromNoa=3, prefix="4", min=4, max=32, remove=0, prepend="0064",
    resultNoa=1 }
incomingDestinationNumberRules = [
# outgoingOriginatingNumberRules = [ ]
# outgoingDestinationNumberRules = [ ]
# privateExtensions = [
         {extId="1,2,776,8,8,8,8,11", asn1Tags= [ 0xE0, 0x80] ,
profileTagID=327814, name = "imei" }
# ]
```

### **Global MAP parameters**

0

Here are the parameters for configuring the global MAP adapter.

alarmMask

Alarm masking.

Default:

Sum of: Allowed:

- 1 Mask (that is, do not generate) originating timeout alarm
- 2 Mask alarm for Messaging Manager-originated abort
- 4 Mask alarm for timeout waiting for HLR
- 8 Mask alarm for TCAP ABORT from HLR
- 16 Mask alarm for timeout waiting for MSC
- Mask alarm for TCAP ABORT from MSC 32
- Mask alarm for timeout waiting for SMSC 64
- Mask alarm for TCAP ABORT from SMSC 128

abortMessagesWithZeroLengthTPDA

Syntax: abortMessagesWithZeroLengthTPDA = true|false

**Description:** Whether or not MM shall return a TCAP U-ABORT to the MSC upon receipt of a

message with a zero length TP Destination-Address.

#### Chapter 3

Type: Boolean
Optionality: Optional
Allowed: true, false
Default: true

Notes: If set to false, MM sends a SM Delivery Failure with the cause set to

'InvalidSMEAddress'.

**Example:** abortMessagesWithZeroLengthTPDA = true

#### allowIncoming

Syntax: allowIncoming = true|false

**Description:** Determines whether inbound messages are allowed.

Optionality: Mandatory
Allowed true, false
Default false

**Example:** allowIncoming = false

#### allowOutgoing

**Syntax:** allowOutgoing = true|false

**Description:** Determines whether initial messages may be sent out through the MAP interface.

Optionality: Mandatory
Allowed true, false
Default false

**Example:** allowOutgoing = false

### allowDirectDelivery

Determines whether the adapter may deliver directly to MSCs.

Default: false
Allowed: true, false

Note: Required parameter.

#### allowIncomingMap3

Whether to allow MAP v3 inbound processing.

Default: true
Allowed: true, false

## allowUserRequestedDeliveryReceipt

Whether resending a message when a cached lookup and a HLR lookup return the same MSC/IMSI/LMSI is allowed. Useful when the MSC is not behaving (e.g. returning absent subscriber). Typically, resending a message is not needed after failing once to reach the subscriber. If false, do not allow resending a message when cached and HLR lookups return the same identifier.

Default: false
Allowed: true, false

Note: Required parameter.

allowRetryWhereRimsAndHLRLookupEqual

Whether to allow MAP v3 inbound processing.

Default:

true

Allowed:

true, false

defaultMapVersionMsc

MAP version to use for communication with the MSC.

Default:

Note:

If defaultMapVersionMsc is missing, it tries to find defaultMapVersion for

backwards compatibility. If that is also missing uses default value.

defaultMapVersionSmsc

MAP version to use for communication with the SMSC.

Default:

Note:

If defaultMapVersionSmsc is missing, it tries to find defaultMapVersion for

backwards compatibility. If that is also missing, uses default value.

defaultMessagePriority

Syntax:

defaultMessagePriority = "str"

**Description:** 

The priority to be applied to incoming messages that do not have a priority.

Type:

String

Optionality:

Optional (default used if parameter absent).

Allowed

Default

"Normal"

Notes:

Example:

defaultMessagePriority = "Normal"

defaultPermanentFailureErrorCode

The default MAP error code used for permanent failures when no mapping from CS1 release cause is specified.

Default:

Allowed: See deliveryFailureStatusCode (on page 76) for list of values.

defaultProtocolId

If a protocol ID is found that is not in the protocolldMap, this is the result value.

Default:

Note:

Optional parameter

defaultTransientFailureErrorCode

The default MAP error code used for transient failures when no mapping from CS1 release cause is specified.

Default:

Allowed:

See deliveryFailureStatusCode (on page 76) for list of values.

# deliveryFailureStatusCode

Sets the default status code to be used in a failure status report.

Default: 64

Allowed: 0 to 127. See table of values for value meaning.

| Value | Description                                                                                                    |
|-------|----------------------------------------------------------------------------------------------------|
| 0     | Short Message received by the SME                                                                                                    |
| 1     | Short message forwarded by the SC to the SME but the SC is unable to confirm delivery                                                                           |
| 2     | Short message replaced by the SC Reserved Values                                                                                                    |
| 3-15  | Reserved                                                                                                    |
| 16-31 | Values specific to each SC Temporary Error, SC still trying to transfer SM                                                                                      |
| 32    | Congestion                                                                                                    |
| 33    | SME busy                                                                                                    |
| 34    | No response from SME                                                                                                    |
| 35    | Service rejected                                                                                                    |
| 36    | Quality of service not available                                                                                                    |
| 37    | Error in SME                                                                                                    |
| 38-47 | Reserved                                                                                                    |
| 48-63 | Values specific to each SC Permanent Error, SC is not making any more transfer attempts                                                                         |
| 64    | Remote procedure error                                                                                                    |
| 65    | Incompatible destination                                                                                                    |
| 66    | Connection rejected by SME                                                                                                    |
| 67    | Not obtainable                                                                                                    |
| 68    | Quality of service not available                                                                                                    |
| 69    | No interworking available                                                                                                    |
| 70    | SM Validity Period Expired                                                                                                    |
| 71    | SM Deleted by originating SME                                                                                                    |
| 72    | SM Deleted by SC Administration                                                                                                    |
| 73    | SM does not exist (The SM may have previously existed in the SC but the SC no longer had knowledge of it or the SM may never had previously existed in the SC). |
| 74-79 | Reserved                                                                                                    |
| 80-95 | Values specific to each SC Temporary Error                                                                                                    |
| 96    | Congestion                                                                                                    |
| 97    | SME busy                                                                                                    |
| 98    | No response from SME                                                                                                    |
| 99    | Service rejected                                                                                                    |
| 100   | Quality of service not available                                                                                                    |

| Value   | Description                |
|---------|----------------------------|
| 101     | Error in SME               |
| 102-105 | Reserved                   |
| 106-111 | Reserved                   |
| 112-127 | Values specific to each SC |

#### disableConcatenatedSegmentPad

disableConcatenatedSegmentPad = true|false Syntax:

**Description:** For the MAP adapter only, controls segment padding behavior in a concatenated

message.

Type: Boolean

Optionality: Optional (default used if not set).

true - No non-final message segments in a concatenated message will Allowed:

be padded

Note: Padding only affects messages which are UCS-2 or GSM 7-bit

encoded.

false – All non-final message segments in a concatenated message, which is UCS-2 or GSM 7-bit encoded, are padded to the maximum

message segment length.

Default: false

Example: disableConcatenatedSegmentPad = false

doProtocolIdMapping

doProtocolIdMapping = true | false Syntax:

Description: Whether or not to apply mapping rules to the TP-PID field.

Optional (default used if not set). Optionality:

Default: false Allowed: true, false

Note: If true, defaultProtocolId and protocolIdMap default values apply.

Example: doProtocolIdMapping = true

fallbackAlphabet

Syntax: fallbackAlphabet = "charset"

**Description:** The character set to use for outgoing messages when the protocol cannot handle the

desired alphabet.

Type: String

Optional (default used if not set) Optionality:

Allowed:

- Binary
- 8859-1
- 8859-2
- 8859-3
- 8859-4
- 8859-5
- 8859-6
- 8859-7
- 8859-8
- 8859-9
- 8859-10
- 8859-11
- 8859-12
- 8859-13
- 8859-14
- 8859-15
- 8859-16
- ASCII7Bit
- 646
- UTF-8
- UCS-2
- GSM7Bit
- GSM8Bit
- GSM7BitComp
- GSMBinaryComp
- GSMUCS2Comp
- JIS
- XKJIS
- ISO-2022-JP
- PCK
- ko\_KR-euc
- SMPPPictogram

Default: UCS-2

Notes: When the fallback alphabet is used, a debug entry similar to the following is logged:

"unsupported alphabet: ... for map version ... fallback to: charset"

**Example:** fallbackAlphabet = "GSM8Bit"

gprsSupport

Syntax: gprsSupport = "str"

Description: Whether to ask GPRS questions of the HLR, through Messaging Manager

Navigator. Also determines whether inbound messages are allocated to this adapter if separate MAP adapters have been configured for GPRS/non-

GPRSmessages.

Type: Integer

Optional (default used if not set).

Allowed:

- "unsupported"
- "supported" "preferred"

Default: supported

Notes:

- When supported, or preferred, the adapter will include a GPRS supported flag in the Messaging Manager Navigator query. Messaging Manager Navigator may reply with both the VMSC and SGSN numbers. If "preferred", the MAP adapter will then use the SGSN number instead of the VMSC number. If Messaging Manager Navigator replies with only the VMSC number, this will be used instead of SGSN.
- If you are supporting both SMSCs that support GPRS and SMSCs that do not support GPRS, you need to configure two MAP adapters, setting this parameter appropriately.
- Routing to an HLR for GPRS needs the adapters associated with both the incoming and outgoing paths to be GPRS supported.

Example: gprsSupport = "supported"

GT

Syntax: GT = int

Description: Originating Global Title in outgoing MAP messages.

Type: Integer

Optionality: Optional (default used if not set).

Allowed:

Default: 5114406267

Notes: Used if no match found in GTMap. Also used when MM overrides the VMSC /

SGSN address in an SRI-SM response with its own address.

GT = "5114406267"Example:

TT

Syntax: TT = int

Description: The translation type used for the corresponding SCCP Calling Party GT.

Type: Integer

Optionality: Optional (default used if not set).

Allowed:

0 Default:

This applies to both Forward-SMs and SendRoutingInfoForSM Notes: messages.

If the TT value is specified in the control plan, from within RIMS IS41 Query and MAP Query nodes, it will override the default value specified in the configuration.

Example: TT = 0

GTMap

Syntax: GTMap = [array]

Description: Map of incoming originating global title prefix to outgoing originating global title for

MO. Also indicates the translation type for SCCP Calling Party GT.

Type: Array

#### Chapter 3

Optionality: Optional (default used if not set).

Allowed:

Default: 0

Notes:

### honourReplyPath

If:

- True and the incoming MO ForwardSM has TP-Reply-Path set, allowAlternateDelivery will be set to false.
- False or the incoming MO ForwardSM has TP-Reply-Path not set, allowAlternateDelivery will be set to true

Default: false
Allowed: true, false

#### hybridiseMapVersions

If:

- True MAP version 1 MO ForwardSM messages will contain a MAP phase 2 SMS-Submit.
- False they will contain a MAP phase 1 SMS-Submit.

Default: false
Allowed: true, false

### lastSegmentDeliveryReceiptOnly

If true, a delivery receipt will only be sent for the last part of a concatenated message. Status report requests on the first parts of a concatenated message will be ignored.

Default: false
Allowed: true, false

#### localTimeZone

Time zone in which the service center (that is, the adapter) is located. The SM Service-Center-Time-Stamps and Validity-Period are set relative to this time zone.

Default: "UTC"

Allowed: Any zoneinfo database time zone is acceptable.

#### maxUnsegmentedLength

Length of TP-User-Data (in octets) beyond which messages will be segmented.

Default: 120

### mscTimeout

**Syntax:** mscTimeout = seconds

**Description:** The timer for MSC delivery transactions. It is the period at which an outgoing

message (that is, while Messaging Manager waits for a response from the MSC network) will be timed out. The adapter will close the connection to the network

and return a "transient failure" to Messaging Manager.

Type: Integer Optionality: Optional

Allowed:

Default: 5

mscTimeout = 5Example:

mscVersionCacheSize

Maximum number of entries that the cache of MSC versions can grow to.

Default: 1000

natureOfAddress

Parameter which configures the destination reference IMSI when we receive a LMSI and an IMSI from the HLR lookup.

Default:

numberPlan

Parameter which configures the destination reference IMSI when we receive a LMSI and an IMSI from the HLR lookup.

Default: 6

nonGprsAdapter

If separate MAP adapters have been configured for GPRS/non-GPRS messages, this setting is used in the GPRS adapter to specify the name of the corresponding MAP adapter where GPRS is not supported.

Default:

Allowed: String name of an adapter.

Note: Used in the adapter with the configuration of the *gprsSupport* (on page 78)

parameter set to "supported", or "preferred".

originatingTimeout

The period at which an incoming MAP message (that is, while Messaging Manager/ACS process the message) will be timed out and a MAP error sent to the MSC.

Default:

Allowed: Seconds

pathRetryRandomisation

Syntax: pathRetryRandomisation = seconds

Description: The amount of randomization for the delay interval when selecting a delay for a

retry.

Allowed: integer Default: 1

Notes:

Example: pathRetryRandomisation = 1

pathRetrySegmentOffset

Syntax: pathRetrySegmentOffset = seconds

Description: How much to delay later segments of a concatenated message when a delayed

retry is attempted.

Allowed: integer

Notes:

**Example:** pathRetrySegmentOffset = 1

PC

Originating Point Code in outgoing MAP messages.

Default: 55

Allowed: integer in range [0, 255]

Note:

privateExtensions

**Syntax:** privateExtensions = [mapping]

Description: List of private extension TBCD-STRINGs from the MO-ForwardSM for CPE

manipulation.

Type: Array
Optionality: Optional

Allowed: Default: Notes:

**Example:** privateExtensions = [

{extId="1,2,776,8,8,8,8,11", asn1Tags= [ 0xE0, 0x80], profileTagID=327814, name = "imei" }

ī

For full description, including the ASN.1 notation used, see Example - Extract

IMEI into profile tag (on page 83).

extId

Syntax: extId = "value"

**Description:** The ID of the private extension as a comma separated sequence of integers

representing an object ID.

Type: String

**Optionality:** Compulsory if privateExtensions is present.

Allowed:

Default:

Notes: Member of the privateExtensions array.

Example: extId="1,2,776,8,8,8,11"

asn1Tags

Syntax:  $asn1Tags = \{tags\}$ 

Description: A list of asn1 tag values giving the location of the TBCD-STRING within the

private extension.

Type:

Optionality: Compulsory if privateExtensions is present.

Allowed:

Default:

Notes: Member of the privateExtensions array.

Example: asn1Tags = [0xE0, 0x80]

profileTaqID

Syntax: profileTagID = tagid

Description: The mapped profile tag ID (in the Temporary Storage profile block)

Type: Integer

Optionality: Compulsory if privateExtensions is present.

Allowed: Default:

Notes: 327814 is a special profile tag being the one defined in ACS for holding the IMEI.

Therefore, xmsTrigger will put the value extracted from the private extension into the InitialDP.iMEI parameter as well as in a temporary storage profile tag. 327814

is the only tag value this rule applies to.

Member of the privateExtensions array.

Example: profileTagID = 327814

name

Syntax: name = "name"

**Description:** A string for debug purposes.

Type: String

Optionality: Compulsory if privateExtensions is present.

Allowed: Default:

Notes: Member of the privateExtensions array.

name = "imei" Example:

#### Example - Extract IMEI into profile tag

The example configuration below is to extract the IMEI into profile tag 327814 according to the following Abstract Syntax Notation One (ASN.1) notation:

```
mo-ForwardSM OPERATION ::= {
    ARGUMENT SEQUENCE {
        sm-RP-DA CHOICE {
            imsi [0] IMPLICIT OCTET STRING ( SIZE( 3 .. 8 ) ),
            lmsi [1] IMPLICIT OCTET STRING ( SIZE( 4 ) ),
            serviceCentreAddressDA [4] IMPLICIT OCTET STRING ( SIZE( 1 .. 20 ) ),
            noSM-RP-DA [5] IMPLICIT NULL},
        sm-RP-OA CHOICE {
           msisdn [2] IMPLICIT OCTET STRING ( SIZE( 1 .. 20 ) ) ( SIZE( 1 .. 9 ) ),
            serviceCentreAddressOA [4] IMPLICIT OCTET STRING ( SIZE( 1 .. 20 ) ),
        noSM-RP-OA [5] IMPLICIT NULL},
            sm-RP-UI OCTET STRING ( SIZE ( 1 .. 200 ) ),
            extensionContainer SEQUENCE {
                privateExtensionsList[0] IMPLICIT SEQUENCE (SIZE (1..10)) OF {
                    SEQUENCE {
                        extId ExtId,
                        extType MOForwardSMType OPTIONAL} OPTIONAL,
                pcs-Extensions [1] IMPLICIT SEQUENCE {
                ... } OPTIONAL,
            ... } OPTIONAL,
        }
#
```

```
Extid ::= OBJECT IDENTIFIER {0x01,0x02,0x308,0x08,0x08,0x08,0x08,0x08}
MOForwardSMType ::= [PRIVATE 0] IMPLICIT SEQUENCE {
     imei [0] IMPLICIT OCTET STRING (SIZE(8)) OPTIONAL,
Here is the example configuration.
privateExtensions = [
     {extId="1,2,776,8,8,8,8,11", asn1Tags= [ 0xE0, 0x80] , profileTagID=327814, name
     = "imei" }
protocolIdMap
List of TP-PID translations.
Default:
                  empty
Example:
                  Turns 7f (127, not valid in MAP 2) into 0.
                   protocolIdMap = [
                      \{ in = 127, out = 0 \}
Note:
                  Optional parameter.
relayGlobalTitleType
Syntax:
             relayGlobalTitleType = num
Description:
             Specifies the global title type to use for the destination global title in relayed messages
             when no outbound global title is configured for the connection.
Type:
             Integer
Optionality:
             Optional (default used if not set)
                     -1 – Uses the global title type of the incoming message
Allowed:
                     2 – Uses the global title type of the outgoing message
Default:
             2
Notes:
Example:
             relayGlobalTitleType = 2
relayNatureOfAddress
Syntax:
             relayNatureOfAddress = num
Description:
             Specifies the telephone number type (nature of address) to use for the destination
             global title in relayed messages when no outbound global title is configured for the
             connection.
Type:
             Integer
Optionality:
             Optional (default used if not set)
                     -1 - Uses the nature of address of the incoming message
Allowed:
                     1 - Subscriber number
                     2 - Unknown
                     3 - National
                     4 - International
```

**Example:** relayNatureOfAddress = 3

4 (International)

Default:

Notes:

relaySSN

Syntax: relaySSN = num

Description: Specifies the subsystem number to use in destination addresses in relayed messages.

Type:

Optionality: Optional (default used if not set)

-1 – Uses the subsystem number of the incoming message Allowed:

0 - Does not set an subsystem number

Default: 0 (no SSN)

Notes:

relaySSN = -1Example:

relayTranslationType

Syntax: relayTranslationType = num

Description: Specifies the translation type to use for the destination global title in relayed messages

when no outbound global title is configured for the connection.

Type: Integer

Optionality: Optional (default used if not set)

-1 – Uses the translation type from the incoming message Allowed:

-2 – Uses the translation type configured for the outgoing message

Default: -2

Notes:

Example: relayTranslationType = -1

rimsTimeout

Syntax: rimsTimeout = seconds

Description: The timer for Messaging Manager Navigator queries. It is the period at which an

> outgoing message (that is, while Messaging Manager waits for a response from Messaging Manager Navigator) will be timed out. The adapter will close the connection to the network and return a "transient failure" to Messaging Manager.

Type: Integer Optionality: Optional

Allowed:

Default: 5

rimsTimeout = 5Example:

rimsInterfaceName

Syntax: rimsInterfaceName = "name"

Description: Name of the configured Messaging Manager Navigator interface.

Default:

Notes: This must match the interface name in IN/service packages/SLEE/etc/SLEE.cfg

Example: rimsInterfaceName = "rimsIf"

SCA

Originating service center address in outgoing MAP messages.

Default: none Allowed: string Note: Defaults to GT if not set or empty

scheduledDeliveryTime

Syntax: scheduledDeliveryTime = "time"

**Description:** The scheduled delivery time to set on outgoing submits that have previously

failed at FDA.

Type: String

Optionality: Optional (default used if not set).

Allowed: Format is as per the SMPP spec.

Default: Null

Notes:

Example: scheduledDeliveryTime = "000000001000000R"

Configures a 10 minute delay.

sgsnPrefixes

Number rules to allow the adapter to distinguish between VMSC and SGSN for originating RIMS

updates.

Default: "000"

smscTimeout

Syntax: smscTimeout = seconds

Description: The timer for MC deliveries. It is the period at which an outgoing message (that

is, while Messaging Manager waits for a response from the SMSC network) will be timed out. The adapter will close the connection to the network and return a

"transient failure" to Messaging Manager.

Type: Integer Optionality: Optional

Allowed:

Default: 5

**Example:** smscTimeout = 5

splitLongMessages

**Description:** If the user data is too long to fit into a single MAP SMS, this option will cause it to

be split into multiple outgoing concatenated messages when set to true.

Type: Boolean
Optionality: Optional
Allowed: true, false

Default: true

Notes:

**Example:** splitLongMessages = true

SSN

Originating subsystem number in outgoing MAP messages.

Default: 8

Allowed: Valid sub system number

suppressRimsMap3imsiOAUpdate

Syntax: suppressRimsMap3imsiOAUpdate = true|false

Determines whether to suppress imsiOA MAP version 3 update to the Rims cache on Description:

receiving a MO-ForwardSM message request.

Type: Boolean

Optionality: Optional (default used if not set)

Allowed: true, false Default: false

Notes:

Example: suppressRimsMap3imsiOAUpdate = true

tcapInterfaceServiceKey

SLEE service key of the TCAP interface to use for sending outbound messages.

Default: Must match the TCAP interface's service key as specified in the **SLEE.cfg** file.

Note: Required parameter.

throttledDeliveryFailureCause

throttledDeliveryFailureCause = cause Syntax:

Description: MAP SM delivery failure cause to set when message is throttled.

Type: Integer

Optionality: Optional (default used if not set).

SMFmemoryCapacityExceeded = 0 Allowed:

SMFequipmentProtocolError = 1 SMFequipmentNotSM\_Equipped = 2

SMFunknownServiceCentre = 3

SMFsc\_Congestion = 4

SMFinvalidSME Address = 5

SMFsubscriberNotSC Subscriber = 6

Default: 4

Notes:

Example: throttledDeliveryFailureCause = 0

# Receiving a MAP sm-DeliveryFailure error message

When the adapter receives a MAP error message from a MSC (in direct delivery scenarios) or from a SMSC, the adapter translates the error to a Messaging Manager transient or permanent failure based on the mapping configured in the forwardSmErrorMap parameter in eserv.config. If the MAP error code is not specified in the forwardSmErrorMap parameter, the default is permanent failure, unless the MAP error code is 32 (sm-DeliveryFailure).

In that case the adapter uses the hard-coded mapping shown below to convert from the FailureCause parameter contained within the sm-DeliveryFailure error message to transient or permanent failure.

| sm-DeliveryFailureCause       | MM Result Code    |
|-------------------------------|-------------------|
| 0 (memory capacity exceeded)  | transient failure |
| 1 (equipment protocol error)  | permanent failure |
| 2 (equipment not SM-equipped) | permanent failure |

| sm-DeliveryFailureCause          | MM Result Code    |
|----------------------------------|-------------------|
| 3 (unknown service centre)       | permanent failure |
| 4 (SC congestion)                | transient failure |
| 5 (invalid SME address)          | permanent failure |
| 6 (subscriber not SC subscriber) | permanent failure |

# Sending a MAP sm-DeliveryFailure error message

#### **Determining the MAP error code**

When the adapter receives an Messaging Manager transient or permanent failure, the adapter translates the Messaging Manager failure message to a MAP error message. If the Messaging Manager failure message specifies the release cause (as a parameter in the Messaging Manager error message), the adapter uses the mapping to MAP error configured in the releaseCauseMap parameter in the eserv.config file. If the Messaging Manager failure message does not specify a release cause, or no mapping is configured in the releaseCauseMap parameter, the adapter uses the MAP error configured in the defaultTransientFailureErrorCode parameter or the defaultPermanentFailureErrorCode parameter in the eserv.config file.

#### If the MAP error code is 32

If the MAP error code determined by the above procedure is 32 (sm-DeliveryFailure) then the error message's sm-DeliveryFailureCause parameter is set to "SC congestion" for Messaging Manager transient failures, or to "subscriber not SC subscriber" for Messaging Manager permanent failures.

| MM Result Code    | sm-DeliveryFailureCause      |
|-------------------|------------------------------|
| transient failure | SC congestion                |
| permanent failure | subscriber not SC subscriber |

## **Example MAP config**

In this example, SRI-SMs will be received with SSN 8 and a PC other than 1001, 1002 or 1003. This means that the message will match both MAP1 and MAP2 adapters, so one will be picked based on GPRS support. If the SRI-SM specifies that GPRS is supported, it will be passed to the MAP1 adapter, otherwise it will be passed to the MAP2 adapter.

MM will send an SRI-SM query to the HLR, and replace the address it gets in the response with its own addresses. If the HLR returns a VMSC address, MM will replace it with the GT of the MAP2 adapter (5114406268). If the HLR returns an SGSN address, MM will replace it with the GT of the MAP1 adapter (5114406267).

The calling SMSC will then send an MT-ForwardSM to one or other of these GT addresses. The network should be configured to translate this to the appropriate point code so that the MT-ForwardSM goes to the right adapter. So, for this example:

| GT         | PC           |
|------------|--------------|
| 5114406267 | 1001 or 1002 |
| 5114406268 | 1003         |

#### Example config:

```
adapters = [
    # First adapter (MAP)
    {
```

```
lib = "xmsiMap.so"
adapterName = "MAP1"
pointCodes = [1001, 1002]
SSN = 8
earlyAckMC = true
earlyAckSME = true
allowConcatenatedFDA = true
alwaysProduceNonDeliveryReceipt = false
config = {
    abortMessagesWithZeroLengthTPDA = true
    allowIncoming = true
    allowOutgoing = true
    allowDirectDelivery = true
    allowIncomingMap3 = true
    allowUserRequestedDeliveryReceipt = true
    lastSegmentDeliveryReceiptOnly = false
    tcapInterfaceServiceKey = 22
    originatingTimeout = 10
    smscTimeout = 8 # Timer for MC deliveries
    rimsTimeout = 3  # Timer for RIMS queries
    mscTimeout = 15  # Timer for MSC delivery transactions
    rimsInterfaceName = "rimsIf"
    gprsSupport = "supported"
    nonGprsAdapter = "MAP2"
    sgsnPrefixes = [ "000" ]
    doProtocolIdMapping = false
    defaultProtocolId = 0
    protocolIdMap = [
        \{ in = 127, out = 0 \}
    fallbackAlphabet = "UCS-2"
    scheduledDeliveryTime = ""
    defaultMessagePriority = "Normal"
    PC = 55
    SSN = 8
    GT = "5114406267"
    TT = 0
    GTMap = [
        { prefix = "0010019198", value = "919827002402", tt = 0 }
    \#SCA = "5114406267"
```

```
natureOfAddress = 1 # international
       numberPlan = 6
                          # E.212
       defaultMapVersionSmsc = 3
       defaultMapVersionMsc = 3
       defaultDeliveryFailureStatusCode = 64
       throttledDeliveryFailureCause = 96 # congestion
       mscVersionCacheSize = 1000
       hybridiseMapVersions = false
       maxUnsegmentedLength = 120
       splitLongMessages = true
       alarmMask = 0
       honourReplyPath = false
       pathRetryRandomisation = 1
       pathRetrySegmentOffset = 1
       localTimeZone = "UTC"
       forwardSmErrorMap = [
           { error = 9, permanent = true }
           { error = 32, permanent = false }
       defaultTransientFailureErrorCode = 32
       defaultPermanentFailureErrorCode = 32
       incomingOriginatingNumberRules = [
           { fromNoa=2, prefix="04", min=4, max=32, remove=1,
           prepend="0064", resultNoa=1 }
           { fromNoa=3, prefix="4", min=4, max=32, remove=0, prepend="0064",
           resultNoa=1 }
       incomingDestinationNumberRules = [
       # outgoingOriginatingNumberRules = [ ]
       # outgoingDestinationNumberRules = [ ]
} # xmsiMap.so config
# Non-GPRS MAP adapter
   lib = "xmsiMap.so"
   adapterName = "MAP2"
   pointCodes = [1003]
   SSN = 8
   config = {
       GT = "5114406268"
```

```
TT = 0
        gprsSupport = "unsupported"
} # xmsiMap.so config
```

# **Configuring the EMI Adapter**

## **EMI** adapter overview

The EMI adapter communicates between the Messaging Manager platform and any configured ASPs and SMSCs using EMI. In a system using EMI, the adapter must be configured to know of all entities that may connect to it and all entities that it may connect to.

# **General EMI configuration**

The following section of the eserv.config specifies the general parameters for all EMI connections.

```
adapters =
    # second adapter (EMI)
       lib = "mmxiEMI.so"
        SSN = 0
       adapterName = "EMI1"
       earlyAckMC = false
       earlyAckSME = true
        allowConcatenatedFDA = true
        config = {
            global parameters
    }
]
```

### **General EMI parameters**

Here are the general parameters for EMI.

adapterName

Syntax: adapterName = "name"

Description: Identifier for the adapter.

Allowed Any text string, but should be meaningful, for example include the protocol used.

For example:

- "MAP1" for MAP
- "EMI1" for EMI
- "SCA1" for SCA
- "SMPP1" for SMPP
- "CDMA1" for IS-41 CDMA
- "TDMA1" for IS-41 TDMA
- "Wrapper" for Wrapper

Default: No default.

Notes: This name *must* also be in the configuration database before Messaging Manager

will run correctly. See MM User's Guide.

#### config

The parameters in this sub-section below this give the configuration for all messages for this adapter.

lib = "library" Syntax:

Description: The name of the library that contains the EMI adapter being configured.

Allowed "mmxiEMI.so" Default: No default.

lib = "mmxiEMI.so" Example:

SSN

Syntax: SSN = num

Description: Destination subsystem number of messages to be handled by this adapter.

Allowed Valid subsystem number

Notes: Non-zero to handle incoming TCAP.

Example: SSN = 18

## Global EMI configuration

The following section of the eserv.config specifies the global parameters for all EMI connections.

```
config = {
   suppressPathInfoReport = true
   displayZeroPathReport = false
   PathReportingInterval = 60
   throttledErrorCode = 4
   transientFailureErrorCode = 4
   permanentFailureErrorCode = 3
   incomingOriginatingNumberRules = [
        { fromNoa=999, prefix="", min=1, max=32, remove=0, resultNoa=2 }
   incomingDestinationNumberRules = [
    # outgoingOriginatingNumberRules = [ ]
   # outgoingDestinationNumberRules = [ ]
   emiDefaults = {
       defaultMessagePriority = "Normal"
       pstoreNumberRules = [
           {fromNoa=999, prefix="010", min=1, max=32, remove=3,
           prepend="7" }
            { fromNoa=999, prefix="091", min=1, max=32, remove=3,
           prepend="7" }
        ]
       timestampAdvance = true
       timestampBucketSize = 5000
       timestampFlush = 2
    } # emiDefaults
```

} # mmxiEMI.so config

# **Global EMI parameters**

Here are the parameters for configuring the global EMI adapter.

### **EMI error codes**

Here is a list of EMI error codes for the following:

- throttledErrorCode,
- transientFailureErrorCode
- permanentFailureErrorCode

| Value | Description                                     |
|-------|-------------------------------------------------|
| 1     | Checksum error                                  |
| 2     | Syntax error                                    |
| 3     | Operation not supported by system               |
| 4     | Operation not allowed                           |
| 5     | Call barring active                             |
| 6     | AdC invalid                                     |
| 7     | Authentication failure                          |
| 8     | Legitimization code for all calls, failure      |
| 9     | GA not valid                                    |
| 10    | Repetition not allowed                          |
| 11    | Legitimization code for repetition, failure     |
| 12    | Priority call not allowed                       |
| 13    | Legitimization code for priority call, failure  |
| 14    | Urgent message not allowed                      |
| 15    | Legitimization code for urgent message, failure |
| 16    | Reverse charging not allowed                    |
| 17    | Legitimization code for rev. charging, failure  |
| 18    | Deferred delivery not allowed                   |
| 19    | New AC not valid                                |
| 20    | New legitimization code not valid               |
| 21    | Standard text not valid                         |
| 22    | Time period not valid                           |
| 23    | Message type not supported by system            |
| 24    | Message too long                                |
| 25    | Requested standard text not valid               |
| 26    | Message type not valid for the pager type       |
| 27    | Message not found in SMSC                       |
| 30    | Subscriber hang-up                              |
| 31    | Fax group not supported                         |
| 32    | Fax message type not supported                  |

| Value | Description                                       |
|-------|---------------------------------------------------|
| 33    | Address already in list (60 series)               |
| 34    | Address not in list (60 series)                   |
| 35    | List full, cannot add address to list (60 series) |
| 36    | RPID already in use                               |
| 37    | Delivery in progress                              |
| 38    | Message forwarded                                 |

#### emiDefaults

The emiDefaults sub-section contains the default EMI configurations.

permanentFailureErrorCode

**Syntax:** permanentFailureErrorCode = code

**Description:** The error code to return for permanent failures.

Type: Integer

Optionality: Optional (default used if not set).

Allowed: Refer to EMI error codes (on page 93) for list of values.

Default: 3

Notes:

**Example:** permanentFailureErrorCode = 3

suppressPathInfoReport

**Syntax:** suppressPathInfoReport = true|false

**Description:** Do we want path connection reports to be suppressed?

Type: Boolean

Optionality:

Allowed: true, false
Default: true

Notes: An ASP receives heartbeats from the SMSC when Messaging Manager is

configured to operate as an SMSC, then it will respond to these heartbeats. These are logged in the xmsTrigger logfile. This can cause the logfile to fill up

unnecessarily.

If this parameter is set to true the heartbeat message being written to the

xmsTrigger log is suppressed.

**Example:** suppressPathInfoReport = true

throttledErrorCode

Error code to return to throttled messages.

Default: 4

Allowed: Refer to EMI error codes (on page 93) for list of values.

transientFailureErrorCode

Error code to return for transient failures.

Default: 4

Allowed: Refer to EMI error codes (on page 93) for list of values.

## **EMI Defaults configuration**

The emiDefaults section of the eserv.config specifies the EMI values that will be used for connections.

```
emiDefaults = {
   defaultMessagePriority = "Normal"
   pstoreNumberRules = [
        {fromNoa=999, prefix="010", min=1, max=32, remove=3,
       prepend="7"
        { fromNoa=999, prefix="091", min=1, max=32, remove=3,
       prepend="7" }
    ]
   timestampAdvance = true
    timestampBucketSize = 5000
    timestampFlush = 2
```

## **EMI Defaults parameters**

Here are the parameters for configuring the EMI defaults in the EMI adapter.

defaultMessagePriority

Syntax: defaultMessagePriority = "str"

**Description:** The priority to be applied to incoming messages that do not have a priority.

Type:

Optionality: Optional (default used if parameter absent).

Allowed

Default "Normal"

Notes:

Example: defaultMessagePriority = "Normal"

pstoreNumberRules

Defines the number normalization rules to be applied for SCTS mapping.

Note: Optional

See Number Normalization (on page 66).

#### Example:

```
pstoreNumberRules = [
    # number insertion rules
    {fromNoa=999, prefix="010", min=1, max=32, remove=3, prepend="7" }
    # number lookup rules
    { fromNoa=999, prefix="091", min=1, max=32, remove=3, prepend="7" }
]
```

timestampAdvance

Values for configuring the EMI System Message (SM) field Emulate SMSC behavior by advancing the timestamp.

- true emulate SMSC timestamp advance
- false timestamp using current time

Default: true Allowed: true, false Note:

When on (true) the IP adapter simulates the behavior of the SMSC by advancing the timestamp if another message with the same destination number is found in the message buffer.

When off (false) the IP adapter uses the current system time and the SM-field will not be unique for messages to the same destination received within the same 1 second timeframe.

#### timestampBucketSize

Sets the size of the hash map used for searching the message buffer.

Default: 5000

Note:

• The size of the message buffer is determined by the incoming message rate and the flush period - NOT by this parameter.

This parameter can only be set at startup.

#### timestampFlush

Period between buffer cleanup.

Default: 2

Allowed: Seconds

Note: Setting this parameter to a large value will increase memory use. The total

number of messages in the buffer is determined by the incoming message rate, the flush period and the number of messages held in the buffer because their

timestamp was advanced.

## **Advancing the Timestamp**

This functionality is used where EMI messages need to emulate SMSC behavior in advancing the timestamp. This is done to ensure that the SM-field is unique for messages to the same destination within the same 1 second time frame.

The functionality to advance the timestamp is implemented in the following way:

A list is kept that maps the B-number to the last timestamp sent. There is only one entry for a B-number and it contains the last timestamp sent. When the list is flushed, the current system time is compared with the last timestamp in the list. If this is older than the current system time, the entry is removed.

For speed of lookup a hash map is used that contains the B-number and a pointer to the entry in the list. The size of the map is determined (by the timestampBucketSize parameter. This is fixed at startup and not reread at SIGHUP.

The following parameters influence this:

- timestampBucketSize For fast lookup, this value should be big. The larger the number the faster the lookup, but requires more memory. A small value gives slow lookup but requires less memory.
- timestampFlush This value determines how often the linked list is flushed and therefore also the size of the list. If the list is allowed to grow huge, then the flush will take longer since the whole list is traversed. The actual number of entries in the list is determined by the incoming call rate, the value of this parameter and the number of entries whose timestamp has been advanced.

# **Configuring the SMPP Adapter**

## **SMPP** adapter overview

The SMPP adapter communicates between the Messaging Manager platform and any configured ASPs and SMSCs using SMPP. In a system using SMPP, the adapter must be configured to know of all entities that may connect to it and all entities that it may connect to.

# **General SMPP configuration**

The following section of the eserv.config specifies the general parameters for all SMPP connections.

```
adapters = [
    # Third adapter (SMPP)
        lib = "mmxiSMPP.so"
        #pointCodes = [1003, 1004]
        SSN = 0
        adapterName = "SMPP1"
        earlvAckMC = false
        earlyAckSME = true
        allowConcatenatedFDA = true
        config = {
            global_parameters
    }
]
```

# **General SMPP parameters**

Here are the general parameters for SMPP.

adapterName

Syntax: adapterName = "name" **Description:** Identifier for the adapter.

Allowed Any text string, but should be meaningful, for example include the protocol used.

For example:

"MAP1" for MAP

"EMI1" for EMI

"SCA1" for SCA

"SMPP1" for SMPP

"CDMA1" for IS-41 CDMA

"TDMA1" for IS-41 TDMA

"Wrapper" for Wrapper

Default: No default.

Notes: This name *must* also be in the configuration database before Messaging Manager

will run correctly. See MM User's Guide.

#### config

The parameters in this sub-section below this give the configuration for all messages for this adapter.

lib

lib = "library" Syntax:

Description: The name of the library that contains the SMPP adapter being configured.

Allowed "mmxiSMPP.so" Default: No default.

Example: lib = "mmxiSMPP.so"

#### pointCodes

Syntax: pointCodes = [pc1, pc2, ...]

**Description:** Destination point codes array of messages to be handled by this adapter. This

parameter takes priority over SSN match.

Optionality:

Allowed Defined by network administrator. pointCodes = [1001, 1002] Example:

SSN

Syntax: SSN = num

Description: Destination subsystem number of messages to be handled by this adapter.

Allowed Valid subsystem number

Notes: Non-zero to handle incoming TCAP.

Example: SSN = 18

## **Global SMPP configuration**

The following section of the eserv.config specifies the global parameters for all SMPP connections.

```
config = {
    suppressPathInfoReport = true
    displayZeroPathReport = false
    PathReportingInterval = 60
    fallbackAlphabet = "UCS-2"
    smppDefaults = {
        throttledCommandStatus = 88 # ESME RTHROTTLED (88)
        teleserviceRoutingMap = [
     { serviceType = "", teleservice =
            allowAlternateDelivery = true }
            { serviceType = "CMT", teleservice = 4098,
            allowAlternateDelivery = true }
            { serviceType = "EMS", teleservice = 4101,
            allowAlternateDelivery = true }
        dataCodingMap = [
            { data coding = 0x08,
                alphabet = "UCS-2",
                messageClass = 1,
                messageWaitingGroup = 0,
                messageWaitingIndicator = 0,
                messageWaitingType = 0 }
            { data coding = 0xF0,
```

```
alphabet = "GSM8Bit",
           byteAlign = true,
           messageClass = 1,
           messageWaitingGroup = 0,
           messageWaitingIndicator = 0,
           messageWaitingType = 0 }
    ]
    includePayloadDRInfo = false]
   maxValidityPeriod = 0
} # smppDefaults
outgoingOriginatingNumberRules = [
    { fromNoa=2, prefix="04", min=4, max=32, remove=1,
   prepend="0064", resultNoa=1 }
    { fromNoa=3, prefix="4", min=4, max=32, remove=0, prepend="0064",
   resultNoa=1 }
outgoingDestinationNumberRules = [
# incomingOriginatingNumberRules = [ ]
# incomingDestinationNumberRules = [ ]
```

## **Global SMPP parameters**

Here are the parameters for configuring the global SMPP adapter.

suppressPathInfoReport

Syntax: suppressPathInfoReport = true|false

**Description:** Do we want path connection reports to be suppressed?

Type: **Boolean** 

Optionality:

Allowed: true, false

Default: true

Notes: An ASP receives heartbeats from the SMSC when Messaging Manager is

configured to operate as an SMSC, then it will respond to these heartbeats. These are logged in the xmsTrigger logfile. This can cause the logfile to fill up

unnecessarily.

If this parameter is set to true the heartbeat message being written to the

xmsTrigger log is suppressed.

suppressPathInfoReport = true Example:

TLVs

Syntax: TLVs = [tag maps]

**Description:** List of TLV tags to map to a profile buffer.

Inbound:

 The SMPP adapter checks all inbound messages for the TLVs mentioned in TLVs section, and if present, passes them to slee\_acs, which then populates the configured profile buffer in the temporary profile block for each TLV that was present.

#### Outbound:

- The CPE can use the copy/set nodes to populate the configured profile tag IDs with data desired for the outbound TLVs and pass them to the SMPP adapter.
- The SMPP adapter uses this config to populate outbound TLVs if any of the configured fields are present.

Type: Array of TLV elements.

Optionality: Optional

Allowed:

Default:

Notes: Please ensure tlvIDs and profileTagIDs are unique within each configuration.

Example: TLVs = [

```
{tlvID=0x0030, tlvType=0x01, profileTagID=4532781,
    direction="inbound"}
    {tlvID=0x020b, tlvType=0x02, profileTagID=4532782,
    direction="outbound"}
    {tlvID=0x1382, tlvType=0x05, profileTagID=4532783,
    direction="both"}
```

### **TLVs parameters**

tlvID

Syntax:  $tlvID=< tag\ ID>$  Description: The TLV tag ID

Type: Integer, 2 bytes long. Can be in hexadecimal or decimal.

Optionality: Mandatory

Allowed: Default: Notes:

**Example:** tlvID=0x0030

tlvType

Type: Integer, 1 byte long, may be hexadecimal, or decimal.

Optionality: Mandatory

Allowed: Five types are supported. The mappings are:

• 0x01 -> INT8

• 0x02 -> INT16

0x03 -> INT32

0x04 -> CString

0x05 -> OctetString

Default:

Notes:

**Example:** tlvType=0x01

profileTagID

Syntax: profileTagID=profiletag>

**Description:** The profile tag ID which the TLV maps to.

Type: Integer, 4 bytes long, can be in hexadecimal or decimal.

Optionality: Mandatory

Allowed: Default: Notes:

**Example:** profileTagID=453281

direction

Syntax: direction="<direction>"

**Description:** What type of SMPP message this TLV presents in.

Type: String
Optionality: Mandatory

Allowed: Three options are supported:

inbound,outbound, or

both.

Default:

Notes:

**Example:** direction="inbound"

# **SMPP Defaults configuration**

The smppDefaults section of the eserv.config specifies the SMPP values that will be used for connections.

```
smppDefaults = {
    throttledCommandStatus = 88 # ESME_RTHROTTLED (88)

teleserviceRoutingMap = [
    { serviceType = "", teleservice = 0,
    allowAlternateDelivery = true }
    { serviceType = "CMT", teleservice = 4098,
    allowAlternateDelivery = true }
    { serviceType = "EMS", teleservice = 4101,
    allowAlternateDelivery = true }
```

```
]
dataCodingMap = [
    { data coding = 0x08,
       alphabet = "UCS-2",
       messageClass = 1,
       messageWaitingGroup = 0,
       messageWaitingIndicator = 0,
       messageWaitingType = 0 }
    { data coding = 0xF0,
        alphabet = "GSM8Bit",
       byteAlign = true,
       messageClass = 1,
       messageWaitingGroup = 0,
       messageWaitingIndicator = 0,
       messageWaitingType = 0 }
includePayloadDRInfo = false
maxValidityPeriod = 0
scheduledDeliveryTime = ""
convertMessageIdToHex = false
drTLVReceiptedMsgIdUsesHex = false
fixedLengthMessageId = true
tlvWarnSuppress = false
```

# **SMPP Defaults parameters**

Here are the parameters for configuring the SMPP defaults in the SMPP adapter.

alphabet

alphabet = "charset" Syntax:

Description: Character set of the desired alphabet.

Type: String Allowed: Binary 8859-1

8859-2 8859-3 8859-4 8859-5 8859-6

8859-7 8859-8 8859-9 8859-10 8859-11 8859-12 8859-13 8859-14 8859-15 8859-16 ASCII7Bit 646 UTF-8 UCS-2 GSM7Bit GSM8Bit GSM7BitComp **GSMBinaryComp** GSMUCS2Comp JIS **XKJIS** 

ISO-2022-JP

**PCK** 

ko\_KR-euc

**SMPPPictogram** 

Example: alphabet = "UCS-2"

byteAlign

Syntax: byteAlign = true|false

**Description:** Specifies whether data is byte aligned.

byteAlign is used in conjunction with the alphabet parameter when alphabet is

set to GSM7Bit or GSM8Bit.

Type: Boolean

Optionality: Optional (default used if not set)

Allowed: true - Data is byte aligned.

false - Data is not byte aligned.

Default: When the alphabet parameter is set to GSM8Bit, the default is true.

When the alphabet parameter is to anything else, the default is false.

Notes:

alphabet = "GSM8Bit", Example:

byteAlign = true

#### convertMessageIdToHex

**Syntax:** convertMessageIdToHex = true|false

**Description:** Global option to work around a potentially troublesome feature in some SMSCs,

where they return hex message ids in their submit sm responses, but decimal

message ids in the payload parts of their delivery receipts.

Type: Boolean

Optionality: Optional (default used if not set).

Allowed: true

false no automatic adjustment of message IDs between

decimal and hex

Default: false

Notes: Without this option, the behavior interferes with the MM pstore mapping of

message IDs.

If this is set to true, then the deliveryReceiptId (on page 43) parameter

must be hex value only, not ASCII.

**Example:** convertMessageIdToHex = true

#### dataCodingMap

**Syntax:** dataCodingMap = [datacoding\_parameters]

Description: Data Coding Map allows you to modify the data coding of SMPP short messages

to have a different interpretation of Message Class, Waiting Group and character set to the predefined values. If set here, it will override any associated predefined

DCS value that Messaging Manager starts up with.

Optionality: Optional

Notes: For inbound messages, MM will select the data coding number (for example,

0x08) value and match the parameters for that data coding.

For outbound messages, MM will match the parameters, then uses it to calculate the data coding. If there is more than one set of parameters with all values the

same, MM will select the last data coding.

**Example:** dataCodingMap = [

```
{ data_coding = 0x08,
    alphabet = "UCS-2",
    messageClass = 1,
    messageWaitingGroup = 0,
    messageWaitingIndicator = 0,
    messageWaitingType = 0 }
{ data_coding = 0xF0,
    alphabet = "GSM8Bit",
    byteAlign = true,
    messageClass = 1,
    messageWaitingGroup = 0,
    messageWaitingIndicator = 0,
    messageWaitingType = 0 }
```

In this example, for outbound messages, if the alphabet for both data codings for 8 and F0 were the same, then MM would select F0.

#### data\_coding

Syntax: data\_coding = coding

Description: The MAP DCS data coding.

Allowed Hex value of number up to 255

Example: data coding = 0xF0

drTLVReciptedMsgIdUsesHex

drTLVReceiptedMsgIdUsesHex = true|false Syntax:

Description: Determines whether to treat the value that is returned in an SMSC delivery

receipt in the optional TLV receipted msg ids field as a hexadecimal value.

Type: Boolean

Optionality: Optional (default used if not set)

Allowed: true - Treat TLV receipted msg ids values as hex values

false - Treat TLV receipted msg ids values as decimal values

Default: false

Notes: You must use the convertMessageIdToHex (on page 104) parameter in

conjunction with the drTLVReceiptedMsgIdUsesHex parameter.

Example: drTLVReceiptedMsqIdUsesHex = true

fallbackAlphabet

fallbackAlphabet = "charset" Syntax:

**Description:** The character set to use for outgoing messages when the protocol cannot handle the

desired alphabet.

Type: String

Optionality: Optional (default used if not set) Allowed:

- Binary
- 8859-1
- 8859-2
- 8859-3
- 8859-4
- 8859-5
- 8859-6
- 8859-7
- 8859-8
- 8859-9
- 8859-10
- 8859-11
- 8859-12
- 8859-13
- 8859-14
- 8859-15
- 8859-16
- ASCII7Bit
- 646
- UTF-8
- UCS-2
- GSM7Bit
- GSM8Bit
- GSM7BitComp
- GSMBinaryComp
- GSMUCS2Comp
- JIS
- XKJIS
- ISO-2022-JP
- PCK
- ko\_KR-euc
- SMPPPictogram

Default: UCS-2

Notes: When the fallback alphabet is used, a debug entry similar to the following is logged:

"unsupported alphabet: ... for map version ... fallback to: charset"

Example: fallbackAlphabet = "GSM8Bit"

fixedLengthMessageId

**Syntax:** fixedLengthMessageId = true|false

Description: An SMPP option to allow xmsTrigger to perform padding of message IDs so they

are always 10 digits long.

Type: Boolean

Optionality: Optional (default used if not set).

Allowed: true, false

Default: true

Notes: When set to true, MM performs automatic padding of the hex message IDs so it is

always 10 hex digits long before writing the value to pstore. This helps maintain

consistency in the message ID format stored in pstore and may help with

improving pstore matching for message IDs shorter than 10 digits.

This option must be used in conjunction with convertMessageIdToHex (on

page 104).

Only message IDs shorter than 10 digits are affected. Message IDs longer than

10 digits are not padded regardless of the setting of this field.

Example: fixedLengthMessageId = true

includePayloadDRInfo

Syntax: includePayloadDRInfo = true|false

Description: If set, forces Messaging Manager to build a delivery receipt message payload

containing the extra information in Appendix B of the SMPP 3.4 specification.

Whether set or not, the standard TLVs message state and

receipted message id will be used.

Allowed true, false

Default: false

Notes: This option only applies to Messaging Manager-generated delivery receipts. If a

delivery receipt is received from an SMSC. Messaging Manager will send the

SME one in the same format.

includePavloadDRInfo = false Example:

maxValidityPeriod

maxValidityPeriod = seconds Syntax:

**Description:** If set, and non-zero, defines the maximum possible validity period for outbound

messages from the adapter.

Type: Integer Optionality: Optional

Allowed:

Default:

Notes: Validity periods that would have been greater are shortened to this value, when it

is set.

maxValidityPeriod = 0Example:

messageClass

messageClass = classSyntax: Description: The MAP DCS message class.

Allowed 0 - none

1 - Display (GSM class 0 - also known as Flash)

2 - Mobile Equipment (GSM class 1)

3 - SIM (GSM class 2) 4 - External (GSM class 3)

Default:

Notes: Refer to GSM 03.38 version 7.2.0 for the full specification.

Example: messageClass = 1 messageWaitingGroup

Syntax: messageWaitingGroup = group

Description: The MAP DCS message waiting group.

Allowed 0 - none/not specified

1 - Discard 2 - Store

Default: 0

Notes: Refer to GSM 03.38 version 7.2.0 for the full specification.

**Example:** messageWaitingGroup = 0

messageWaitingIndicator

Allowed 0 - Inactive - none or not specified

1 - Active

Default: 0

Notes: Refer to GSM 03.38 version 7.2.0 for the full specification.

**Example:** messageWaitingIndicator = 0

messageWaitingType

Syntax: messageWaitingType = type

Description: The MAP DCS message waiting type.

Allowed 0 - none or not specified

1 - Voicemail2 - Fax3 - Email4 - Other

Default: 0

Notes: Refer to GSM 03.38 version 7.2.0 for the full specification.

**Example:** messageWaitingType = 0

#### **SMPP** command statuses

Here is a list of SMPP command statuses for use in:

- throttledCommandStatus
- acsReleaseCauseToSmppCommandStatus

| Status | Description                             |
|--------|-----------------------------------------|
| 0x0000 | No error                                |
| 0x0001 | Message length is invalid               |
| 0x0002 | Command length is invalid               |
| 0x0003 | Invalid command ID                      |
| 0x0004 | Incorrect BIND status for given command |
| 0x0005 | ESME already in bound state             |
| 0x0006 | Invalid priority flag                   |
| 0x0007 | Invalid registered delivery flag        |

| Status | Description                                                                                                    |
|--------|----------------------------------------------------------------------------------------------------|
| 0x0008 | System error                                                                                                    |
| 0x000A | Invalid source address                                                                                                  |
| 0x000B | Invalid destination address                                                                                             |
| 0x000C | Message ID is invalid                                                                                                   |
| 0x000D | Bind failed                                                                                                    |
| 0x000E | Invalid password                                                                                                    |
| 0x000F | Invalid system ID                                                                                                    |
| 0x0011 | Cancel SM failed                                                                                                    |
| 0x0013 | Replace SM failed                                                                                                    |
| 0x0014 | Message queue full                                                                                                    |
| 0x0015 | Invalid service type                                                                                                    |
| 0x0033 | Invalid number of destinations                                                                                          |
| 0x0034 | Invalid distribution list name                                                                                          |
| x0040  | Destination flag is invalid (submit_multi)                                                                              |
| x0042  | Submit w/replace functionality has been requested where it is either unsupported or inappropriate for the particular MC |
| 0x0043 | Invalid esm_class field data                                                                                            |
| 0x0044 | Cannot submit to distribution list                                                                                      |
| 0x0045 | submit_sm, data_sm or submit_multi failed                                                                               |
| 0x0048 | Invalid source address TON                                                                                              |
| 0x0049 | Invalid source address NPI                                                                                              |
| 0x0050 | Invalid destination address TON                                                                                         |
| 0x0051 | Invalid destination address NPI                                                                                         |
| 0x0053 | Invalid system_type field                                                                                               |
| 0x0054 | Invalid replace_if_present flag                                                                                         |
| 0x0055 | Invalid number of messages                                                                                              |
| 0x0058 | Throttling error (ESME has exceeded allowed message limits)                                                             |
| 0x0061 | Invalid scheduled delivery time                                                                                         |
| 0x0062 | Invalid message validity period (Expiry time)                                                                           |
| x0063  | Predefined message ID is Invalid or specified predefined message was not found                                          |
| x0064  | ESME receiver temporary app error code                                                                                  |
| x0065  | ESME receiver permanent app error code                                                                                  |
| x0066  | ESME receiver reject message error code                                                                                 |
| x0067  | query_sm request failed                                                                                                 |
| x00C0  | Error in the optional part of the PDU body                                                                              |
| x00C1  | TLV not allowed                                                                                                    |
| x00C2  | Invalid parameter length                                                                                                |
| x00C3  | Expected TLV missing                                                                                                    |
| x00C4  | Invalid TLV value                                                                                                    |
| x00FE  | Transaction delivery failure                                                                                            |
| x00FF  | Unknown error                                                                                                    |

| Status | Description                                       |
|--------|---------------------------------------------------|
|        | MPP v5.0 Only:                                    |
| x0100  | ESME not authorized to use specified service_type |
| x0101  | ESME prohibited from using specified operation    |
| x0102  | Specified service_type is unavailable             |
| x0103  | Specified service_type is denied                  |
| x0104  | Invalid data coding scheme                        |
| x0105  | Source address subunit is invalid                 |
| x0106  | Destination address subunit is invalid            |
| x0107  | Broadcast frequency interval is invalid           |
| x0108  | Broadcast alias name is invalid                   |
| x0109  | Broadcast area format is invalid                  |
| x010A  | Number of broadcast areas is invalid              |
| x010B  | Broadcast content type is invalid                 |
| x010C  | Broadcast message class is invalid                |
| x010D  | broadcast_sm operation failed                     |
| x010E  | query_broadcast_sm operation failed               |
| x010F  | cancel_broadcast_sm operation failed              |
| x0110  | Number of repeated broadcasts is invalid          |
| x0111  | Broadcast service group is invalid                |
| x0112  | Broadcast channel indicator is invalid            |

#### scheduledDeliveryTime

Syntax: scheduledDeliveryTime = "time"

Description: An outgoing submit, that has previously failed at FDA, will have a scheduled

delivery time set to this.

Type: String

Optionality: Optional (default used if not set).

Allowed: Format is as per the SMPP spec. A 10 minute delay would be

"000000001000000R"

Default: ""

Notes:

**Example:** scheduledDeliveryTime = ""

teleserviceRoutingMap

**Syntax:** teleserviceRoutingMap = [mappings]

**Description:** Array of teleservice mappings.

SMPP has an optional attribute called service\_type whose value is a string like EMS or CMT. The actual strings tend to be operator-specific. We can map these to numeric IS-41 teleservices in genericSM and set the alternate delivery allowed

flag for each one.

Allowed

Default: The CMT and EMS entries are defined

Notes: Any service types not appearing in this list will have alternate delivery disallowed

and a teleservice of 0.

teleserviceRoutingMap = [
 { serviceType = "", teleservice = Example: allowAlternateDelivery = true } { serviceType = "CMT", teleservice = 4098, allowAlternateDelivery = true } { serviceType = "EMS", teleservice = 4101, allowAlternateDelivery = true }

#### throttledCommandStatus

throttledCommandStatus = status Syntax:

Description: Command status to return to throttled messages.

Allowed Refer to SMPP command statuses (on page 108) for a list of values.

Default:

Example: throttledCommandStatus = 88

#### tlvWarnSuppress

Syntax: tlvWarnSuppress = true | false

Description: If true, specifies that the warning is to be suppressed when unknown tlvs are received. If

the parameter is omitted, the default value (false) is used and a warning is generated for

each unknown tly that is received.

Type: Integer, Decimal, Array, Parameter list, String, Boolean

Optionality: Optional (default used if not set)

Allowed: true, false Default: false

Notes:

Example: tlvWarnSuppress = false

# **Configuring the IS-41 CDMA Adapter**

#### IS-41 CDMA adapter overview

The IS41 adapter communicates between the Messaging Manager platform and SMSCs, HLRs, and MSCs, using IS-41.

The IS41 adapter needs to be configured to know about SMSCs that it will connect to.

## General IS-41 CDMA configuration

The following section of the eserv.config specifies the general parameters for all IS-41 CDMA connections.

```
adapters =
    # IS-41 CDMA adapter
        lib = "xmsiIS41.so"
        adapterName = "CDMA1"
        #pointCodes = [1005, 1006]
        SSN = 18
        earlyAckMC = false
```

```
earlyAckSME = false

allowConcatenatedFDA = true

config = {
      global_parameters
   }
}
```

## **General IS-41 CDMA parameters**

Here are the general parameters for IS-41 CDMA.

adapterName

Syntax: adapterName = "name"

Description: Identifier for the adapter.

Allowed Any text string, but should be meaningful, for example include the protocol used.

For example:

"MAP1" for MAP"EMI1" for EMI"SCA1" for SCA"SMPP1" for SMPP

"CDMA1" for IS-41 CDMA"TDMA1" for IS-41 TDMA"Wrapper" for Wrapper

Default: No default.

**Notes:** This name *must* also be in the configuration database before Messaging Manager

will run correctly. See MM User's Guide.

lib

Syntax: lib = "library"

Description: The name of the library that contains the CDMA (UCA-IS41) adapter being

configured.

Allowed "xmsilS41.so"

Default: No default.

**Example:** lib = "xmsiIS41.so"

pointCodes

Syntax: pointCodes = [pc1, pc2, ...]

Description: Destination point codes array of messages to be handled by this adapter. This

parameter takes priority over SSN match.

Optionality: Optional

Allowed Defined by network administrator.

Example: pointCodes = [1001, 1002]

SSN

Syntax: SSN = num

Description: Destination subsystem number of messages to be handled by this adapter.

Allowed Valid subsystem number

Notes: Non-zero to handle incoming TCAP.

SSN = 18Example:

## **Global IS-41 CDMA configuration**

The following section of the eserv.config specifies the global parameters for all IS-41 CDMA connections.

```
config = {
   allowIncoming = true
   allowOutgoing = true
   PC = 1005
   SSN = 6
   GT = ""
   TT = 0
   originatingTimeout = 20
   smsreqTimeout = 10
   smdppTimeout = 10
   smdppTimeoutSME = 10
   fallbackAlphabet = "UCS-2"
   supportIS841 = true
   defaultMessagePriority = "Normal"
   defaultEndpointType = "SME"
   rimsInterfaceName = "rimsIf"
   pathRetryRandomisation = 1
   pathRetrySegmentOffset = 1
   alarmMask = 0
   relaySmsNotifications =false
   minHLRTransType = 3
   mdnHLRTransType = 14
   defaultTransientFailureCauseCode = 33 # destination busy
   defaultPermanentFailureCauseCode = 39 # other terminal problem
   throttledFailureCauseCode = 35 # destination resource shortage
   deliveryFailureErrorClass = 2
   deliveryFailureStatusCode = 5
   protocol = "CDMA"
   allowFDAforWEMT = true
   allowAlternateDeliveryForWEMT = true
   tcapInterfaceServiceKey = 22
   incomingOriginatingNumberRules = [
        { fromNoa=3, prefix="04", min=4, max=32, remove=1,
       prepend="0064", resultNoa=4 }
```

## **Global IS-41 CDMA parameters**

Here are the parameters for configuring the global IS-41 CDMA adapter.

alarmMask

Allowed Sum of:

Mask originating timeout alarm.
 Mask SMSREQ timeout alarm.
 Mask SMSREQ abort alarm.
 Mask SMDPP timeout alarm.
 Mask SMDPP abort alarm.

Default: 0

**Example:** alarmMask = 0

allowAlternateDeliveryForWEMT

Syntax: allowAlternateDeliveryForWEMT =  $true \mid false$ Description: Allow alternate delivery if the Teleservice identifier is WEMT.

Allowed true, false Default true

Notes: Wireless enhanced messaging teleservice (WEMT) is used to carry enhanced

messaging service (EMS) over SMS.

**Example:** allowAlternateDeliveryForWEMT = true

allowFDAforWEMT

**Description:** Allow FDA if the Teleservice identifier is WEMT.

Allowed true, false
Default true

Notes: Wireless enhanced messaging teleservice (WEMT) is used to carry enhanced

messaging service (EMS) over SMS.

**Example:** allowFDAforWEMT = true

allowIncoming

**Syntax:** allowIncoming = true|false

**Description:** Determines whether inbound messages are allowed.

Optionality: Mandatory
Allowed true, false
Default false

Example: allowIncoming = false

allowOutgoing

Syntax: allowOutgoing = true|false

**Description:** Determines whether initial messages may be sent out through the MAP interface.

Optionality: Mandatory Allowed true, false Default false

Example: allowOutgoing = false

defaultEndpointType

Syntax: defaultEndpointType = "type"

Description: The endpoint type that is assumed when the message direction cannot be

determined (for example, CDMA User Ack).

Optionality: Mandatory "SME", "MC" Allowed

Default "SME"

Example: defaultEndpointType = "SME"

defaultMessagePriority

defaultMessagePriority = "str" Syntax:

**Description:** The priority to be applied to incoming messages that do not have a priority.

Type: String

Optionality: Optional (default used if parameter absent).

Allowed

Default "Normal"

Notes:

Example: defaultMessagePriority = "Normal"

defaultPermanentFailureCauseCode

Syntax: defaultPermanentFailureCauseCode = code

Description: Default SMS CauseCodes mappings for Permanent failures if no

releaseCauseMap entry matches.

Optionality:

Allowed Refer to SMS CauseCodes (on page 120) for a list of cause codes.

Default 39

Example: defaultPermanentFailureCauseCode = 39

defaultTransientFailureCauseCode

defaultTransientFailureCauseCode = code Syntax:

Description: Default SMS CauseCodes mappings for Transient failures if no

releaseCauseMap entry matches.

Optionality:

Allowed Refer to SMS\_CauseCodes (on page 120) for a list of cause codes.

Default 33 **Example:** defaultTransientFailureCauseCode = 33

#### Delivery failure error class and status code

Values of the parameters:

deliveryFailureErrorClass

• deliveryFailureStatusCode

Set the default error class and status code to be used in a failure delivery report.

SMSDelAckMsg->BearerData->MessageStatus->ErrorClass

SMSDelAckMsg->BearerData->MessageStatus->MsgStatusCode

They must form a valid pair. Valid pairs are:

| Error class | Status code |
|-------------|-------------|
| 0           | 0,1,2,3     |
| 2           | 4,5,31      |
| 3           | 4 to 11, 31 |

Invalid pairs will be reset to 2 and 5 respectively in the code.

deliveryFailureErrorClass

**Syntax:** deliveryFailureErrorClass = class

Description: This value will be used in the error class of delivery receipt messages which

signify non-delivery of a message.

Optionality:

Allowed 0 no error

2 temporary condition3 permanent condition

Default 2

**Example:** deliveryFailureErrorClass = 2

deliveryFailureStatusCode

**Syntax:** deliveryFailureStatusCode = code

Description: This value will be used in the TP-Status code of delivery receipt messages which

signify non-delivery of a message.

Optionality:

Allowed 0 Message accepted

1 Message deposited to Internet

Message deliveredMessage canceled

4 Network congestion

Cancel failed

5 Network error

7 Blocked destination

8 Text too long

9 Duplicate message10 Invalid destination

11 Message expired

31 Unknown error

6

Default 5

deliveryFailureStatusCode = 5 Example:

fallbackAlphabet

fallbackAlphabet = "charset" Syntax:

Description: The character set to use for outgoing messages when the protocol cannot handle the

desired alphabet.

Type: String

Optionality: Optional (default used if not set)

Allowed:

Binary

8859-1

8859-2

8859-3

8859-4

8859-5

8859-6

8859-7

8859-8

8859-9

8859-10

8859-11

8859-12

8859-13

8859-14

8859-15

8859-16

ASCII7Bit

646

UTF-8

UCS-2 GSM7Bit

GSM8Bit

GSM7BitComp

GSMBinaryComp

GSMUCS2Comp

JIS

**XKJIS** 

ISO-2022-JP

PCK

ko KR-euc

**SMPPPictogram** 

Default: UCS-2

Notes: When the fallback alphabet is used, a debug entry similar to the following is logged:

"unsupported alphabet: ... for map version ... fallback to: charset"

fallbackAlphabet = "GSM8Bit" Example:

GT

Syntax: GT = "gt"

**Description:** Originating global title in outgoing messages.

Optionality:

Allowed

Default ""

Example: GT = ""

mdnHLRTransType

**Syntax:** mdnHLRTransType = type

Description: The global title translation type to be used for lookups to the HLR when using an

MDN.

Default: 3

**Notes:** mdnHLRTransType = 3

minHLRTransType

**Syntax:** minHLRTransType = type

Description: The global title translation type to be used for lookups to the HLR when using a

MIN.

Default: 3

**Notes:** minHLRTransType = 3

originatingTimeout

**Syntax:** originatingTimeout = num

**Description:** Configure our timeout on processing of inbound messages.

Allowed: Seconds

**Notes:** originatingTimeout = 20

pathRetryRandomisation

**Syntax:** pathRetryRandomisation = seconds

**Description:** The amount of randomization for the delay interval when selecting a delay for a

retry.

Allowed: integer

Default: 1

Notes:

**Example:** pathRetryRandomisation = 1

pathRetrySegmentOffset

**Syntax:** pathRetrySegmentOffset = seconds

Description: How much to delay later segments of a concatenated message when a delayed

retry is attempted.

Allowed: integer

Notes:

**Example:** pathRetrySegmentOffset = 1

PC

Syntax: PC = code

Description: Originating point code in outgoing messages.

Allowed: integer in range [0, 255]

Notes:

PC = 1005Example:

protocol

protocol = "prot" Syntax:

**Description:** The outbound protocol that this adapter uses.

Allowed: "CDMA" for IS-41 CDMA

"TDMA" for IS-41 TDMA.

Notes:

Example: protocol = "CDMA"

relaySmsNotifications

Syntax: relaySmsNotifications = true|false

**Description:** We can relay SMS-NOT alerts from the HLR to the SMSC, but that is usually a

bad idea because the SMSC will have registered for its own alerts. It does not

need ours as well.

Optionality: Mandatory Allowed true, false Default false

relaySmsNotifications = false Example:

releaseCauseMap

Map of releaseCauses to SMS CauseCodes, plus default mappings for transient Description:

and permanent failures if no releaseCauseMap entry matches.

Notes: If ACS did not release the call and the outbound adapter generated an error result

code, the following releaseCodes will be used:

TransientFailure - 1001 PermanentFailure - 1002 Abort - 1003

Refer to SMS\_CauseCodes (on page 120) for a list of cause codes.

releaseCode

releaseCode = code Syntax: Description: INAP releaseCode identifier.

Allowed: Refer to SMS CauseCodes (on page 120) for a list of cause codes.

rimsInterfaceName

Syntax: rimsInterfaceName = "name"

**Description:** Name of the configured Messaging Manager Navigator interface.

Default: "rimsIf"

Notes: This must match the interface name in IN/service\_packages/SLEE/etc/SLEE.cfg **Example:** rimsInterfaceName = "rimsIf"

SMS\_CauseCode

**Description:** Error code in SMDPP-Nack.

Notes: Refer to SMS\_CauseCodes (on page 120) for a list of cause codes.

## SMS\_CauseCodes

Here is a list of SMS\_CauseCodes used by the following parameters:

- releaseCauseMap
- defaultTransientFailureCauseCode
- defaultPermanentFailureCauseCod
- throttledFailureCauseCode

| Value | CauseCode                                                           |
|-------|---------------------------------------------------------------------|
| 0     | AddressVacant                                                       |
| 1     | AddressTranslationFailure                                           |
| 2     | NetworkResourceShortage                                             |
| 3     | NetworkFailure                                                      |
| 4     | InvalidTeleserviceID                                                |
| 5     | OtherNetworkProblem                                                 |
|       | Values 6 through 31 reserved - treat as 5 OtherNetworkProblem       |
| 32    | NoPageResponse                                                      |
| 33    | DestinationBusy                                                     |
| 34    | NoAcknowledgement                                                   |
| 35    | DestinationResourceShortage                                         |
| 36    | SMSDeliveryPostponed                                                |
| 37    | DestinationOutOfService                                             |
| 38    | DestinationNoLongerAtThisAddress                                    |
| 39    | OtherTerminalProblem                                                |
|       | Values 40 through 47 reserved - treat as 39 OtherTerminalProblem    |
|       | Values 48 through 63 reserved - treat as 36 SMSDeliveryPostponed    |
| 64    | RadioInterfaceResourceShortage                                      |
| 65    | RadioInterfaceIncompatibility                                       |
| 66    | OtherRadioInterfaceProblem                                          |
|       | Values 67 through 95 reserved - treat as OtherRadioInterfaceProblem |
| 96    | EncodingProblem                                                     |
| 97    | SMSOriginationDenied                                                |
| 98    | SMSTerminationDenied                                                |
| 99    | SupplementaryServiceNotSupported                                    |
| 100   | SMSNotSupported                                                     |
|       | Value 101 reserved.                                                 |

| Value | CauseCode                                                            |
|-------|----------------------------------------------------------------------|
| 102   | MissingExpectedParameter                                             |
| 103   | MissingMandatoryParameter                                            |
| 104   | UnrecognizedParameterValue                                           |
| 105   | UnexpectedParameterValue                                             |
| 106   | DataSizeError                                                        |
| 107   | OtherGeneralProblems                                                 |
|       | Values 108 through 255 reserved - treat as 107 OtherGeneralProblems. |

smsreqTimeout

Syntax: smsreqTimeout = seconds

**Description:** Configure our timeout on processing of the outbound timers for the SMSREQ

messages.

Allowed:

Example: smsreqTimeout = 10

smdppTimeout

Syntax: smdppTimeout = seconds

Description: Configure our timeout on processing of outbound timers for the SMDPP

messages.

Allowed:

Example: smdppTimeout = 10

smdppTimeoutSME

Syntax: smdppTimeoutSME = seconds

**Description:** Configure our timeout on processing of outbound timers for the SMDPP

messages to an SME.

Allowed:

Default: no default

Note: If it is not specified, then smdppTimeout will be used.

Example: smdppTimeout = 10

SSN

SSN = numSyntax:

**Description:** Destination subsystem number of messages to be handled by this adapter.

Allowed Valid subsystem number

Notes: Non-zero to handle incoming TCAP.

Example: SSN = 18

supportIS841

Syntax: supportIS841 = true | false

**Description:** IS-841 is an extension of IS-41 and allows the storing of an MSID in

SMSRequestResults. The feature is needed for IMSI masking.

Allowed true, false **Default** true

Note: Set this to false if your hardware does not support IS-841

**Example:** supportIS841 = true

throttledFailureCauseCode

Syntax: throttledFailureCauseCode = code

Description: Cause code to return when message is throttled.

Allowed Refer to SMS CauseCodes (on page 120) for a list of cause codes.

Default 35

**Example:** throttledFailureCauseCode = 35

# **Configuring the IS-41 TDMA Adapter**

## IS-41 TDMA adapter overview

The IS41 adapter communicates between the Messaging Manager platform and SMSCs, HLRs, and MSCs, using IS-41.

The IS41 adapter needs to be configured to know about SMSCs that it will connect to.

## **General IS-41 TDMA configuration**

The following section of the **eserv.config** specifies the general parameters for all IS-41 TDMA connections.

```
adapters =

# IS-41 TDMA adapter
{
    lib = "xmsiIS41.so"

    adapterName = "TDMA1"
    #pointCodes = [1005, 1006]
    SSN = 18

    earlyAckMC = false
    earlyAckSME = false

    allowConcatenatedFDA = true

config = {
        global_parameters
    }
}
```

## **General IS-41 TDMA parameters**

The parameters for the IS-41 TDMA adapter are the same as those for the IS-41 CDMA adapter. See *General IS-41 CDMA parameters* (on page 112) for the description of each parameter.

Note: The lib parameter is the same name as for IS41 CDMA, but the adapterName is different.

## **Global IS-41 TDMA configuration**

The following section of the eserv.config specifies the global parameters for all IS-41 TDMA connections.

```
config = {
   allowIncoming = true
   allowOutgoing = true
   PC = 1005
   SSN = 6
   GT = ""
   TT = 0
   originatingTimeout = 20
   smsreqTimeout = 10
   smdppTimeout = 10
   defaultMessagePriority = "Normal"
   supportIS841 = true
   rimsInterfaceName = "rimsIf"
   alarmMask = 0
   releaseCauseMap = [ #<??is this still in config??>
       { releaseCode = 31, SMS CauseCode = 12 }
       { releaseCode = 16, SMS CauseCode = 12 }
        { releaseCode = 17, SMS CauseCode = 9 }
   defaultTransientFailureCauseCode = 8
   defaultPermanentFailureCauseCode = 7
   causeCodeMap = [
       { SMS CauseCode = 12, failureCode = 31, permanent = false }
        { SMS CauseCode = 9, failureCode = 16, permanent = true }
   1
   defaultReleaseCause = 13
   defaultReleaseCausePermanent = false
   deliveryFailureErrorClass = 2
   deliveryFailureStatusCode = 5
   protocol = "TDMA"
   tcapInterfaceServiceKey = 22
   incomingOriginatingNumberRules = [
        { fromNoa=3, prefix="04", min=4, max=32, remove=1,
       prepend="0064", resultNoa=4 }
       { fromNoa=2, prefix="4", min=4, max=32, remove=0, prepend="0064",
       resultNoa=4 }
   incomingDestinationNumberRules = [
   # outgoingOriginatingNumberRules = [ ]
   # outgoingDestinationNumberRules = [ ]
} # End IS-41 TDMA adapter config section.
```

## **Global IS-41 TDMA parameters**

The parameters for the IS-41 TDMA adapter are the same as those for the IS-41 CDMA adapter. See Global IS-41 CDMA parameters (on page 114) for the description of each parameter.

# **Configuring the SCA Adapter**

## **SCA** adapter overview

The SCA adapter provides support for SIP instant messaging. It interacts with the Convergent Charging Controller Session Control Agent (SCA to convert SIP instant messages (MESSAGE messages) to and from SMSs.

The SCA adapter does not provide an interface to SIP clients but instead interacts with the SCA and xmsTrigger. The SCA adapter converts (adapts) SipSleeEvents received from the SCA to GenericSM events processed by Messaging Manager. In the reverse direction, the SCA adapter converts GenericSM events to SipSleeEvents.

**Note**: The SCA adapter in MM interacts with the SCA). SCA must be configured in order to make the adapter work. See *SCA Technical Guide* for SCA configuration details.

## **General SCA configuration**

The following section of the eserv.config specifies the general parameters for all SIP connections.

```
adapters =

# SCA (SIP) adapter
{
    disabled = False
    interfaceName = "xmsIf"
    lib = "mmxiSCA.so"
    adapterName = "SCA1"
    config = {
        global_parameters
    }
}
```

## **General SCA parameters**

Here are the general parameters for SCA.

adapterName

Syntax: adapterName = "name"

Description: Identifier for the adapter.

Allowed Any text string, but should be meaningful, for example include the protocol used.

For example:

"MAP1" for MAP

"EMI1" for EMI

"SCA1" for SCA

"SMPP1" for SMPP

"CDMA1" for IS-41 CDMA

"TDMA1" for IS-41 TDMA

"Wrapper" for Wrapper

Default: No default.

**Notes:** This name *must* also be in the configuration database before Messaging Manager

will run correctly. See MM User's Guide.

disabled

disabled = true|false Syntax: Description: To enable or disable the adapter.

Allowed true, false Default: false

Example: disabled = False

interfaceName

interfaceName = "name" Syntax:

Description: The SLEE interface name for Messaging Manager; to send messages from SCA

to Messaging Manager.

Allowed String Default: "xmslf"

Note: This must match the name specified in the SLEE.cfg file.

Example: interfaceName = "xmsIf"

lib

Syntax: lib = "library"

Description: The name of the library that contains the SCA adapter being configured.

Allowed "mmxiSCA.so" Default: No default.

lib = "mmxiSCA.so" Example:

## Global SCA configuration

The following section of the eserv.config specifies the global parameters for all SCA connections.

```
config = {
   sca = {
        serviceKey = 52
        # interface = "sca"
    }
    pathReportingInterval = 60
    inboundTimeout = 5
    outboundTimeout = 5
}
```

## **Global SCA parameters**

Here are the parameters for configuring the global SCA adapter.

inboundTimeout

Syntax: inboundTimeout = seconds

Description: The timeout, in seconds, of inbound transactions.

Type: Integer Optionality: Optional

#### Chapter 3

Default: 5

**Example:** inboundTimeout = 5

interface

Syntax: interface = "name"

Description: The SLEE service name for SCA; to send messages from the SCA adapter to

SCA.

Allowed String

Default: No default.

Notes: This *must* match the entry in the **SLEE.cfg** file.

Configure either this parameter or the serviceKey parameter, but not both.

Example: interface = "sca"

outboundTimeout

**Syntax:** inboundTimeout = seconds

**Description:** The timeout, in seconds, of outbound transactions.

Type: Integer
Optionality: Optional
Default: 10

**Example:** outboundTimeout = 5

PathReportingInterval

**Syntax:** PathReportingInterval = seconds

**Description:** The frequency, in seconds, of path connection reports.

Type: Integer Optionality: Optional

Default: 2

**Example:** PathReportingInterval = 60

serviceKey

Syntax: serviceKey = key

**Description:** The SLEE service key for SCA; to send messages from the SCA adapter to SCA.

Allowed 52

Default: No default.

Notes: This *must* match the entry in the **SLEE.cfg** file.

Configure either this parameter or the interface parameter, but not both.

**Example:** serviceKey = 52

# **Configuring the Wrapper Adapter**

## **General Wrapper adapter configuration**

The following section of the **eserv.config** specifies the general parameters for the Wrapper adapter (the endpoint for the SSMN macro node).

```
adapters =
```

```
# Internal adapter (The endpoint for the SSMN macro node)
       lib = "xmsiWrapper.so"
       SSN = 40
       adapterName = "Wrapper"
        config = {
    }
}
```

## **General Wrapper adapter parameters**

Here are the general parameters for the Wrapper adapter.

adapterName

Syntax: adapterName = "name" Description: Identifier for the adapter.

Allowed Any text string, but should be meaningful, for example include the protocol used.

For example:

"MAP1" for MAP "EMI1" for EMI "SCA1" for SCA "SMPP1" for SMPP

"CDMA1" for IS-41 CDMA "TDMA1" for IS-41 TDMA

"Wrapper" for Wrapper

Default: No default.

Notes: This name *must* also be in the configuration database before Messaging Manager

will run correctly. See MM User's Guide.

lib

Syntax: lib = "library"

Description: The name of the library that contains the Wrapper adapter being configured.

Allowed "xmsiWrapper.so"

Default: No default.

lib = "xmsiWrapper.so" Example:

SSN

Syntax: SSN = num

Description: Destination subsystem number of messages to be handled by this adapter.

Allowed Valid subsystem number

Notes: Non-zero to handle incoming TCAP.

SSN = 18Example:

## **Global Wrapper adapter configuration**

The following section of the eserv.config specifies the global parameters for the Wrapper adapter.

```
config = {
   xmsTimeout = 5
    tcapTimeout = 10
    xmsWrapper = {
       interface= "xmsIf"
        pc = 55
        ssn = 7
        type = "itu"
        gt = ""
    xmsTrigger = {
        pc = 51
        ssn = 3
        type = "itu"
        gt = ""
    }
}
```

## **Global Wrapper adapter parameters**

Here are the parameters for configuring the global Wrapper adapter.

gt

Syntax: GT = "gt"Description: Global title

**Note:** This is defined by the network administrator. Required only if the point code is

not defined.

рс

Syntax: PC = code Description: Point code

Allowed: Integer in range [0, 255]

Example: PC = 55

ssn

Syntax: SSN = num

Description: Subsystem number.

Allowed Integer between 0 and 65535.

Note: Required only if the point code has been defined.

Default: 0

Example: SSN = 0

tcapTimeout

**Syntax:** tcapTimeout = seconds

**Description:** How long to wait for response from XMS remote wrapper.

Allowed:

Default: 10

**Note** This entry is only used in conjunction with the xmsWrapperTA SLEE interface.

**Example:** tcapTimeout = 10

type

type = "type" Syntax: **Description:** Protocol type. "itu", "ansi" Allowed: Example: type = "itu"

xmsTimeout

Syntax: xmsTimeout = seconds

**Description:** How long to wait for a response from XMS trigger application.

Allowed: Suggested value: Look in the MAP adapter section and add up mscTimeout (on

page 80) and hlrTimeout (see Messaging Manager Navigator Technical Guide)

and add a bit of time to that (up to 5 seconds).

Default: 5

Example: xmsTimeout = 5

xmsTriqqer

xmsTrigger = {trigger parameters} Syntax:

Description: Configuration parameters used to determine the source address for outgoing

messages.

Note: No dialogs needed.

Address section is not used for working with SSMN node.

xmsWrapper

Syntax: xmsWrapper = {wrapper parameters}

Description: Configuration parameters used to create dialogs to the TCAP stack, and to

determine the destination address.

Note: Remote side's configuration. Ignored in normal operation (that is, no

xmsWrapperTA).

# **Configuring Messaging Manager Director**

## **Overview**

#### Introduction

This chapter briefly explains how to configure the Messaging Manager Director modules. This includes details of the configuration of specific nodes that are used for the MM application.

There are many feature nodes that are supplied by the ACS application, and may be used in Messaging Manager control plans. These feature nodes are detailed in Feature Nodes Reference Guide; please refer to this document for instructions.

## In this chapter

This chapter contains the following topics.

| Configuring Chassis Actions                                            | 131 |
|------------------------------------------------------------------------|-----|
| Configuring Macro Nodes                                                |     |
| Creating Control Plans                                                 |     |
| Configuring Messaging Manager to Send SMPP Parameters in Notifications |     |
| Configuring Messaging Manager to load ACS Control Plans                |     |

# **Configuring Chassis Actions**

#### Introduction

The ChassisActions section of Messaging Manager contains the configuration to enable:

- The Send Short Message Notification (SSMN) node to send a GenericSM and wait for a result so that it can branch on the result type
- A USSD node to send a message

## ChassisActions configuration

Here is an example ChassisActions configuration.

```
ChassisActions = {
    SendGenericMessageAction = {
       interfaceName = "xmsIf"
       timeoutTick = 5
       tcapOrigAddr = { PC = 0, SSN = 0, type = "itu" }
       tcapDestAddr = { PC = 0, SSN = 0, type = "itu" }
    }
    ussdChassisAction = {
        tcapInterfaceName = "hssScIf"
        timeoutTick = 5
```

```
recordResponseTimes = false
}
```

## SendGenericMessageAction parameters

Here are the parameters in the <code>SendGenericMessageAction</code> sub-section of the <code>ChassisActions</code> section of the eserv.config.

InterfaceName

Syntax: interfaceName = "name"

**Description:** The SLEE interface to send GenericSMs to.

Type: String
Optionality: Mandatory
Default: "xmslf"

**Example:** interfaceName = "xmsIf"

tcapDestAddr

Description: TCAP destination address to use when ACS and MM are on different ma1chines.

Default: Not set

Note: Required only if MM and ACS are on separate machines.

See PC, SSN, and type parameters.

Example: tcapDestAddr = [ PC = 1, SSN = 40, type = "itu" }

tcapOrigAddr

**Description:** TCAP originating address to use when ACS and MM are on different machines.

Default: Not set

Note: Required only if MM and ACS are on separate machines.

See PC, SSN, and type parameters.

timeoutTick

Syntax: timeoutTick = seconds

**Description:** The granularity of SLEE dialog timeout checks.

**Note:** This can conflict with the option of the same name in the RIMS chassis actions.

In case of a conflict, the value to use is undefined.

**Example:** timeoutTick = 5

xmsDirectFromPrefix

Syntax: xmsDirectFromPrefix = "prefix"

Description: A prefix that will be added to the source MSISDN when the MMX Direct transport is

chosen in the notification configuration.

Type: String

Optionality: Optional (default used if not set).

Allowed:

Default: "" (no prefix is added)

Notes:

**Example:** xmsDirectFromPrefix = "1"

xmsFDAFromPrefix

Syntax: xmsFDAFromPrefix = "prefix"

**Description:** A prefix that will be added to the source MSISDN when the MMX FDA transport is

chosen in the notification configuration.

Type: String

Optionality: Optional (default used if not set).

Allowed:

Default: "" (no prefix is added)

Notes:

xmsFDAFromPrefix = "2" Example:

## ussdChassisAction parameters

Here are the parameters in the ussdChassisAction sub-section of the ChassisActions section of the eserv.config.

recordResponseTimes

recordResponseTimes = true|false Syntax:

Description: Whether to record response times in a temporary storage tag.

Type: **Boolean** 

Optionality: Optional (default used if not set).

Allowed: true, false Default: false

Notes: If true, the response time is stored in tag 3932504, which is of type "Unsigned 32-

bit Integer" and is named "USSD NOTIF RESPONSE TIME".

Example: recordResponseTimes = false

tcapInterfaceName

Syntax: tcapInterfaceName = "name"

**Description:** The SLEE interface to send the USSD message to.

Type: String Default: "hssScIf"

Example: tcapInterfaceName = "hssScIf"

timeoutTick

Syntax: timeoutTick = seconds

Description: The granularity of SLEE dialog timeout checks.

Note: This can conflict with the option of the same name in the RIMS chassis actions.

In case of a conflict, the value to use is undefined.

timeoutTick = 5Example:

## acsChassis configuration in acs.conf

This text shows the denormalization configuration in acs.conf for the Send USSD Notification node.

Note: This text only shows the configuration which is specific to the node. For more information about acs.conf, see ACS Technical Guide.

acsChassis useCustomUSSDNotificationNoARules  $0 \mid 1$ : sendUSSDNotification DenormalisationRule (00,2,0,E):

sendUSSDNotification

**Syntax:** sendUSSDNotification

DenormalisationRule (rule)

[...] ...:

Description: The denormalization rules to apply to outbound notifications from the Send USSD

Notification node.

Type: Array

Optionality: Optional (not used if not set).

Allowed:

Default: None

Notes: This parameter will only have an effect if the

useCustomUSSDNotificationNoARules (on page 134) parameter is set to 1.

The denormalization rules have the same format as the rules from the acsChassis section of acs.conf. For more information, see ACS Technical

Guide.

**Example:** sendUSSDNotification

DenormalisationRule (00,2,0,E):

useCustomUSSDNotificationNoARules

**Syntax:** useCustomUSSDNotificationNoARules 0|1

**Description:** Which rules to use when denormalizing numbers which are sent by the Send

USSD Notification node.

Type: Boolean

Optionality: Optional (default used if not set).

Allowed: 0 Apply the standard denormalization rules.

1 Apply the denormalization rules defined in the sendUSSDNotification (on page 134) section.

Default: 0

Notes:

**Example:** useCustomUSSDNotificationNoARules 1

## **Configuring Macro Nodes**

#### Introduction

Macro nodes are feature nodes that are used by ACS using the ACS Control Plan Editor, but are not part of the ACS product. They are supplied by other Convergent Charging Controller applications, but require the presence of ACS for use.

Macro nodes require some configuration to be entered into the **eserv.config** file. The following sections will detail the configuration that is necessary for the MM macro nodes.

The macro node reads the global configuration file (eserv.config) on initialization. Should the configuration of a macro node be changed, the configuration files must be re-read.

For more information about the macro nodes used by Messaging Manager, see Feature Nodes Reference Guide.

## eserv.config Macro Node configuration

This is a high level view of the macroNodes configuration section of eserv.config.

```
XMS = {
    macroNodes = {
       Macro Node Name = {
           configuration for macro node
    }
}
```

## macroNodes configuration

Here is an example configuration.

```
macroNodes = {
    SendShortMessageNode = {
        xmsiWrapperIfName = "xmsIf"
        tcapOrigAddr = { PC = 0, SSN = 0, type = "itu" }
        tcapDestAddr = { PC = 0, SSN = 0, type = "itu" }
        dateFormat = "%A %d %B %Y"
        timeFormat = "%I:%M %p"
        time24Format = "%H:%M %Z"
        callTimeFormat = "%I:%M %p"
        maximumDestinations = 1000
        numberPlan = 1
    }
    SendUSSDNotificationNode = {
        MSISDNTranslationType = 2
        destSSN = 6
    }
}
```

## **Send Short Message Node configuration**

The Send Short Message Notification node is a Messaging Manager macro node that also uses the Wrapper adapter to send out the notification.

Therefore there are additional configuration tasks that must be completed for this node to function correctly:

- The node must be configured in the macroNodes configuration section of the eserv.config file.
- The Wrapper adapter must be configured in the eserv.config file. See Configuring the Wrapper Adapter (on page 126).

#### Send Short Message node parameter descriptions

Here are the macroNodes configuration parameters for the Send Short Message feature node.

#### callTimeFormat

Syntax: callTimeFormat = "format"

**Description:** Defines the format of the <CALL TIME> token.

Type:

Optionality:

Allowed: See Date and time formats (on page 139).

Default: "%I:%M %p"

Notes:

Example: callTimeFormat = "%I:%M %p"

dateFormat

Syntax: dateFormat = "format"

**Description:** Defines the format of the <DATE> token.

Type:

Optionality:

Allowed: See Date and time formats (on page 139).

Default: "%A %d %B %Y"

Notes:

**Example:** dateFormat = "%A %d %B %Y"

maximumDestinations

**Syntax:** maximumDestinations = num

Description: Specifies the absolute limit of addresses that will get an SMS if the Profile Tag

destination address type is used.

Default: 1000

Notes: The node will loop over the profile list sending notification SMSs (for an individual

call) until this limit is reached. This is purely a safety limit to prevent a massive load on the system, and not intended to be the normal method of broadcasting -

there is already a better way to broadcast 1 million identical SMSs.

**Example:** maximumDestinations = 1000

name

**Description:** Name of unit type.

Note: Unknown unit types will have a name of "units".

numberPlan

**Syntax:** numberPlan = num

**Description:** The Number plan value to use on the message.

Type: Integer
Optionality: Mandatory

Allowed: These more or less follow the SMPP:

0 unknown1 isdn3 data

4 telex

6 land mobile 8 national 9 private 10 ermes 13 pc ssn 14 ip 18 wap

Default:

1

Example:

numberPlan = 1

РC

Syntax:

PC = pc

Description:

The point code.

Type:

Integer

Optionality:

Optional

Allowed:

integer in range [0, 255]

Default:

Notes:

Example:

PC = 123

SSN

Syntax:

SSN = num

Description:

Subsystem number

Allowed

Integer in range [0, 65535]

Note:

Required, if TCAP addresses are defined.

Example:

SSN = 0

#### tcapDestAddr

Description:

TCAP destination address to use when ACS and MM are on different ma1chines.

Default:

Not set

Note:

Required only if MM and ACS are on separate machines.

See PC, SSN, and type parameters.

Example:

tcapDestAddr = [ PC = 1, SSN = 40, type = "itu" }

#### tcapOriqAddr

Description:

TCAP originating address to use when ACS and MM are on different machines.

Default:

Note:

Required only if MM and ACS are on separate machines.

See PC, SSN, and type parameters.

#### time24Format

Syntax:

time24Format = "format"

Description:

Defines the format of the <TIME24> token.

#### Chapter 4

Type: Optionality:

Allowed: See Date and time formats (on page 139).

Default: "%H:%M %Z"

Notes:

Example: time24Format = "%H:%M %Z"

timeFormat

Syntax: timeFormat = "format"

Description: Defines the format of the <TIME> token.

Type:

Optionality:

Allowed: See Date and time formats (on page 139).

Default: "%I:%M %p"

Notes:

timeFormat = "%I:%M %p" Example:

type

type = "type" Syntax: Description: Address type. Allowed: "itu", "ansi" type = "itu" Example:

xmsiWrapperIfName

Syntax: xmsiWrapperIfName= "name"

**Description:** Which SLEE interface name to send the message to.

Optionality Mandatory. Type: String Default: "xmslf"

Note: This should be the interface name of the XMS remote wrapper interface.

Example: xmsiWrapperIfName= "xmsIf"

#### **Notes**

- While the three date and time formats, as configured above are true to their names, they need not be. Each format will be used to convert the same time t into a string. So, the three options represent three completely interchangeable date formats.
- If ACS and Messaging Manager Director is on a different machine to Messaging Manager Multigate, the whole of the tcapOrigAddr and tcapDestAddr is required and used for routing.
- If ACS, Messaging Manager Director and Messaging Manager Multigate are installed on the same machine only the SSN from the tcapDestAddr is used, the PC and type must be defined, but are ignored by the system. This is because Messaging Manager uses the SSN to select the adapter to route to.

#### Date and time formats

The formats are all derived from the standard C function strftime, which converts a time\_t into ordinary characters.

| Variable | Description                                                                                                    |
|----------|----------------------------------------------------------------------------------------------------|
| %A       | Replaced by national representation of the full weekday name.                                                                                                    |
| %a       | Replaced by national representation of the abbreviated weekday name.                                                                                                    |
| %B       | Replaced by national representation of the full month name.                                                                                                    |
| %b       | Replaced by national representation of the abbreviated month name.                                                                                                    |
| %C       | Replaced by (year / 100) as decimal number; single digits are preceded by a zero.                                                                                                    |
| %с       | Replaced by national representation of time and date.                                                                                                    |
| %D       | Equivalent to ``%m/%d/%y".                                                                                                    |
| %d       | Replaced by the day of the month as a decimal number (01-31).                                                                                                    |
| %E* %O*  | POSIX locale extensions. The sequences %Ec %EC %Ex %EX %Ey %EY %Od %Oe %OH %OI %Om %OM %OS %Ou %OU %OV %Ow %OW %Oy are supposed to provide alternate representations.  Additionly %OB implemented to represent alternative months names (used standalone, |
|          | without day mentioned).                                                                                                    |
| %e       | Replaced by the day of month as a decimal number (1-31); single digits are preceded by a blank.                                                                                                    |
| %F       | Equivalent to ``%Y-%m-%d".                                                                                                    |
| %G       | Replaced by a year as a decimal number with century.                                                                                                    |
|          | This year is the one that contains the greater part of the week (Monday as the first day of the week).                                                                                                    |
| %g       | Replaced by the same year as in ``%G", but as a decimal number without century (00-99).                                                                                                    |
| %H       | Replaced by the hour (24-hour clock) as a decimal number (00-23).                                                                                                    |
| %h       | The same as %b.                                                                                                    |
| %l       | Replaced by the hour (12-hour clock) as a decimal number (01-12).                                                                                                    |
| %j       | Replaced by the day of the year as a decimal number (001-366).                                                                                                    |
| %k       | Replaced by the hour (24-hour clock) as a decimal number (0-23); single digits are preceded by a blank.                                                                                                    |
| %l       | Replaced by the hour (12-hour clock) as a decimal number (1-12); single digits are preceded by a blank.                                                                                                    |
| %M       | Replaced by the minute as a decimal number (00-59).                                                                                                    |
| %m       | Replaced by the month as a decimal number (01-12).                                                                                                    |
| %n       | Replaced by a newline.                                                                                                    |
| %O*      | The same as %E*.                                                                                                    |
| %p       | Replaced by national representation of either "ante meridiem" or "post meridiem", as appropriate.                                                                                                    |
| %R       | Equivalent to ``%H:%M".                                                                                                    |
| %r       | Equivalent to ``%I:%M:%S %p".                                                                                                    |
| %S       | Replaced by the second as a decimal number (00-60).                                                                                                    |
| %s       | Replaced by the number of seconds since the Epoch, UTC (see mktime(3)).                                                                                                    |
| %T       | Equivalent to ``%H:%M:%S".                                                                                                    |

| Variable | Description                                                                                                    |
|----------|----------------------------------------------------------------------------------------------------|
| %t       | Replaced by a tab.                                                                                                    |
| %U       | Replaced by the week number of the year (Sunday as the first day of the week) as a decimal number (00-53).                                                                                                    |
| %u       | Replaced by the weekday (Monday as the first day of the week) as a decimal number (1-7).                                                                                                    |
| %V       | Replaced by the week number of the year (Monday as the first day of the week) as a decimal number (01-53). If the week containing January 1 has four or more days in the new year, then it is week 1; otherwise it is the last week of the previous year, and the next week is week 1. |
| %v       | Equivalent to ``%e-%b-%Y".                                                                                                    |
| %W       | Replaced by the week number of the year (Monday as the first day of the week) as a decimal number (00-53).                                                                                                    |
| %w       | Replaced by the weekday (Sunday as the first day of the week) as a decimal number (0-6).                                                                                                    |
| %X       | Replaced by national representation of the time.                                                                                                    |
| %x       | Replaced by national representation of the date.                                                                                                    |
| %Y       | Replaced by the year with century as a decimal number.                                                                                                    |
| %у       | Replaced by the year without century as a decimal number (00-99).                                                                                                    |
| %Z       | Replaced by the time zone name.                                                                                                    |
| %z       | Replaced by the time zone offset from UTC; a leading plus sign stands for east of UTC, a minus sign for west of UTC, hours and minutes follow with two digits each and no delimiter between them (common form for RFC 822 date headers).                                               |
| %+       | Replaced by national representation of the date and time (the format is similar to that produced by date(1)).                                                                                                    |
| %%       | Replaced by `%'.                                                                                                    |

## **Send USSD Notification Node configuration**

Here are the macroNodes configuration parameters for the Send USSD Notification feature node.

destSSN

**Syntax:** destSSN = int

**Description:** The SSN used in the outgoing destination TCAP address.

Type: Integer

Optional (default used if not set).

Allowed:

Default: 6

Notes:

**Example:** destSSN = 147

MSISDNTranslationType

**Syntax:** MSISDNTranslationType = int

Description: The destination party translation type for USSD messages

sent by the Send USSD Notification node.

Type: Integer
Optionality: Mandatory

Allowed: Any valid For more information about valid types,

> translation type see Q.713.

Do not set a translation type.

Default: 0

Notes:

Example: MSISDNTranslationType = 3

#### Note

The Send USSD Notification node uses the Send Short Message time token formatting parameters to format the time tokens used in its notifications.

#### Attempt Delivery Pending feature node configuration

Here are the macroNodes configuration parameters for the Attempt Delivery Pending feature node.

reserveOnfirstSegment

reserveOnFirstSegment = true|false Syntax:

If set to true, send a reserve (and cancel) to the VWS for the first segment of a Description:

concatenated message.

Type: Boolean

Optionality: Optional (default used if not set)

Allowed: true, false

Default: true

Notes:

Example: reserveOnFirstSegment = true

bytesPerSegment

Syntax: bytesPerSegment = int

Description: Used to calculate the size of a concatenated message when billing on the last segment.

Integer Type:

Optionality: Optional (default used if not set)

Allowed:

Default: 140

Notes:

bytesPerSegment = 140 Example:

checkReservationVolumeResponse

Syntax: checkReservationVolumeResponse = true|false

**Description:** If set to true, check a successful reservation response for the correct numbers. If set to

false, assume that the numbers are correct without checking.

Type: **Boolean** 

Optionality: Optional (default used if not set)

Allowed: true, false

Default: true

Notes:

Example: checkReservationVolumeResponse = true

## **Creating Control Plans**

#### Creating service control plans

Service control plans are created using the ACS Control Plan Editor. The MM CPE nodes are described in the XMS feature nodes chapters in *Feature Nodes Reference Guide*, however for full details see *CPE User's Guide*.

Messaging Manager allows messages to be routed to ACS for more complicated processing than Messaging Manager alone may achieve. To use this feature, all ACS service control plans to be used for processing of Messaging Manager messages must be owned by the ACS super user (that is, the ACS level 7 user), and the control plan versioning feature must be turned off. See ACS User's Guide and CPE User's Guide for details.

# Configuring Messaging Manager to Send SMPP Parameters in Notifications

#### **Setting SMPP Parameters for Notifications from a Control Plan**

You can use temporary storage tags to set parameters in MAP or SMPP messages sent in notifications from a control plan. For example, to set the value of the protocol\_id field in a MAP or SMPP notification message, set the MMX Protocol Identifier temporary storage tag by using a feature node such as the Set feature node or the Copy feature node in your control plan. You send the notification by placing a notifications feature node in the control plan after the Set or Copy feature node. See *Notifications Feature Nodes Table* (on page 142) for a list of notifications feature nodes that you can use.

You can also define configuration in the XMS section of the **eserv.config** file to copy temporary storage tags, byte for byte, into information elements in the user data header for MAP or SMPP messages.

**Note:** This feature applies to notifications sent by feature nodes that use a notifications processor, such as the XMS Send SMS Notification feature node, or the ACS Send Notification feature node. It does not apply to network originated messages modified by ACS control plans.

For more information about Convergent Charging Controller feature nodes, see *Feature Nodes Reference Guide*.

#### **Notifications Feature Nodes Table**

This table lists the feature nodes that can be used to send SMPP messages, and the palette group and Convergent Charging Controller application for each feature node. For more information about Convergent Charging Controller feature nodes, see *Feature Nodes Reference Guide*.

**Note**: You can use the Short Message Charging (SMCB) feature node to charge for messages you send.

| Feature Node                          | Palette Group  | Application |
|---------------------------------------|----------------|-------------|
| Send Notification                     | Interaction    | ACS         |
| Send Short Message                    | Interaction    | ACS         |
| Credit Wallet Transfer                | CCS Charging   | ccs         |
| Friends And Destination Configuration | CCS Subscriber | ccs         |
| Friends And Family Configuration      | CCS Subscriber | CCS         |
| Account Status SMS                    | CCS Wallet     | ccs         |
| SMS Low Balance                       | CCS Wallet     | ccs         |

| Feature Node                               | Palette Group | Application       |
|--------------------------------------------|---------------|-------------------|
| Call Information SMS                       | CCS Charging  | ccs               |
| Universal Attempt Termination with Billing | CCS Charging  | ccs               |
| Send Short Message Notification            | XMS Control   | Messaging Manager |

## **Temporary Storage Tag Configuration**

You configure the temporary storage tags that will be copied into the user data header in MAP or SMPP messages in the XMS ServiceConfig section of the eserv.config file.

```
XMS = {
    ServiceConfig = {
        ParameterMappings = {
            UserDataHeader = [
                    profileTag=tag code
                    informationElementIdentifier=int
                    profileTag=tag code
                    informationElementIdentifier=int
            ]
        }
```

## ServiceConfig Parameters

Here are the ServiceConfig parameters.

profileTag

Syntax: profileTag=tag code

Description: The number used to identify the profile tag to copy from temporary storage to the

informationElementIdentifier in the user data header.

Type: Integer Optionality: Required

Allowed: A valid profile tag number

Notes: For more information about profile tags, see ACS User's Guide.

profileTag=3932482 Example:

informationElementIdentifier

informationElementIdentifier=int Syntax:

Description: The information element in the user data header that profileTag is copied to.

Type: Integer Optionality: Required

informationElementIdentifier=5 Example:

## **MMX Notification Standard Application Port Example**

The following example configuration maps the profile tag 3932482 to information element ID 5 in the user data header in an SMPP notification:

The profile tag 3932482 (MMX Notification Standard Application Port) is defined as a SHORT (two bytes), and matches the standard two byte destination port encoding used by the information element ID 5 (application port) in SMPP notifications. A Set feature node is used to set the MMX Notification Standard Application Port profile tag value to 5498, and an SMS Send SMS Notification feature node, placed after the Set feature node in the control plan, is used to send the SMPP notification. When the message is sent, the value for the application port in the user data header will be 5498.

## **MMX Notification Standard Application Port Example**

The following example configuration maps the profile tag 29020 to information element ID 5 in the user data header in an SMPP notification:

In this example the custom profile tag 29020 is configured to hold an unsigned integer (four bytes), and the customer wants to set the application port in information element ID 5 to be four bytes containing 5498 in the first two bytes, and also containing 5498 in the third and fourth bytes. The customer uses a Set feature node to set profile tag 29020 to 360322426. Because 5498 is 0x157A in hexadecimal, and 360322426 is 0x157A157A, this means that the first two bytes of information element ID 5 will contain 5498, and the third and fourth bytes will also contain 5498.

## **Configuring Messaging Manager to load ACS Control Plans**

## **Configuring MMX to load ACS Control Plans**

Messaging Manager uses ACS control plans to perform advanced call processing. These control plans must be loaded into cache in order to be used. The following section of the configuration file sets the parameters for this.

## serviceLibrary configuration

Here is example of the configuration of the serviceLibrary section in the eserv.config.

```
serviceLibrary = {
```

```
validityTime = 5
    flushTime = 60
   maxAqe = 3600
    DialledNumberAvailable = false
    xmsUndoNumTranslation = false
}
```

#### Note

The configuration parameters, validityTime, flushTime and maxAge apply only to caching of control plans which are matched by the Originator and Destination addresses.

Control plans that are matched purely by NAME of the control plan in the ACS triggering rules are actually stored in the ACS Global Cache. The validity period on that cache is controlled by the globalProfileMaxAge parameter in the acs.conf file. Please be aware that the default value for globalProfileMaxAge is 300 seconds, which is considerably longer than the validity period for the control plans in the Orig/Dest matching cache.

Trigger rules are defined in the GUI. Refer to MM User's Guide.

Where the matched ACS triggering rule does not specify a control plan name, the originating (or terminating) number is looked up in the CLI or Service Number tables within ACS to find the required control plan, and the values in the serviceLibrary section of the eserv.config are used.

#### serviceLibrary parameters

Here are the serviceLibrary parameters.

DialledNumberAvailable

Syntax: DialledNumberAvailable = true|false

Description: Retrieves the dialed number from the Original-Originating-Address

Type: **Boolean** Optionality: Optional Allowed: true, false Default: false

Notes: If true, retrieve the dialed number from the Original-Originating-Address.

If false, do not retrieve the dialed number.

Only used for IS-41.

DialledNumberAvailable = true Example:

flushTime

Syntax: flushTime = seconds

Description: How often is a check made for data older than its validity time.

Positive integer Type:

Optionality: Optional

Allowed:

Default: 60

Notes: Applies to control plans matched on originator or destination addresses only.

flushTime = 90Example:

#### Chapter 4

maxAge

Syntax: maxAge = seconds

Description: The time after which an unused or unchanged control plan is dropped from the

control plan cache.

Type: Positive integer

Optionality: Optional

Allowed:

Default: 3600

Notes: Applies to control plans matched on originator or destination addresses only.

Example: maxAge = 1800

validityTime

Syntax: validityTime = seconds

Description: The maximum age of the data before it is refreshed from the database.

Type: Positive integer

Optionality: Optional

Allowed: Any positive integer

Default:

Notes: Applies to control plans matched on originator or destination addresses only.

Example: validityTime = 15

xmsUndoNumTranslation

xmsUndoNumTranslation = true|false Syntax:

Description: Indicates when processing a long held reservation, whether or not the service

library will undo hash and star number mapping to regain the original dialed

numbers.

Boolean Type: Optionality: Optional Allowed: true, false Default: false

Notes: If true, undo hash and star number mapping to regain the original dialed numbers.

If false, do not undo hash and star number mapping to regain the original dialed

numbers.

Example: xmsUndoNumTranslation = true

## **Configuring Messaging Manager Services**

## **Overview**

#### Introduction

This chapter explains the steps required to configure several standard services.

Note: The steps shown for the configuring of each service give the minimum that is required to be configured to achieve the service.

## In this chapter

| This chapter contains the following topics. |     |
|---------------------------------------------|-----|
| Mobile to SMSC Messaging                    | 148 |
| Application to Mobile Messaging             |     |
| Mobile to Application Messaging             |     |
| Mobile to Mobile triggering to ACS          |     |

#### **Example network**

For the purposes of this document let us pretend that the network entities that are to be configured to use Messaging Manager are as follows:

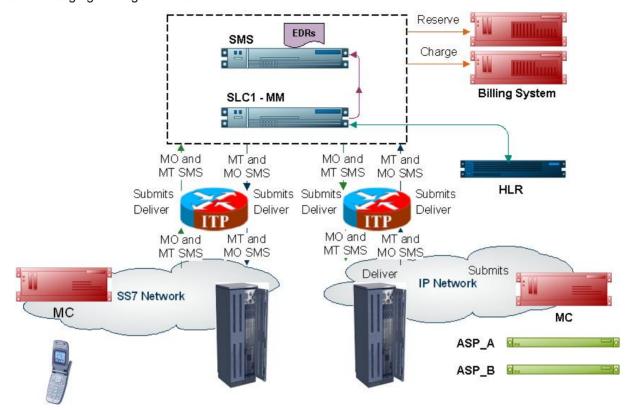

These details will be used throughout the document as we work through examples of setting up and configuring Messaging Manager to perform standard services.

## **Mobile to SMSC Messaging**

#### **Description**

The MO SMS service is a basic service that provides delivery to an SMSC of SMSs that originated from a mobile phone.

MO SMS and MT SMS are services that validate customers' requests to send and receive short messages through mobile phones. MO SMS is a service that allows customers to send short messages through a mobile phone. MT SMS is a service that allows customers to receive short messages via a mobile phone. Using Messaging Manager to provide these services ensures the collection of meaningful statistical information and customer usage records.

## **MO SMS diagram**

Using only the Messaging Manager base module, MM can be configured to provide an MO SMS service. In this example we will receive mobile originating MAP messages and deliver to the SMSC over TCP/IP using the SMPP protocol. The following diagram shows the modules required.

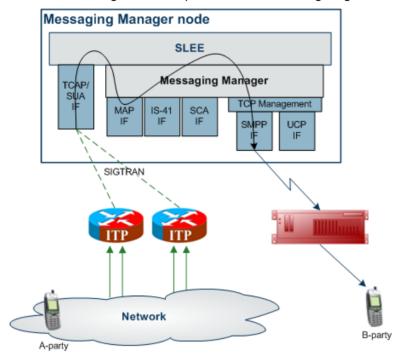

## **Editing the eserv.config**

Using the example network (on page 148) follow the steps below to set up MM to do basic MO SMS and MT SMS.

| Step | Action                                                                                                    |
|------|----------------------------------------------------------------------------------------------------|
| 1    | Take a copy of the example eserv.config provided at install of MM.                                                                                                    |
| 2    | Edit the eserv.config file to have only two adapters, a MAP adapter and an SMPP adapter.                                                                               |
|      | Note: You can place a # at the beginning of each unwanted line.                                                                                                    |
| 3    | Configure the MAP and SMPP adapters.                                                                                                    |
| 4    | In the xmsTrigger area of the configuration file, configure the following features, if required:  • Collecting statistics (on page 63)  • Generating CDRs (on page 58) |
| 5    | Rename the eserv.config that is in use to a known name.                                                                                                    |
| 6    | Rename the copy of the <b>eserv.config</b> that you have made all your changes to, to be <b>eserv.config</b> .                                                         |
| 7    | Reread the configuration file. See Rereading the eserv.config file (on page 26) for details.                                                                           |

## **Configuring Messaging Manager**

Here is the process used to configure the service.

The following steps are carried out using the Messaging Manager screens. See MM User's Guide.

| Stage | Description            |
|-------|------------------------|
| 1     | Create adapters.       |
| 2     | Create nodes.          |
| 3     | Create schemes.        |
| 4     | Create Message Center. |
| 5     | Open scheme.           |
| 6     | Configure adapters.    |
| 7     | Configure paths.       |
| 8     | Configure connections  |
| 9     | Configure domain.      |
| 10    | Configure throttling.  |
| 11    | Configure triggering.  |
| 12    | Configure routing.     |

## **Application to Mobile Messaging**

## **Description**

Application to mobile is a simple service that provides basic delivery of SMSs to a mobile phone.

## **Application to Mobile diagram**

Using only the Messaging Manager Base module, MM can be configured to provide an application to mobile service. In this example we will receive EMI protocol messages from ASPs and deliver them to an SMSC over SS7 using the IS-41 protocol.

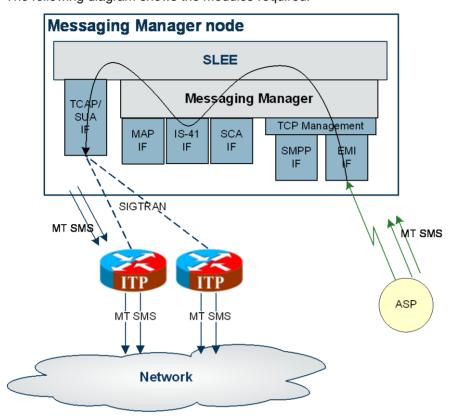

The following diagram shows the modules required:

## Editing the eserv.config

Using the example network (on page 148) follow the steps below to set up MM to do basic MT SMS.

| Step | Action                                                                                                    |
|------|----------------------------------------------------------------------------------------------------|
| 1    | Take a copy of the example eserv.config provided at install of MM.                                             |
| 2    | Edit the eserv.config file to have only two adapters, an IS41 adapter and an EMI adapter.                      |
|      | Note: You can place a # (comment tag) at the beginning of each unwanted line.                                  |
| 3    | Configure the IS41 and EMI adapters.                                                                           |
| 4    | In the $xmsTrigger$ area of the configuration file, configure the following features, if required:             |
|      | Collecting statistics (on page 63)                                                                             |
|      | Generating CDRs (on page 58)                                                                                   |
| 5    | Rename the eserv.config that is in use to a known name.                                                        |
| 6    | Rename the copy of the <b>eserv.config</b> that you have made all your changes to, to be <b>eserv.config</b> . |
| 7    | Reread the configuration file. See Rereading the eserv.config file (on page 26) for details.                   |

## **Configuring Messaging Manager**

Here is the process used to configure the service.

The following steps are carried out using the Messaging Manager screens. See MM User's Guide.

| Stage | Description            |
|-------|------------------------|
| 1     | Create adapters.       |
| 2     | Create nodes.          |
| 3     | Create schemes.        |
| 4     | Create Message Center. |
| 5     | Open scheme.           |
| 6     | Configure adapters.    |
| 7     | Configure paths.       |
| 8     | Configure connections  |
| 9     | Configure domain.      |
| 10    | Configure throttling.  |
| 11    | Configure triggering.  |
| 12    | Configure routing.     |

## **Mobile to Application Messaging**

## **Description**

The mobile to application to service provides delivery of SMSs that originated on a mobile phone to an ASP.

Messaging Manager will attempt to deliver the SMS directly to the ASP, falling back to an SMSC if the direct delivery (FDA) fails.

## Setting the scene

This example covers the configuration required for the following flows:

#### FDA deliver attempt success

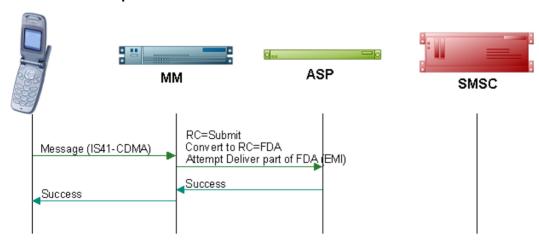

#### FDA submit attempt success

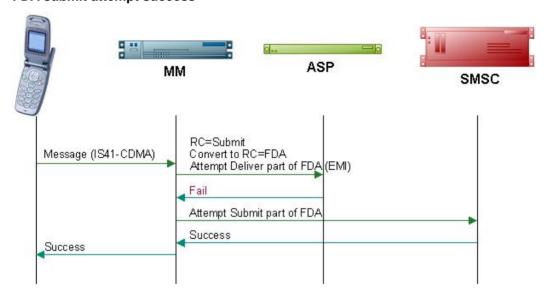

#### Default routing path attempt success

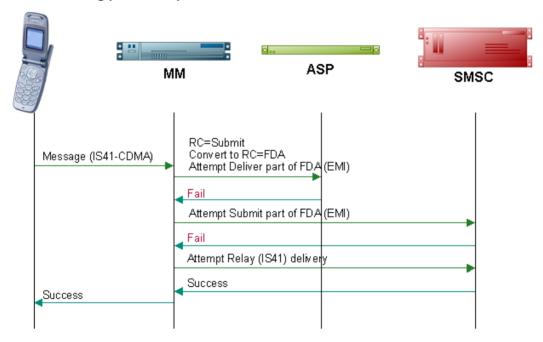

#### **Mobile to Application diagram**

Using the Messaging Manager Multigate and the Messaging Manager Director modules, MM can be configured to provide a Mobile to Application service. In this example we will receive mobile originating IS-41 messages and deliver them to ASPs over EMI using FDA. This diagram shows the modules required.

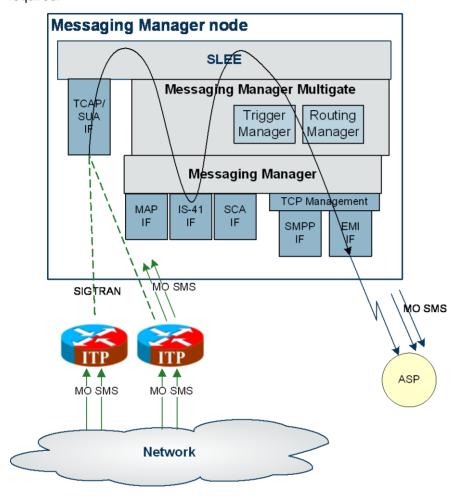

## Editing the eserv.config

Using the *example network* (on page 148) follow the steps below to set up MM to do MO SMS to ASP with First Delivery Attempt.

| Step | Action                                                                                                    |
|------|----------------------------------------------------------------------------------------------------|
| 1    | Take a copy of the example eserv.config provided at install of MM.                                                                                                    |
| 2    | Edit the <b>eserv.config</b> file to have only two adapters, an IS41 (CDMA) adapter and an EMI adapter.                                                                |
|      | Note: You can place a # (comment tag) at the beginning of each unwanted line.                                                                                          |
| 3    | Configure the IS41 (CDMA) and EMI adapters.                                                                                                    |
| 4    | In the xmsTrigger area of the configuration file, configure the following features, if required:  • Collecting statistics (on page 63)  • Generating CDRs (on page 58) |

| Step | Action                                                                                                    |
|------|----------------------------------------------------------------------------------------------------|
| 5    | Rename the eserv.config that is in use to a known name.                                                        |
| 6    | Rename the copy of the <b>eserv.config</b> that you have made all your changes to, to be <b>eserv.config</b> . |
| 7    | Reread the configuration file. See Rereading the eserv.config file (on page 26) for details.                   |

## **Configuring Messaging Manager**

Here is the process used to configure the service.

The following steps are carried out using the Messaging Manager screens. See MM User's Guide.

| Stage | Description            |
|-------|------------------------|
| 1     | Create adapters.       |
| 2     | Create nodes.          |
| 3     | Create schemes.        |
| 4     | Create Message Center. |
| 5     | Open scheme.           |
| 6     | Configure adapters.    |
| 7     | Configure paths.       |
| 8     | Configure connections  |
| 9     | Configure domain.      |
| 10    | Configure throttling.  |
| 11    | Configure triggering.  |
| 12    | Configure routing.     |

## Mobile to Mobile triggering to ACS

## **Description**

The Mobile to Mobile messaging (MO SMS) service allows customers to send short messages from one mobile phone to another.

In this example messages will be triggered to an ACS control plan to route large messages to a specific SMSC.

#### **Diagram**

Using the Messaging Manager Multigate and the Messaging Manager Director modules, MM can be configured to provide a Mobile to Mobile service, triggering to ACS. In this example we will receive mobile originating MAP messages and deliver them to SMSCs over MAP having triggered them to ACS to offload all large messages to a separate SMSC. The following diagram shows the modules required:

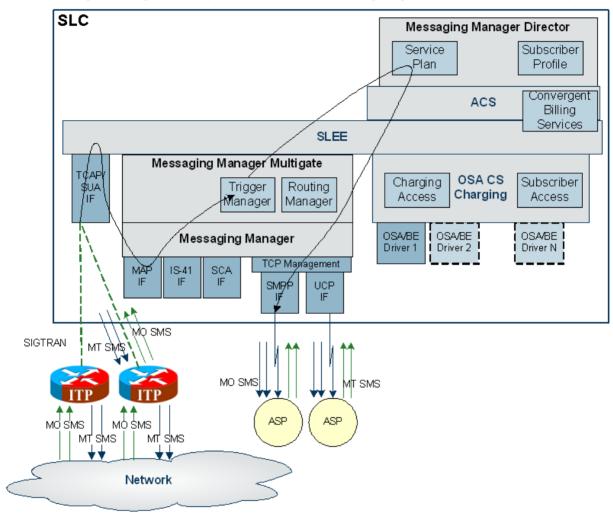

#### Editing the eserv.config

Using the *example network* (on page 148) follow the steps below to set up MM to do basic MO SMS and MT SMS.

| Step | Action                                                                                           |  |  |
|------|--------------------------------------------------------------------------------------------------|--|--|
| 1    | Take a copy of the example eserv.config provided at install of MM.                               |  |  |
| 2    | Edit the eserv.config file to have only two adapters, a MAP adapter and an SMPP adapter.         |  |  |
|      | Note: You can place a # at the beginning of each unwanted line.                                  |  |  |
| 3    | Configure the MAP and SMPP adapters.                                                             |  |  |
| 4    | In the xmsTrigger area of the configuration file, configure the following features, if required: |  |  |
|      | Collecting statistics (on page 63)                                                               |  |  |
|      | Generating CDRs (on page 58)                                                                     |  |  |

| Step | Action                                                                                                    |
|------|----------------------------------------------------------------------------------------------------|
| 5    | Rename the eserv.config that is in use to a known name.                                                        |
| 6    | Rename the copy of the <b>eserv.config</b> that you have made all your changes to, to be <b>eserv.config</b> . |
| 7    | Reread the configuration file. See Rereading the eserv.config file (on page 26) for details.                   |

## **Configuring Messaging Manager**

Here is the process used to configure the service.

The following steps are carried out using the Messaging Manager screens. See MM User's Guide.

| Stage | Description            |
|-------|------------------------|
| 1     | Create adapters.       |
| 2     | Create nodes.          |
| 3     | Create schemes.        |
| 4     | Create Message Center. |
| 5     | Open scheme.           |
| 6     | Configure adapters.    |
| 7     | Configure paths.       |
| 8     | Configure connections  |
| 9     | Configure domain.      |
| 10    | Configure throttling.  |
| 11    | Configure triggering.  |
| 12    | Configure routing.     |

## **Background Processes**

#### Overview

#### Introduction

This chapter explains the processes that are started automatically by Service Logic Execution Environment (SLEE).

Note: This chapter also includes some plug-ins to background processes which do not run independently.

#### In this chapter

This chapter contains the following topics. Messaging Manager EDRs.......171 

## xmsTrigger Application

#### **Purpose**

xmsTrigger (also known as the XMS Trigger application) is a SLEE interface which is responsible for:

- Correlating and controlling all of the incoming short messages
- Converting (through adapters) and relaying messages between different SLEE interfaces
- Triggering INAP service logic on slee\_acs as required during message processing The primary tasks of xmsTrigger are:
- Receive incoming Send requests from an MM interface
- Trigger INAP to the ACS service (slee acs)
- Possibly pass outgoing send requests to an MM interface for relay
- Receive delivery notifications from an MM interface
- Trigger INAP to the ACS service (slee\_acs)
- Possibly pass delivery notifications to an MM interface for relay

#### Stopping and starting xmsTrigger (XMS)

xmsTrigger is a SLEE interface. Like other SLEE interfaces, it is stopped and started through the SLEE administration scripts. xmsTrigger is restarted when the SLEE is restarted.

For more information about starting and stopping the SLEE, see SLEE Technical Guide.

#### Configuration

xmsTrigger supports extensive configuration from **eserv.config**. For more information, see **eserv.config** *Configuration* (on page 25).

## xmsAgent

## **Purpose**

xmsAgent is a proxy gateway for the SMPP adapter. It will proxy traffic from a single remote ASP/MC to multiple xmsTrigger instances.

## Stopping and starting xmsAgent

xmsAgent is a SLEE interface. Like other SLEE interfaces, it is stopped and started via the SLEE administration scripts. xmsAgent is restarted when the SLEE is restarted.

For more information about starting and stopping the SLEE, see SLEE Technical Guide.

## **Adapters**

#### **Adapter interface location**

Adapter interfaces are supplied as libraries. These are located in /IN/service\_packages/XMS/lib.

Adapter interfaces are libraries loaded by the xmsTrigger application and are started and accessed by this application as required.

## **Available adapters**

There are several adapters available from Oracle, listed below.

| Protocol     | adapter        |
|--------------|----------------|
| EMI          | mmxiEMI.so     |
| SCA          | mmxiSCA.so     |
| SMPP         | mmxiSMPP.so    |
| IS-41 (CDMA) | xmsilS41.so    |
| IS-41 (TDMA) | xmsilS41.so    |
| MAP          | xmsiMap.so     |
| Wrapper      | xmsiWrapper.so |

## **Statistics**

#### Introduction

Messaging Manager statistics are generated by each SLC, and then transferred at periodic intervals to the Service Management System (SMS) for permanent storage and analysis. MM allows new statistics to be registered on the system without the need for manual intervention.

An existing statistics system provides functions for the collection of basic statistical events. This is provided in the Oracle SMS application. For more information about the SMS statistics subsystem, see *SMS User's Guide*.

#### **Setting up statistics collection**

Paths and categories used for gathering statistics against are defined using the Messaging Manager Manager screens. Refer to MM User's Guide.

To turn on statistics gathering, see Collecting Statistics (on page 63).

#### Diagram

Here is an example of statistics collection. There are three ASPs. However, the Category "STOCK\_QUOTES" has been applied to both ASP "STOCK" and ASP "REUTERS", so in this instance, the statistics for both ASPs will be counted and added to the database table.

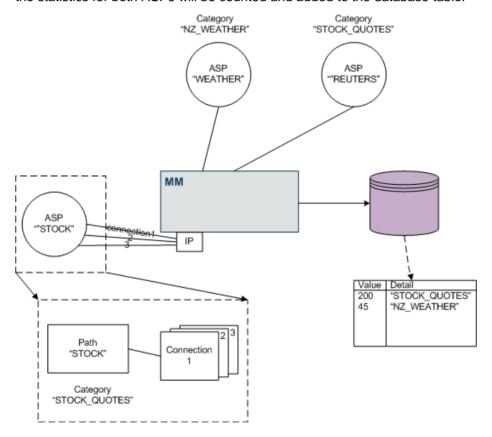

#### Inbound message types

Every message coming into MM is one of the following transaction types. On receipt of any message, MM will increment the statistic listed below, with the inbound path's statistics category in the detail field.

| Inbound Message Type | Statistic     |
|----------------------|---------------|
| Command              | MSG_COMMAND   |
| Submit               | MSG_SUBMIT    |
| Deliver              | MSG_DELIVER   |
| Notify               | MSG_NOTIFY    |
| RouteInfo            | MSG_ROUTEINFO |

Note: Command type messages are immediately relayed and no further processing is done. The only further statistic that can be recorded for them is to indicate a successful relay.

When the recipient acknowledges receipt of a relayed command message, MM will increment the MSG\_COMMAND\_SUCCESS statistic, with the inbound path's statistics category in the detail field.

For detailed information on transaction types, refer to MM User's Guide.

#### Result statistics

For all message types, except Command, a corresponding overall result statistic will also be incremented at some subsequent point in the processing.

| Outcome                             | Result Statistic |
|-------------------------------------|------------------|
| Failed screening                    | FAIL_SCREENING   |
| Throttled                           | FAIL_THROTTLED   |
| Control plan accept                 | SUCCESS          |
| Control plan reject / reject action | FAIL_REJECT      |
| Successful delivery                 | SUCCESS          |
| Delivery failure                    | FAIL_ROUTING     |
| Inbound timeout                     | FAIL_TIMEOUT     |
| Inbound abort                       | FAIL_ABORT       |

Note: The format of the statistic produced is MSG\_InboundMessageType\_ResultStatistic.

#### **Example inbound message statistics**

Here are some examples of the statistics incremented.

**Example 1:** When a Submit message is rejected due to any of the screening checks, MM will increment this statistic.

MSG SUBMIT FAIL SCREENING

**Example 2:** When a Deliver message is rejected due to throttling, MM will increment this statistic. MSG\_DELIVER\_FAIL\_THROTTLED

**Example 3:** When a Deliver message is successfully delivered, MM will increment this statistic. MSG\_DELIVER\_SUCCESS

## **Current message types**

A control plan may be triggered based on the inbound message type. If direct delivery is attempted on a Submit message (that is, the action changed to "Deliver" or "FDA"), then two control plans (Submit and Deliver) may be triggered. A new Deliver message is created for the delivery attempt, so at this point the "current message" is a Deliver message and the "inbound message" is a Submit message.

This table describes the current message types.

| Current Message Type | Statistic   |  |
|----------------------|-------------|--|
| Submit               | MSG_SUBMIT  |  |
| Deliver              | MSG_DELIVER |  |
| Notify               | MSG_NOTIFY  |  |

#### Control Plans result statistics

For all current message types, a result statistic will be incremented.

| Result Statistic | Cause                                                         |  |  |
|------------------|---------------------------------------------------------------|--|--|
| IDP_TRIGGERED    | When a message triggers a control plan.                       |  |  |
| IDP_ROUTE        | When a trigger rule or control plan specifies a Route action. |  |  |
| IDP_RELAY        | When a trigger rule or control plan specifies a Relay action. |  |  |
| IDP_DISCARD      | In either of the following cases:                             |  |  |
| IDP_ACCEPT       | In either of the following cases:                             |  |  |
| IDP_REJECT       | In either of the following cases:                             |  |  |

#### Notes:

- The format of the statistic produced is MSG CurrentMessageType ResultStatistic.
- If the message is rejected, discarded or accepted by a trigger rule or control plan, no further processing is done and the appropriate statistic is updated to indicate the final result.

#### Example current message type statistics

Here are some examples of the statistics incremented.

Example 1: When a Submit message triggers a control plan, MM will increment this statistic: MSG SUBMIT IDP TRIGGERED

Example 2: When a trigger rule or control plan specifies a Route action for a Deliver message, MM will increment this statistic:

MSG DELIVER IDP ROUTE

Example 3: When a trigger rule or control plan specifies a Relay action for a Notify message, MM will increment this statistic:

MSG NOTIFY IDP RELAY

Example 4: When a trigger rule specifies a Discard action or a control plan sends a ReleaseCall operation with a Discard release cause and without having done a Connect or Continue, for a Deliver message, MM will increment this statistic:

MSG\_DELIVER\_IDP\_DISCARD

Example 5: When a trigger rule specifies an Accept action or a control plan sends a ReleaseCall operation with a Accept release cause and without having done a Connect or Continue, for a Submit message, MM will increment this statistic:

MSG\_SUBMIT\_IDP\_ACCEPT

#### **Routing class statistics**

The message will then proceed to routing with a routing class:

- Deliver
- FDA
- Submit
- Relay
- Locate

These are set from the message type default, trigger rule or control plan.

For detailed information on routing classes, refer to MM User's Guide.

If there is no routing rule matching the specified routing class, then a virtual routing class of 'Default' will be used for all MSG\_ROUTING\_\* statistics

This table describes the MSG Routing statistics.

| Statistic                        | Description                                                                                         |
|----------------------------------|----------------------------------------------------------------------------------------------------|
| MSG_ROUTING_routingClass         | When a message is passed to routing.                                                                |
| MSG_ROUTING_routingClass_SUCCESS | If a message is successfully delivered and the routing class is not "FDA".                          |
| MSG_ROUTING_FDA_SUCCESS_DELIVER  | If the routing class is "FDA" and the message is successfully delivered via a Deliver routing rule. |
| MSG_ROUTING_FDA_SUCCESS_SUBMIT   | If the routing class is "FDA" and the message is successfully delivered via a Submit routing rule.  |

Once a message gets to the routing stage, the overall result will be either SUCCESS, FAIL\_ROUTING or TIMEOUT, with the inbound path's statistics category in the detail field. See *Result statistics* (on page 162).

#### **Deliver**

If the routing class is "Deliver" or "FDA", MM will look for routing rules that specify a routing class of "Deliver". Each path listed in the routing rule will be attempted in turn, until either a successful or permanent failure response is received. Statistics are recorded for each path that delivery is attempted on, with the detail field being populated by the outbound path's statistics category. The term "attempt" includes any retries that are configured for the path. The outcome of a delivery attempt is one of:

| Statistic                       | Description                                                                                                    |
|---------------------------------|----------------------------------------------------------------------------------------------------|
| MSG_PATH_DELIVER_RETRY_SUCCES S | Delivery initially fails, but is successful on the first or subsequent retries                                                                                            |
| MSG_PATH_DELIVER_TEMP_ERR       | Initial delivery and all retries return a temporary error                                                                                                    |
| MSG_PATH_DELIVER_PERM_ERR       | Initial delivery or one of the retries returns a permanent error (so there are no further retries)                                                                        |
| MSG_PATH_DELIVER_TIMEOUT        | Initial delivery or one of the retries times out (so there are no further retries)                                                                                        |
| MSG_PATH_DELIVER_ATTEMPT        | For every delivery attempt on a path listed in a Deliver routing rule, MM will increment this statistic, with the outbound path's statistics category in the detail field |

| Statistic                     | Description                                                                                                    |                                                                                                    |  |
|-------------------------------|----------------------------------------------------------------------------------------------------|----------------------------------------------------------------------------------------------------|--|
| MSG_PATH_DELIVER_bucket_COUNT | For every successful delivery attempt on a path listed in a Deliver routing rule, MM will increment this statistic, where the bucket is determined by the response time from the MSC with the outbound path's statistics category in the detail field. |                                                                                                    |  |
|                               | Where bucket can be:                                                                                                    |                                                                                                    |  |
|                               | Bucket                                                                                                    | Response Time                                                                                                    |  |
|                               | RT1                                                                                                    | <= 1 second                                                                                                    |  |
|                               | RT2                                                                                                    | > 1 second<br><= 5 seconds                                                                                                    |  |
|                               | RT3                                                                                                    | > 5 seconds<br><= 10 seconds                                                                                                    |  |
|                               | RTX                                                                                                    | > 10 seconds                                                                                                    |  |
| MSG_PATH_DELIVER_bucket_TIME  | listed in a response path's sta                                                                                                    | v successful delivery attempt on a path a Deliver routing rule, MM will add the time to this statistic, with the outbound atistics category in the detail field (where determined as above). |  |

Note: The number of attempts that produce a successful delivery with no retries required can be derived by subtracting the other outcomes from MSG\_PATH\_DELIVER\_ATTEMPT.

#### **Submit**

If the routing class is "Submit" or "FDA" (where the "Deliver" leg has already failed), MM will look for routing rules that specify a routing class of "Submit". Each path listed in the routing rule will be attempted in turn, until either a successful or permanent failure response is received.

| Statistic                | Description                                                                                             |
|--------------------------|----------------------------------------------------------------------------------------------------|
| MSG_PATH_SUBMIT_ATTEMPT  | For every delivery attempt on a path listed in a Submit routing rule.                                   |
| MSG_PATH_SUBMIT_TIMEOUT  | For every delivery attempt that times out on a path listed in a Submit routing rule.                    |
| MSG_PATH_SUBMIT_TEMP_ERR | For every delivery attempt resulting in a transient failure, on a path listed in a Submit routing rule. |
| MSG_PATH_SUBMIT_PERM_ERR | For every delivery attempt resulting in a permanent failure, on a path listed in a Submit routing rule. |

Note: All of these statistics will include the outbound path's statistics category in the detail field.

#### Locate

If the routing class is "Locate", MM will look for routing rules that specify a routing class of "Locate". Each path listed in the routing rule will be attempted in turn, until either a successful or permanent failure response is received.

| Statistic               | Description                                                           |  |
|-------------------------|-----------------------------------------------------------------------|--|
| MSG_PATH_LOCATE_ATTEMPT | For every delivery attempt on a path listed in a Locate routing rule. |  |

| Statistic                | Description                                                                                             |
|--------------------------|----------------------------------------------------------------------------------------------------|
| MSG_PATH_LOCATE_TIMEOUT  | For every delivery attempt that times out on a path listed in a Locate routing rule.                    |
| MSG_PATH_LOCATE_TEMP_ERR | For every delivery attempt resulting in a transient failure, on a path listed in a Locate routing rule. |
| MSG_PATH_LOCATE_PERM_ERR | For every delivery attempt resulting in a permanent failure, on a path listed in a Locate routing rule. |

Note: All of these statistics will include the outbound path's statistics category in the detail field.

#### Other statistics

This table describes the function of each field.

| Field                               | Description                                                                                                    |
|-------------------------------------|----------------------------------------------------------------------------------------------------|
| MSG_inboundMsgType_FAIL_TIMEOU<br>T | If the inbound transaction's timeout is exceeded before sending a result, MM will increment this statistic, with the inbound path's statistics category in the detail field. No other MSG_inboundMsgType_result statistics will be incremented in this case. |
| MSG_inboundMsType_FAIL_ABORT        | If the sending entity aborts the inbound transaction, MM will increment this statistic, with the inbound path's statistics category in the detail field. No other MSG_inboundMsgType_result statistics will be incremented in this case.                     |

## **Delivery receipt**

When MM generates a delivery receipt (having delivered or failed to deliver an SMS directly), statistics will be recorded in a way that is consistent with the procedure for handling an external delivery receipt. It is intended that in future the same processing logic will be used for internally generated delivery receipts as for external ones.

Whenever it generates a delivery receipt, MM will increment the following statistics.

| Statistic                     | Note                                                                                                    |  |  |
|-------------------------------|----------------------------------------------------------------------------------------------------|--|--|
| MSG_NOTIFY                    | Detail field is INTERNAL_DR path's statistics category.                                                             |  |  |
| MSG_ROUTING_DELIVER           |                                                                                                    |  |  |
| MSG_PATH_DELIVER_ATTEMPT      | Detail field is Inbound path's statistics category                                                                  |  |  |
| MSG_NOTIFY_SUCCESS            | Detail field is INTERNAL_DR path's statistics category                                                              |  |  |
| MSG_NOTIFY_FAIL_ROUTING       |                                                                                                    |  |  |
| MSG_ROUTING_DELIVER_SUCCESS   |                                                                                                    |  |  |
| MSG_PATH_DELIVER_bucket_COUNT | Detail field is inbound path's statistics category.<br>See Routing class statistics - <i>Deliver</i> (on page 164). |  |  |
| MSG_PATH_DELIVER_bucket_TIME  | Detail field is inbound path's statistics category.<br>See Routing class statistics - <i>Deliver</i> (on page 164). |  |  |
| MSG_PATH_DELIVER_result       | Where result can be one of:                                                                                         |  |  |

| Statistic | Note                                            |  |  |
|-----------|-------------------------------------------------|--|--|
|           | TIMEOUT                                         |  |  |
|           | TEMP_ERR                                        |  |  |
|           | PERM_ERR                                        |  |  |
|           | See routing class statistics - Deliver (on page |  |  |
|           | 164).                                           |  |  |

#### **Example statistics printout**

Here is an example of a list of statistics produced while running MM.

```
Thu Sep 7 22:45:33 2006
Rims Service:
                                           MSG GET ROUTING INFO = 1484
Rims Service:
                                        MSG IS41 SMSREQ ATTEMPT = 113
Rims_Service:
                                       MSG_IS41_SMSREQ_PERM_ERR = 5
                                                MSG ROUTING FDA = 1344
Mmx Service:
Rims Service:
                                  MSG GET ROUTING INFO SUCCESS = 1479
                                             MSG_ROUTING_LOCATE = 74
Mmx Service:
                                MSG ROUTING FDA SUCCESS SUBMIT = 21
Mmx Service:
                                            MSG ROUTING Default = 43
Mmx Service:
Mmx Service:
                                    MSG ROUTING Default SUCCESS = 35
Mmx_Service:
                                             MSG ROUTING SUBMIT = 40701
                                        MSG PATH SUBMIT ATTEMPT = 40693
Mmx Service:
                                        MSG PATH LOCATE ATTEMPT = 63
Mmx Service:
Mmx Service:
                                       MSG PATH DELIVER TIMEOUT = 841
                                      MSG_PATH_DELIVER_TEMP_ERR = 931
MSG_PATH_DELIVER_RT1_TIME = 103275
Mmx Service:
Mmx Service:
Mmx Service:
                                     MSG PATH DELIVER RT2 COUNT = 67
Mmx_Service:
                                       MSG_PATH_SUBMIT_PERM_ERR = 1
                                      MSG PATH DELIVER RT2 TIME = 192103
Mmx Service:
Mmx Service:
                                     MSG PATH DELIVER RT3 COUNT = 55
                                     MSG PATH DELIVER RTX COUNT = 147
Mmx Service:
Mmx Service:
                                                     \overline{MSG} \overline{DELIVER} = 81
                                                      \overline{MSG} NOTIFY = 153
Mmx Service:
Mmx Service:
                                        MSG PATH SUBMIT TIMEOUT = 26
Acs_Service:
                                                        \overline{C}ALLS AT = 121
Mmx Service:
                                                   MSG ROUTEINFO = 63
Mmx Service:
                                             MSG SUBMIT SUCCESS = 2637
                                      MSG SUBMIT FAIL THROTTLED = 10168
Mmx_Service:
Mmx Service:
                                         MSG SUBMIT FAIL REJECT = 24
                                        MSG_SUBMIT_FAIL_ROUTING = 24133
Mmx Service:
Mmx Service:
                                                     \overline{MSG} SUBMIT = 52511
Mmx_Service:
                                          MSG_SUBMIT_FAIL_ABORT = 6798
Mmx Service:
                                     MSG PATH DELIVER RT1 COUNT = 256
                                        MSG SUBMIT FAIL TIMEOUT = 559
Mmx Service:
Mmx Service:
                                         MSG DELIVER FAIL ABORT = 3
                                          MSG_ROUTEINFO_SUCCESS = 60
MSG_ROUTING_DELIVER = 279
Mmx_Service:
Mmx Service:
Mmx Service:
                                     MSG ROUTEINFO FAIL ROUTING = 3
Mmx_Service:
                                        MSG_NOTIFY_FAIL_ROUTING = 3
Mmx Service:
                                          \overline{MSG} NOTIFY FAIL ABORT = 17
                                      MSG GET ROUTING INFO FAIL = 5
Rims Service:
                                      MSG_PATH_DELIVER_RT3_TIME = 362381
Mmx Service:
Mmx_Service:
                                           MSG_SUBMIT_IDP_ROUTE = 42187
                               MSG_ROUTING_FDA_SUCCESS DELIVER = 484
Mmx Service:
Acs Service:
                                             CALLS DISCONNECTED = 479
Mmx_Service:
                                        MSG_DELIVER_FAIL_REJECT = 7
                                          MSG_SUBMIT_IDP_ACCEPT = 343
MSG_SUBMIT_IDP_REJECT = 22
Mmx Service:
Mmx Service:
Mmx Service:
                                         MSG NOTIFY FAIL REJECT = 6
Mmx_Service:
                                      MSG SUBMIT FAIL SCREENING = 2
                                          MSG DELIVER IDP ROUTE = 1419
Mmx Service:
                                       MSG NOTIFY IDP TRIGGERED = 7
Mmx Service:
Mmx_Service:
                                       MSG_DELIVER_FAIL_ROUTING = 4
Mmx Service:
                                      MSG DELIVER IDP TRIGGERED = 6
                                       MSG SUBMIT IDP TRIGGERED = 469
Mmx Service:
```

```
Mmx Service:
                                               MSG ROUTEINFO IDP ROUTE = 74
                                                     MSG NOTIFY SUCCESS = 31
Mmx Service:
Rims Service:
                                                   MSG SET ROUTING INFO = 23
Mmx_Service:
                                             MSG PATH DELIVER RTX TIME = 3302637
Mmx Service:
                                           MSG ROUTING LOCATE SUCCESS = 69
Mmx Service:
                                              MSG PATH DELIVER ATTEMPT = 1566
Rims Service:
                                                 MSG MAP SRI SM ATTEMPT = 41
                                              MSG_DELIVER_SUCCESS = 22
MSG_PATH_LOCATE_TEMP_ERR = 3
Mmx Service:
Mmx Service:
Mmx Service:
                                              MSG PATH SUBMIT TEMP ERR = 25725
Mmx_Service:
                                                   MSG NOTIFY IDP ROUTE = 69
Mmx Service:
                                           MSG ROUTING SUBMIT SUCCESS = 1990
                                          MSG_ROUTING_DELIVER_SUCCESS = 110
Mmx Service:
Mmx Service: MSG SUBMIT:
                                                                   \overline{E}MI ASP1 = 23
Mmx_Service:MSG_SUBMIT:
Mmx_Service:MSG_PATH_DELIVER_ATTEMPT:
                                                   INTERNAL SME Wrapper = 2
                                                            MAP_SME Conn1 = 16
Mmx Service: MSG SUBMIT SUCCESS:
                                                                  EMI ASP1 = 23
Mmx Service: MSG PATH DELIVER RT1 COUNT:
                                                            MAP SME \overline{\text{Conn1}} = 13
Mmx_Service:MSG_PATH_DELIVER_RT1_TIME:
Mmx_Service:MSG_SUBMIT_SUCCESS:
                                                            MAP SME Conn1 = 5163
                                                   INTERNAL SME Wrapper = 2
Mmx Service: MSG SUBMIT:
                                                                 \overline{SMPP} ASP1 = 44
                                                                SMPP_SMSC1 = 42
SMPP_ASP1 = 42
Mmx_Service:MSG_PATH_SUBMIT_ATTEMPT:
Mmx_Service:MSG_SUBMIT_SUCCESS:
Mmx Service: MSG SUBMIT FAIL REJECT:
                                                                 SMPP ASP1 = 2
Mmx_Service:MSG_NOTIFY:
                                                                SMPP \overline{SMSC1} = 41
Mmx_Service:MSG_PATH_DELIVER_ATTEMPT:
Mmx_Service:MSG_PATH_DELIVER_RT1_COUNT:
                                                                 SMPP\_ASP1 = 41

SMPP\_ASP1 = 41
Mmx Service: MSG PATH DELIVER RT1 TIME:
                                                                 SMPP ASP1 = 7329
Mmx_Service:MSG_NOTIFY_SUCCESS:
Mmx_Service:MSG_ROUTEINFO:
                                                                SMPP \overline{S}MSC1 = 41
                                                       CDMA Foreign SMSC = 9
Mmx Service: MSG PATH LOCATE ATTEMPT:
                                                          CDMA SME Conn1 = 9
Mmx Service: MSG PATH LOCATE TEMP ERR:
                                                           CDMA SME Conn1 = 2
Mmx_Service:MSG_ROUTEINFO_FAIL_ROUTING:
Mmx_Service:MSG_ROUTEINFO_SUCCESS:
                                                       CDMA_Foreign_SMSC = 2
CDMA_Foreign_SMSC = 7
Mmx Service: MSG PATH SUBMIT ATTEMPT:
                                                                 EMI \overline{SMSC1} = 25
                                                                 EMI_SMSC1 = 23
EMI ASP1 = 21
Mmx_Service:MSG_NOTIFY:
Mmx_Service:MSG_PATH_DELIVER_ATTEMPT:
Mmx Service: MSG PATH DELIVER RT1 COUNT:
                                                                   EMI ASP1 = 21
Mmx_Service:MSG_PATH_DELIVER_RT1_TIME:
                                                                  EMI ASP1 = 3827
                                                            EMI_SMSC1 = 23
MAP_SME_Conn1 = 11
Mmx_Service:MSG_NOTIFY_SUCCESS:
Mmx_Service:MSG_SUBMIT:
Mmx Service: MSG PATH SUBMIT ATTEMPT:
                                                                    \overline{MAP} MC1 = 6
Mmx_Service:MSG_SUBMIT_SUCCESS:
Mmx_Service:MSG_SUBMIT:
                                                           MAP_SME_Conn1 = 9
CDMA_SME_Conn1 = 15
Mmx Service: MSG PATH SUBMIT ATTEMPT:
                                                                  CDMA MC1 = 10
Mmx_Service:MSG_SUBMIT_SUCCESS:
                                                           CDMA SME Conn1 = 11
Mmx_Service:MSG_PATH_SUBMIT_TIMEOUT:
Mmx_Service:MSG_PATH_SUBMIT_TEMP_ERR:
                                                                  CDMA MC1 = 3
                                                                  CDMA MC1 = 4
Mmx Service: MSG SUBMIT FAIL REJECT:
                                                           CDMA SME Conn1 = 4
Mmx_Service:MSG_PATH_SUBMIT_TEMP_ERR:
Mmx_Service:MSG_SUBMIT_FAIL_TIMEOUT:
Mmx_Service:MSG_ROUTEINFO:
                                                                -EMI\_SMSC1 = 2
                                                            MAP SME Conn1 = 2
                                                        MAP_Foreign SMSC = 5
Mmx Service: MSG PATH LOCATE ATTEMPT:
                                                            MAP SME Conn1 = 5
Mmx_Service:MSG_ROUTEINFO_SUCCESS:
Mmx_Service:MSG_DELIVER:
                                                        MAP_Foreign_SMSC = 5
MAP_Foreign_SMSC = 5
Mmx Service: MSG DELIVER SUCCESS:
                                                        MAP Foreign SMSC = 5
Mmx_Service:MSG_PATH_DELIVER_ATTEMPT:
                                                           \overline{CDMA}_SME_{Conn1} = 10
Mmx Service: MSG PATH DELIVER RT1 COUNT:
                                                           CDMA SME Conn1 = 6
Mmx Service: MSG PATH DELIVER RT1 TIME:
                                                           CDMA SME Conn1 = 5468
                                                            MAP\_SME\_Conn1 = 3
Mmx_Service:MSG_PATH_DELIVER_RT2_COUNT:
Mmx_Service:MSG_PATH_DELIVER_RT2_TIME:
Mmx_Service:MSG_DELIVER:
                                                            MAP SME Conn1 = 4170
                                                       CDMA Foreign SMSC = 4
Mmx Service: MSG PATH DELIVER TEMP ERR:
                                                           \overline{CDMA} SME \overline{Conn1} = 4
Mmx_Service:MSG_DELIVER_FAIL_ROUTING:
                                                       CDMA\_Foreign\_SMSC = 2
Mmx Service: MSG DELIVER SUCCESS:
                                                       CDMA Foreign SMSC = 2
```

## **Tracing**

#### Introduction

The Messaging Manager tracing feature, when turned on, captures all the major decision points in an MM transaction. A trace identifier is generated by the originating adapter transaction and stored in the parent context at the start of a new call. When the terminating transaction is created it fetches the stored trace identifier from the parent context.

Once tracing has been turned on for an SMS transaction, it is on for the duration of that transaction and will not be turned off.

#### Trace points

Here are guidelines as to the bare minimum of trace points in an Messaging Manager adapter transaction:

#### Input

Message received from network

With which addresses?

2 Message decoding information

Do we allow alternate delivery?

Which protocol version is this?

What was the message text (if showPrivate)?

Message passed to MM

Result from ParentContext::handleSMSubmit?

- Response received from MM
- 5 Response sent to network

#### Output

SMSubmit received from MM

Is the delivery type SME or MC?

Do we need to consult a third party (for example, HLR) for any reason?

What are the addresses involved?

2 Outgoing encoding information

Which protocol version are we using?

- 3 Message sent to network
- 4 Response received from network
- 5 Response sent to MM

## Configuring SMSs to trace

The prefixes of SMSs that are to be traced must be configured in the tracing section of the eserv.config

Any number entered into the origAddress or destAddress lists in this section will be matched against the CLI or DN. If any match is found, then this specific Messaging Manager transaction will be traced through the system.

Setting the prefixes to be traced too broadly, (for example, to trace all prefixes) could have some impact on the system performance, depending on the free IO bandwidth and the speed of the disks where the log file is being written. We do not suggest tracing every SMS going through the system; this could impact performance.

Tracing output is cached, and the cache written to file periodically. The file is closed and reopened when a specified number of tracepoints have been traced, this flushes anything in the cache. The tracing output is appended to the file specified each time the cache is flushed, either because it is full, or the outputFileCycle period is reached. The tracing output file may become large over time, so it is recommended that it be cleaned out regularly, using the smslogcleaner.

## **Tracing output**

Here is an example tracing output.

```
2006/09/01 04:17:01.902 ID# 1010: i.MAP: Started originating transaction for adapter MAP1
2006/09/01 04:17:01.902 ID# 1010: i.MAP: Got TCAP BEGIN - OA=00001310:9, DA=0000139:8
2006/09/01 04:17:01.904 ID# 1010: o.MAP: incomingOriginatingNumberRules unmatched: 2006/09/01 04:17:01.904 ID# 1010: (4)'000004' 2006/09/01 04:17:01.905 ID# 1010: i.MAP: DataCodingScheme = '0'
2006/09/01 04:17:01.906 ID# 1010: i.MAP: Received MAP v2 ForwardSM
2006/09/01 04:17:01.907 ID# 1010: i.MAP: Message Type = '0'
2006/09/01 04:17:01.908 ID# 1010: i.MAP: Text = 'Test Message'
2006/09/01 04:17:01.908 ID# 1010: i.MAP: Priority = '0'
2006/09/01 04:17:01.908 ID# 1010: i.MAP: Timezone = ''
2006/09/01 04:17:01.908 ID# 1010: i.MAP: Message class = '0' 2006/09/01 04:17:01.908 ID# 1010: i.MAP: Status Report Requested = '0'
2006/09/01 04:17:01.908 ID# 1010: i.MAP: MSISDN=004001000004, SCA=0040015114406267
2006/09/01 04:17:01.908 ID# 1010: i.MAP: 0A=004001000004, DA=004001000004
2006/09/01 04:17:01.908 ID# 1010: i.MAP: Alternate delivery is allowed
2006/09/01 04:17:01.909 ID# 1010: i.MAP: Sending GenericSM to MMX
2006/09/01 04:17:01.909 ID# 1010: MMX: Handling SM for adapter MAP1, Message Type Submit(0)
2006/09/01 04:17:01.909 ID# 1010: MMX: Source adapter protocol was MAP 2006/09/01 04:17:01.914 ID# 1010: MMX: Inbound path 'MAP_SME_MAP1'
2006/09/01 04:17:01.915 ID# 1010: MMX: CDR for adapter MAP1 at 20060901041701
2006/09/01 04:17:01.916 ID# 1010: MMX: Set originating domain 9242, 'NoPlan' 2006/09/01 04:17:01.917 ID# 1010: MMX: Set destination domain 9242, 'NoPlan'
2006/09/01 04:17:01.917 ID# 1010: MMX: 1 concurrent transactions, 1000 max
2006/09/01 04:17:01.918 ID# 1010: MMX: Message not throttled
2006/09/01 04:17:01.918 ID# 1010: MMX: Initialised routing class to Submit(0) 2006/09/01 04:17:01.918 ID# 1010: MMX: Looking for originating trigger rule with:
2006/09/01 04:17:01.918 ID# 1010: MMX: - Message Type: Submit(0)
2006/09/01 04:17:01.918 ID# 1010: MMX: - Orig. address 0000004, domain 'NoPlan' 2006/09/01 04:17:01.919 ID# 1010: MMX: Submit orig. trigger rule found 2006/09/01 04:17:01.919 ID# 1010: MMX: - Matched on domain
2006/09/01 04:17:01.919 ID# 1010: MMX: - Default routing class Submit(0) from message type 2006/09/01 04:17:01.919 ID# 1010: MMX: - Disabled triggering to ACS Control Plan 2006/09/01 04:17:01.919 ID# 1010: MMX: - Action Route(2)
2006/09/01 04:17:01.926 ID# 1010: MMX: Outgoing Message Type: Submit(0)
2006/09/01 04:17:01.926 ID# 1010: MMX: Looking for destination trigger rule with: 2006/09/01 04:17:01.927 ID# 1010: MMX: - Message Type: Submit(0) 2006/09/01 04:17:01.927 ID# 1010: MMX: - Dest. address 000004, domain 'NoPlan'
2006/09/01 04:17:01.927 ID# 1010: MMX: No matching Submit dest. trigger rule
2006/09/01 04:17:01.927 ID# 1010: MMX: - Disabled triggering to ACS Control Plan 2006/09/01 04:17:01.928 ID# 1010: MMX: - Action Route(2) 2006/09/01 04:17:01.928 ID# 1010: MMX: - Routing class Submit(0)
2006/09/01 04:17:01.934 ID# 1010: MMX: Found routing rule 101869 using: 2006/09/01 04:17:01.934 ID# 1010: MMX: - Routing class Submit(0) 2006/09/01 04:17:01.934 ID# 1010: MMX: - Orig. address 000004, domain 'NoPlan'
2006/09/01 04:17:01.934 ID# 1010: MMX: - Message Centre name Default 2006/09/01 04:17:01.935 ID# 1010: MMX: - Found path 11586, SMPP1_SMSC 2006/09/01 04:17:01.935 ID# 1010: MMX: Using path 11586, SMPP1_SMSC
2006/09/01 04:17:01.936 ID# 1010: MMX: Trying output adapter SMPP1 (SMPP-mmxiSMPP.so)
2006/09/01 04:17:01.936 ID# 1010: MMX: Message modified flag - false 2006/09/01 04:17:01.937 ID# 1010: o.SMPP: Received GenericSM from MMX 2006/09/01 04:17:01.937 ID# 1010: o.SMPP: OA=004001000004 DA=004001000004
2006/09/01 04:17:01.938 ID# 1010: o.SMPP: Text - 'Test Message'
2006/09/01 04:17:01.944 ID# 1010: o.SMPP: Got outgoing connection 'SMPP1_SMSC.S.SMPP1_SMSC' 2006/09/01 04:17:01.945 ID# 1010: o.SMPP: outgoingOriginatingNumberRules unmatched:
2006/09/01 04:17:01.945 ID# 1010:
                                                                     (4) '000004'
2006/09/01 04:17:01.945 ID# 1010: o.SMPP: outgoingDestinationNumberRules unmatched:
2006/09/01 04:17:01.945 ID# 1010: (4)'000004'
2006/09/01 04:17:01.947 ID# 1010: o.SMPP: Sending submit_sm to protocol handler
2006/09/01 04:17:01.948 ID# 1010: o.SMPP: submit_sm #3 queued to be sent out on the wire 2006/09/01 04:17:01.948 ID# 1010: MMX: Term-tran accepted GenericSM
```

```
2006/09/01 04:17:01.949 ID# 1010: i.MAP: MMX processed GenericSM successfully
2006/09/01 04:17:01.949 ID# 1010: MMX: Input adapter handled TCAP BEGIN successfully
2006/09/01 04:17:01.951 ID# 1010: o.SMPP: Handling SMPP message:
2006/09/01 04:17:01.951 ID# 1010:
                                     command id =
                                                                     0x80000004 (submit sm res
                                    p)
2006/09/01 04:17:01.951 ID# 1010:
                                    command status =
                                                                     0x00000000
2006/09/01 04:17:01.951 ID# 1010: sequence_numl 2006/09/01 04:17:01.951 ID# 1010: message_id =
                                     sequence number =
                                                                     0x0000003
                                                                     "no-dr"
2006/09/01 04:17:01.953 ID# 1010: o.SMPP: Result from MMX is success
2006/09/01 04:17:01.953 ID# 1010: MMX: Delivery receipt ID: SMPP1_SMSC|no-dr
2006/09/01 04:17:01.953 ID# 1010: MMX: Got result 'success' from Term-trans
2006/09/01 04:17:01.958 ID# 1010: i.MAP: SMS delivery succeeded
2006/09/01 04:17:01.958 ID# 1010: i.MAP: Sending MAP v2 ForwardSM Ack.
2006/09/01 04:17:01.958 ID# 1010: MMX: Inbound adapter returned 'success'
2006/09/01 04:17:01.961 ID# 1010: o.SMPP: MMX returned success
```

## **Messaging Manager EDRs**

#### **EDR** collection

The xmsTrigger of Messaging Manager produces EDRs to be used in post processing as required.

## Diagram

This diagram shows the components on the SLC that generate and migrate Messaging Manager EDRs.

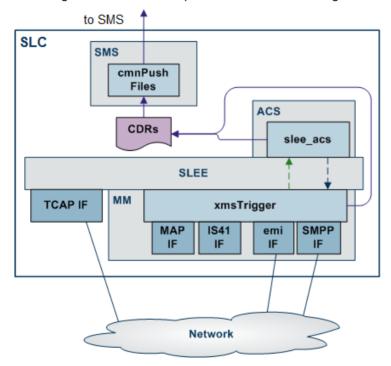

#### File name and location

Messaging Manager EDRs are saved to file, in the eserv.config:

- With the base filename specified by the *filename* (on page 58) parameter (in the format Base file nameDate and time.cdr)
- In the location specified by the destdir (on page 58) parameter (by default "/IN/service packages/XMS/cdr/closed/")

#### List of tags

For a full list of tags and description of Messaging Manager EDRs, refer to *Event Detail Record Reference Guide*.

## **Delivery Receipts**

#### Introduction

When an SMS is sent, a delivery receipt may be requested. A delivery receipt may be requested for a number of reasons:

- The sender may request a delivery receipt.
- MM may request a delivery receipt. This may be used for billing on delivery of a SMS to the handset, rather than just to the SMSC.

A delivery receipt is requested from the SMSC by setting the registered delivery flag. After delivering the SMS to the destination, the SMSC sends a delivery receipt back to the sender. This indicates if the SMS was successfully sent or not. The delivery receipt contains an ID (or delivery receipt ID) that links it to the original SMS sent.

## **Delivery Receipt rules**

Here are the basic delivery receipt rules for all adapters.

- Delivery Receipts for FDA to an SME -
  - Messaging Manager will produce delivery receipts for direct delivery where the originating party has requested a delivery receipt. This applies for successful FDAs.
  - Only one attempt will be made to send these internally produced delivery receipts.
  - They will be sent direct to the sender over the originating Protocol.
- Delivery Receipts Received from a Message Centre -
  - Requested Delivery receipts can be sent to Messaging Manager over the IP adapters. The original transaction must have had a delivery path where either inbound or outbound processing was over the IP adapter.
- Delivery Receipts are timestamped in local time.

These delivery receipts will be subject to the normal routing rules of the relevant adapter. It is important to note that a delivery receipt can only be sent over a route that is going to an SME (FDA).

Each delivery receipt is prefixed with the value of the deliveryReceiptId parameter.

#### Exceptions are:

- The TDMA instance of the IS41 adapter as this will not accept delivery receipts.
- MAP v1 of the MAP protocol will not support receiving delivery receipts.

#### Notes:

- 1 ASP -MM SS7 SMSC is only going to work if the HLR is configured to map the ASP's address to Messaging Manager.
- 2 Handset MM SS7 SMSC Similarly, the DR is only going to go via MM (rather than straight to the handset) if the network is set up to use Messaging Manager Navigator to direct MT traffic to Messaging Manager.
- 3 DRs may also be produced due to the alwaysProduceNonDeliveryReceipt adapter setting.
- 4 Some protocols (for example, SMPP) have separate flags for requesting delivery and non-delivery receipts.
- 5 The Translation Type can be passed in delivery receipts sent by the MAP protocol. This requires the TT to be set in the inbound adapter's outbound TT field.

Chapter 6, Background Processes 173

# **Tools and Utilities**

#### Overview

#### Introduction

This chapter explains the tools and utilities that are installed by the Messaging Manager application and how to configure them.

#### In this chapter

| This chapter contains the following topics. |       |
|---------------------------------------------|-------|
| PME Configuration                           | . 175 |
| Adding and Removing Replication Nodes       |       |

### **PME Configuration**

#### Introduction

The mmxPMEConfig.sh shell script is provided to allow you to configure the per-product type profile tags that are used by MM for configuring terminating services such as PME and email/IM <-> SMS.

#### PME configuration script

Run the command ./mmxPMEConfig.sh from /IN/service packages/XMS/bin as acs oper, for each of the tags listed below. This will populate the ACS global profile with the tag and value.

#### **Syntax**

#### The syntax is:

```
./mmxPMEConfig.sh tag value
where
```

- tag is the name of the tag
- value is the value for the tag

To populate the global profile tag 'MM Enhanced SMS to Email Shortcode' with the value 71, which is required for Enhanced SMS to Email processing:

```
./mmxPMEConfig.sh ENHANCED SMS TO EMAIL 71
or
./mmxPMEConfig.sh ENHANCED SMS EMAIL 71
./mmxPMEConfig.sh enhanced sms email" 71
```

#### **Tags**

This table describes each tag.

| Tag                                                             | Suggested Value                                                                |
|-----------------------------------------------------------------|--------------------------------------------------------------------------------|
| BARRING_RESPONSE BAR_RESPONSE bar_response"                     | 00 (Accept), 01<br>(Reject), 02 (Discard)                                      |
| BARRING_NOTIFY BAR_NOTIFY bar_notify"                           | True/False                                                                     |
| WAIT_FOR_HUNTING_RESULT WAIT_FOR_HUNTING wait_for_hunting"      | True/False                                                                     |
| UNIQUE_AUTOREPLY_INTERVAL AUTOREPLY_INTERVAL autoreply_interval | Note: This is not<br>required by MM 4.0 so<br>does not have to be<br>populated |
| DEFAULT_DOMAIN domain DOMAIN"                                   | oracle.co.nz                                                                   |
| TEMP_ACCESS_NUMBER_RANGE_START TAN_START tan_start"             | 7890                                                                           |
| TEMP_ACCESS_NUMBER_RANGE_END TAN_END tan_end"                   | 7899                                                                           |
| SMS_TO_IM SMS_IM sms_im"                                        | 801                                                                            |
| ENHANCED_SMS_TO_IM ENHANCED_SMS_IM enhanced_sms_im"             | 81                                                                             |
| SMS_TO_EMAIL SMS_EMAIL sms_email"                               | 701                                                                            |
| ENHANCED_SMS_TO_EMAIL ENHANCED_SMS_EMAIL enhanced_smsemail"     | 71                                                                             |

Note: You can specify any of the three forms of each tag, for example, SMS\_TO\_IM, or SMS\_IM, or sms\_im"

### **Adding and Removing Replication Nodes**

#### Introduction

SLCs running MM can be added to or removed from the main Messaging Manager platform configuration. This means you can take a SLC out of service for a while and then add it back in as needed.

#### install\_routing\_node.sh

You must run the following script to add a SLC to the Messaging Manager platform:

/IN/service packages/XMS/bin/install routing node.sh

#### remove\_routing\_node.sh

You must run the following script to remove a SLC to the Messaging Manager platform:

/IN/service packages/XMS/bin/remove routing node.sh

## **About Installation and Removal**

#### Overview

#### Introduction

This chapter provides information about the installed components for the Oracle Communications Convergent Charging Controller application described in this guide. It also lists the files installed by the application that you can check for, to ensure that the application installed successfully.

#### In this Chapter

This chapter contains the following topics. 

#### **Pre-installation**

#### Raw devices

When installing xmsSms on a clustered SMS, you must provide the location of the raw devices. MM can allocate tablespace storage based on raw (without a file system) partitions. This enhances the performance of MM on the SMS.

You must create the raw partitions before installing the database, using tools such as the system's format command.

The raw devices file (which you will be prompted to complete during the installation) must contain the full paths of the device files for the appropriate partitions.

The partitions must be at least as big as the required datafile sizings listed in the sizing file which will be used by the installation.

You must provide the location of the raw devices created for DEVICE\_MMX\_DATA1 and DEVICE MMX INDEX1 as the install process will use these raw devices and the location to create the data and index tablespaces used to store relevant MMX tables.

The name and location of the file is /IN/service\_packages/XMS/db/install/create/SMP/xms\_devices.sql.

#### Example blank file

The blank file that is provided for the person installing MM to fill out looks like this:

```
* $Id: xms devices.sql,v 1.1.6.1 2006/09/05 23:35:03 radamson Exp $
* Copyright (c) 2006, Oracle
* This file contains the raw devices that will be
* used when creating the MMX DATA and MMX INDEX
* tablespaces on a cluster installation.
```

```
*
* It must be updated with the correct raw devices
* before installing the xmsSms package on a cluster.

*
*/

/* Raw device for the MMX_DATA tablespace */
define DEVICE_MMX_DATA1=

/* Raw device for the MMX_INDEX tablespace */
define DEVICE MMX_INDEX1=
```

#### **Example completed file**

An example of a file that has been completed by the person installing MM might look something like this:

### **Installation and Removal Overview**

#### Introduction

For information about the following requirements and tasks, see Installation Guide:

- Convergent Charging Controller system requirements
- Pre-installation tasks
- Installing and removing Convergent Charging Controller packages

#### PI packages

An installation of Messaging Manager includes the following packages, on the:

- SMS:
  - xmsSms
- SLC:
  - xmsScp

### Checking the Installation

#### Checking the xmsSms installation

On successful installation the xmsSms package will have created the following directories:

- /IN/service packages/XMS
- /IN/service packages/XMS/lib
- /IN/service packages/XMS/tmp
- /IN/service packages/XMS/db

On successful installation the xmsSms package will have installed the following:

/IN/service packages/XMS/bin/mmxPMEConfig.sh

This shell script allows you to populate the ACS Global Profile with the tags required for PME. For more information on setting PME tags, see PME Configuration (on page 175).

#### Compiling control plans manually

If the ACS control plan compiler fails to compile control plans for any reason, you can manually compile using the Control Plan Editor. You should check the two control plans that use the Sub Control Plan node to make sure that these nodes are configured correctly. The two control plans are:

- SMS Submit has a single instance of the Sub Control Plan that invokes SMS to IM via TAN.
- PME Delivery has two instances of the Sub Control Plan, which invoke the IM to SMS and Email to SMS control plans. The notes beside these nodes state which sub control plan they should be attached to.

Follow these steps to compile the control plans.

| Step | Action                                                     |
|------|------------------------------------------------------------|
| 1    | Open the control plan in the Control Plan Editor.          |
| 2    | Open the Sub Control Plan node.                            |
| 3    | Check that the right control plan is selected.             |
| 4    | Save the node.                                             |
| 5    | After this you can save and compile the main control plan. |

#### Checking the xmsScp installation

On successful installation the xmsScp package will have installed the following binaries:

- /IN/service packages/XMS/bin/xmsTrigger
- /IN/service packages/XMS/bin/oraPStoreCleaner

The following configuration files will have been installed:

- /IN/service packages/XMS/etc/eserv.config.example
- /IN/service\_packages/XMS/etc/tdp.conf.example

The following shared libraries will have been installed:

- /IN/service\_packages/XMS/lib/xmsiIP.so
- /IN/service packages/XMS/lib/xmsiMap.so
- /IN/service packages/XMS/lib/xmsilS41.so
- /IN/service packages/XMS/lib/xmsSvcLibrary.so
- /IN/service\_packages/XMS/lib/libxmsMacroNodes.so

- /IN/service\_packages/XMS/lib/libnumberRules.so
- /IN/service\_packages/XMS/lib/xmsiWrapper.so
- /IN/service\_packages/XMS/lib/liboraPStore.so

### **Post-installation Configuration**

#### Run install\_routing\_node.sh

For SLCs, you must run the **install\_routing\_node.sh** script to include the SLC in the Messaging Manager platform configuration.

If SLC is on a local database, run the following script:

```
./install_routing_node.sh <SMS Hostname> <SMF SID> <smf user password> <SLC Hostname> <SLC IP address> 3000 1
```

#### If SLC is on a remote database, run the following script:

./install\_routing\_node.sh <Remote Database Hostname> <SMF SID> <smf user password> <SLC Hostname> <SLC IP address> 3000 1

# **Configuring IN Call Model Triggers**

#### Overview

This introduces the generic configuration requirements of the Convergent Charging Controller IN Call Model.

The Convergent Charging Controller IN Call Model is not a separate product, rather it is a set of libraries that is bound into a final usable interface (such as the UCA-ISUP).

#### **Environment variables**

This table describes the UNIX shell environment variables to be configured.

| Environment<br>Variable Name | Description                                                                | Example Value                              |  |
|------------------------------|----------------------------------------------------------------------------|--------------------------------------------|--|
| TDP_DEFINITIONS              | Defines the full path name of the Trigger Detection Point definition file. | /IN/service_packages/SLEE/etc/td<br>p.conf |  |

### Trigger detection point (TDP) definition file

The tdp.conf file has two sections:

- A number of configuration parameters.
- 2 The trigger tables used to determine when to trigger a call to the SCF.

**Example:** This text shows an example tdp.conf file:

```
# A comment
KEEP SD
ETC RULES=6 3
3 1 3 request all 123 6
4 2 4 notify all 222 keep
3 1 3 request 2:122 3:222 5 keep
```

Note: All lines starting with # are treated as comments. If no TDP definition file is defined, a default action is taken where:

- ALL calls are triggered to the SCF with a service key of 1 (one) and a trigger point of 3 (analyzedInformation.)
- None of the global configuration parameters are considered set.

#### Global configuration parameters

The following configuration parameters may be set once on individual lines in the TDP definition file.

| Global Parameter | Description                                                                                                    |  |
|------------------|----------------------------------------------------------------------------------------------------|--|
| KEEP SD          | If defined ALL all stop digits (defined by the BCD digit 'F') on the end of called party numbers are kept in the called party number. |  |
|                  | By default the stop digit is stripped from ALL triggered numbers.                                                                     |  |
| CAMEL            | This parameter is intended for CAMEL testing purposes only and should not be defined under normal usage.                              |  |
|                  | If defined, the called party number is also copied into the intialDP's                                                                |  |

| Global Parameter                                                        | Description                                                                                                    |  |  |
|-------------------------------------------------------------------------|----------------------------------------------------------------------------------------------------|--|--|
|                                                                         | calledPartyBCDNumber CAMEL parameter. The NOA of the called party number becomes the BCD number type.                                                                                                    |  |  |
| ADDITIONALNUMS                                                          | If defined, the IN Call Model will request all additional numbers available from the underlying protocol and insert them into the InitialDP message sent to the SLC.                                       |  |  |
|                                                                         | All these additional numbers are placed into a G8 extension in the InitialDP except any additional calling party number that is placed in the additionalCallingPartyNumber field.                          |  |  |
| ETC RULES= c                                                            | If defined then additional EstablishTemporaryConnection (ETC) rules are used.                                                                                                    |  |  |
| ETC RULES= c s                                                          | If the integer c is defined, the correlationID in all ETC messages from the SCF are appended on to the end of the assistingSSPIPRoutingAddress that is used, the digits are padded to a width of c digits. |  |  |
|                                                                         | If s is also defined, then the scfID of the ETC is also appended on afterwards in the same way.                                                                                                    |  |  |
|                                                                         | For example:                                                                                                    |  |  |
|                                                                         | With "ETC RULES=6 4" and an ETC message with:                                                                                                    |  |  |
|                                                                         | assistingSSPIPRoutingAddress =1111, correlationID =55, scfID =0x42                                                                                                    |  |  |
|                                                                         | Then the actual assistingSSPIPRoutingAddress used will be "11110000550042".                                                                                                    |  |  |
| USER LIB = library                                                      | If defined the call model will use the user written shared object <i>library</i> specified by the full pathname library when dealing with ApplyCharging operations.                                        |  |  |
| AC= <i>a</i> , <i>b</i> , <i>c</i>                                      | Sets the TCAP application context used by the call model to the comma separated list of OIDs supplied.                                                                                                    |  |  |
| ORIG_PC= pc                                                             | If defined, all InitialDPs will be sent with an SCCP calling party (origination) address that includes a Point Code defined by the integer pc.                                                             |  |  |
|                                                                         | If not defined, and ORIG_SSN and ORIG_GT are not defined, all InitialDPs will be sent without an SCCP calling party address.                                                                               |  |  |
|                                                                         | Note: This value may be defined in hex using a prefix of 0x.                                                                                                    |  |  |
| ORIG_SSN= ssn                                                           | If defined, all initialDPs will be sent with an SCCP calling party (origination) address that includes a subsystem number defined by the integer ssn.                                                      |  |  |
|                                                                         | If not defined, and ORIG_PC and ORIG_GT are not defined, all InitialDPs will be sent without an SCCP calling party address.                                                                                |  |  |
| ORIG_GT=1, n, addr or<br>ORIG_GT=2, t, addr or<br>ORIG_GT=3, t, p, addr | If defined, all initialDPs will be sent with an SCCP calling party (origination) address that includes a Global Title defined by the integers n, t, p and the number string addr.                          |  |  |
| or ORIG_GT=4, t, p, n,                                                  | The initial value (1 to 4) identifies the Global Title type:  • n is the NOA                                                                                                    |  |  |
| addr                                                                    | t is the translation type                                                                                                    |  |  |
|                                                                         | p is the numbering plan                                                                                                    |  |  |
|                                                                         | addr is the address digits (0 to 9, A to F)                                                                                                    |  |  |
|                                                                         | If not defined, and ORIG_PC and ORIG_SSN are not defined, all InitialDPs will be sent without an SCCP calling party address.                                                                               |  |  |
| DEST_PC= pc                                                             | If defined, all initialDPs will be sent with an SCCP called party (destination) address that includes a Point Code defined by the integer pc.                                                              |  |  |

| Global Parameter                                                                                             | Description                                                                                                    |  |  |
|----------------------------------------------------------------------------------------------------|----------------------------------------------------------------------------------------------------|--|--|
|                                                                                                    | Note: This value may be defined in hex using a prefix of 0x.                                                                                         |  |  |
| DEST_SSN= ssn                                                                                                | If defined, all initialDPs will be sent with an SCCP called party (destination) address that includes a subsystem number defined by the integer ssn. |  |  |
| DEST_GT=1, n, addr or<br>DEST_GT=2, t, addr or<br>DEST_GT=3, t, p, addr<br>or<br>DEST_GT=4, t, p, n,<br>addr | address that includes a Global Title defined by the integers n, t, p and the                                                                         |  |  |
| ACH WARN PERIOD=period                                                                                       | Sets the default ApplyCharging warning to occur <i>period</i> seconds before the end of the call.                                                    |  |  |
| ACH RESOURCE=ad                                                                                              | Sets the default ApplyCharging warning announcement/tone to use the resource identified by the address digits ad.                                    |  |  |
|                                                                                                    | <b>Note</b> : This is only applicable if the underlying controlled call supports the ability to play announcements or tones.                         |  |  |
| ACH<br>ANNOUNCE=messagel                                                                                     | Causes the default ApplyCharging warning to use the announcement with message identifier <i>messageId</i> .                                          |  |  |
| d                                                                                                    | <b>Note</b> : This is only applicable if the underlying controlled call supports the ability to play announcements or tones.                         |  |  |
| ACS TONE=id,dur                                                                                              | Causes the default ApplyCharging warning to use tone with identifier <i>id</i> for a duration of <i>dur</i> seconds.                                 |  |  |
|                                                                                                    | <b>Note:</b> This is only applicable if the underlying controlled call supports the ability to play announcements or tones.                          |  |  |

### **Trigger detection point definitions**

After any global parameters have been set, the configuration file may take one or more trigger detection point (TDP) definitions.

Each line defines a single trigger; its trigger parameter values that get sent and the conditions under which it gets sent.

Each line takes the following form:

tdp svcKey eventType msgType cgPn cdPn [wild] [keep]

The table below defines the meanings and forms of these parameters.

| Global Parameter Value | Туре    | Description                                                                               |
|------------------------|---------|-------------------------------------------------------------------------------------------|
| tdp                    | integer | This integer value defines the point that the TDP is triggered at.                        |
|                        |         | Together with cgPn, cdPn and wild it defines the condition that the trigger will fire on. |
|                        |         | See the TDP event type table for a list of valid values and meanings.                     |

| Global Parameter Value | Туре                        | Description                                                                                                    |  |
|------------------------|-----------------------------|----------------------------------------------------------------------------------------------------|--|
| svcKey                 | integer                     | This parameter defines the serviceKey value that will be                                                                                                    |  |
| sveney                 | integer                     | inserted into the initialDP message when this trigger fires.                                                                                                    |  |
| eventType              | integer                     | This parameter defines the eventTypeBCSM value that will be inserted into the InitialDP message when this trigger fires.  See the TDP event type table for a list of valid values and meanings.  Generally this will be the same value as tdp.                                                                                                    |  |
| msgType                | request or notify           | This parameter defines whether the TDP is sent as a TDP-R (request) or TDP-N(notify). Generally request is used here.                                                                                                    |  |
| cgPn                   | num or<br>nat.num or<br>all | <ul> <li>This parameter defines the calling party numbers that will trigger the TDP.</li> <li>Together with tdp, cdPn and wild it defines the condition that the trigger will fire on.</li> <li>num defines the prefix of the calling party digits, numbers must begin with these digits for the trigger to fire.</li> <li>nat is optional and defines additionally a nature of address (NOA) of the calling party that must match for the trigger to fire. If not provided a nature of 2 (unknown) is assumed.</li> </ul> |  |
| cdPn                   | num or                      | If all is defined then ALL calling party numbers will match.  This parameter defines the called party numbers that will                                                                                                    |  |
| carn                   | nat.num or<br>all           | trigger the TDP.  Together with tdp, cgPn and wild it defines the condition that the trigger will fire on.  • num defines the prefix of the called party digits, numbers must begin with these digits for the trigger to fire.  • nat is optional and defines additionally a nature of                                                                                                    |  |
|                        |                             | address (NOA) of the called party that must match for the trigger to fire. If not provided a nature of 2 (unknown) is assumed.                                                                                                    |  |
|                        |                             | If all is defined then ALL called party numbers will match.                                                                                                    |  |
| wild                   | integer                     | This optional parameter defines the number of digits that must be present in the called party numbers before the TDP will trigger.  Together with tdp, cgPn and cdPn it defines the condition that the trigger will fire on.  If set the trigger will not fire until the called party number has this number of digits.  Note: The wild parameter can be set to a special value of "stop". If it is set to this value, then the trigger will only fire when a stop digit is received.                                      |  |
| keep                   | -                           | If this optional flag is defined then all numbers triggered by this TDP will keep their stop digits (if they have one).                                                                                                    |  |

### **TDP** event type values

The following table defines the list of TDPs as defined by the CS-1 standard. It also defines the point at which the trigger will be instantiated by the Convergent Charging Controller IN Call Model.

| TDP | CS-1 Trigger Name     | Call Model TDP Creation Point                |
|-----|-----------------------|----------------------------------------------|
| 1   | origAttemptAuthorized | digitsReceived                               |
| 2   | collectedInfo         | digitsReceived                               |
| 3   | analyzedInformation   | digitsReceived                               |
| 4   | routeSelectFailure    | released (cause != 16, 17, 18, 19, 21 or 31) |
| 5   | oCalledPartyBusy      | released (Aparty, cause==17)                 |
| 6   | oNoAnswer             | released (Aparty, cause==18, 19 or 21)       |
| 7   | oAnswer               | answered(Aparty)                             |
| 8   | oMidCall              | not supported                                |
| 9   | oDisconnect           | released (Aparty, cause==16 or 31)           |
| 10  | oAbandon              | released (Aparty, cause==16 or 31)           |
| 12  | termAttemptAuthorized | digitsReceived                               |
| 13  | tCalledPartyBusy      | released (Bparty, cause==17)                 |
| 14  | tNoAnswer             | released (Bparty, cause==18, 19 or 21)       |
| 15  | tAnswer               | answered(Bparty)                             |
| 16  | tMidCall              | not supported                                |
| 17  | tDisconnect           | released (Bparty, cause==16 or 31)           |
| 18  | tAbandon              | released (Bparty, cause==16 or 31)           |
| 100 | n/a                   | ringing (Aparty)                             |
| 101 | n/a                   | ringing (Bparty)                             |

### **Glossary of Terms**

#### **AAA**

Authentication, Authorization, and Accounting. Specified in Diameter RFC 3588.

#### AC

Application Context. A parameter in a TCAP message which indicates what protocol is conveyed. May indicate, for example, MAP, CAMEL, or INAP. Also usually specifies the particular version of the conveyed protocol, for example, which CAMEL Phase.

#### **ACS**

Advanced Control Services configuration platform.

#### **AMC**

The Advanced Message Control component of Messaging Manager. It provides:

- · Real time billing interaction
- Customized Service Control
- SMS "service plan" capability
- Enhanced service support

Note: Also known as "SMS Director".

#### ANI

Automatic Number Identification - Term used in the USA by long-distance carriers for CLI.

#### API

Application Programming Interface

#### ASN.1

Abstract Syntax Notation One - a formal notation used for describing data transmitted by telecommunications protocols. ASN.1 is a joint ISO/IEC and ITU-T standard.

#### **ASP**

- Application Service Provider, or
- Application Server Process. An IP based instance of an AS. An ASP implements a SCTP connection between 2 platforms.

#### **CAMEL**

Customized Applications for Mobile network Enhanced Logic

This is a 3GPP (Third Generation Partnership Project) initiative to extend traditional IN services found in fixed networks into mobile networks. The architecture is similar to that of traditional IN, in that the control functions and switching functions are remote. Unlike the fixed IN environment, in mobile networks the subscriber may roam into another PLMN (Public Land Mobile Network), consequently the controlling function must interact with a switching function in a foreign network. CAMEL specifies the agreed information flows that may be passed between these networks.

#### CC

Country Code. Prefix identifying the country for a numeric international address.

#### **CCS**

- 1) Charging Control Services component.
- 2) Common Channel Signalling. A signalling system used in telephone networks that separates signalling information from user data.

#### **CDMA**

Code Division Multiple Access is a method for describing physical radio channels. Data intended for a specific channel is modulated with that channel's code. These are typically pseudo-random in nature, and possess favourable correlation properties to ensure physical channels are not confused with one another.

#### **CDR**

Call Data Record

Note: The industry standard for CDR is EDR (Event Detail Record).

#### **CLI**

Calling Line Identification - the telephone number of the caller. Also referred to as ANI.

#### Connection

Transport level link between two peers, providing for multiple sessions.

#### Convergent

Also "convergent billing". Describes the scenario where post-paid and pre-paid calls are handed by the same service platform and the same billing system. Under strict converged billing, post-paid subscribers are essentially treated as "limited credit pre-paid".

#### **CPE**

Control Plan Editor (previously Call Plan Editor) - software used to define the logic and data associated with a call -for example, "if the subscriber calls 0800 *nnnnnn* from a phone at location *xxx* then put the call through to *bb bbb bbbb*".

#### CS<sub>1</sub>

ETSI INAP Capability Set 1. An ITU standard.

#### DB

Database

#### **Diameter**

A feature rich AAA protocol. Utilises SCTP and TCP transports.

#### DP

**Detection Point** 

#### **DTMF**

Dual Tone Multi-Frequency - system used by touch tone telephones where one high and one low frequency, or tone, is assigned to each touch tone button on the phone.

#### **EMI**

Exchange Message Interface protocol

#### **ETSI**

European Telecommunications Standards Institute

#### **FDA**

First Delivery Attempt - the delivery of a short message directly to the SME rather than relaying it through the MC.

#### **GMSC**

Gateway MSC. The first MSC which handles a call. For a MOC, this is the caller's attached MSC. For an MTC, this is the first non-transit MSC in the subscriber's network that receives the inbound call.

#### **GPRS**

General Packet Radio Service - employed to connect mobile cellular users to PDN (Public Data Network- for example the Internet).

#### **GSM**

Global System for Mobile communication.

It is a second generation cellular telecommunication system. Unlike first generation systems, GSM is digital and thus introduced greater enhancements such as security, capacity, quality and the ability to support integrated services.

#### **GT**

Global Title.

The GT may be defined in any of the following formats:

- Type 1: String in the form "1,<noa>,<BCD address digits>"
- Type 2: String in the form "2,<trans type><BCD address digits>"
- Type 3: String in the form "3,<trans type>,<num plan>,<BCD address digits>"
- Type 4: String in the form "4,<trans type>,<num plan>,<noa>,<BCD address digits>"

The contents of the Global Title are defined in the Q713 specification, please refer to section 3.4.2.3 for further details on defining Global Title.

#### **GUI**

Graphical User Interface

#### **HLR**

The Home Location Register is a database within the HPLMN (Home Public Land Mobile Network). It provides routing information for MT calls and SMS. It is also responsible for the maintenance of user subscription information. This is distributed to the relevant VLR, or SGSN (Serving GPRS Support Node) through the attach process and mobility management procedures such as Location Area and Routing Area updates.

#### **HPLMN**

Home PLMN

#### **IDP**

INAP message: Initial DP (Initial Detection Point)

#### **IMSI**

International Mobile Subscriber Identifier. A unique identifier allocated to each mobile subscriber in a GSM and UMTS network. It consists of a MCC (Mobile Country Code), a MNC (Mobile Network Code) and a MSIN (Mobile Station Identification Number).

The IMSI is returned by the HLR query (SRI-SM) when doing FDA. This tells the MSC exactly who the subscriber is that the message is to be sent to.

#### IN

Intelligent Network

#### **INAP**

Intelligent Network Application Part - a protocol offering real time communication between IN elements.

#### **Initial DP**

Initial Detection Point - INAP Operation. This is the operation that is sent when the switch reaches a trigger detection point.

#### 10

Input/Output

#### IΡ

- 1) Internet Protocol
- 2) Intelligent Peripheral This is a node in an Intelligent Network containing a Specialized Resource Function (SRF).

#### IP address

Internet Protocol Address - network address of a card on a computer.

#### **IS-41**

Interim Standard 41 is a signaling protocol used in cellular telecommunications systems. It deals with the signalling between the MSC and other network elements for the purpose of handovers and roaming etc.

#### **ISDN**

Integrated Services Digital Network - set of protocols for connecting ISDN stations.

#### **ISUP**

ISDN User Part - part of the SS7 protocol layer and used in the setting up, management, and release of trunks that carry voice and data between calling and called parties.

#### ITU

International Telecommunication Union

#### **LMSI**

The subscriber's Local Mobile Subscriber Identity. When the subscriber is roaming, FDA uses both a LMSI and an IMSI.

#### MAP

Mobile Application Part - a protocol which enables real time communication between nodes in a mobile cellular network. A typical usage of the protocol would be for the transfer of location information from the VLR to the HLR.

#### MC

Message Centre. Also known as SMSC.

#### **MCC**

Mobile Country Code. In the location information context, this is padded to three digits with leading zeros. Refer to ITU E.212 ("Land Mobile Numbering Plan") documentation for a list of codes.

#### **MDN**

Mobile Directory Number

#### **Messaging Manager**

The Messaging Manager service and the Short Message Service components of Oracle Communications Convergent Charging Controller product. Component acronym is MM (formerly MMX).

#### MIN

Mobile Identification Number, also known as an MSID.

#### MM

Messaging Manager. Formerly MMX, see also *XMS* (on page 196) and *Messaging Manager* (on page 191).

#### **MNC**

Mobile Network Code. The part of an international address following the mobile country code (MCC), or at the start of a national format address. This specifies the mobile network code, that is, the operator owning the address. In the location information context, this is padded to two digits with a leading zero. Refer to ITU E.212 ("Land Mobile Numbering Plan") documentation for a list of codes.

Mobile Originated

#### MOC

Managed Object Class

#### MS

Mobile Station

#### **MSC**

Mobile Switching Centre. Also known as a switch.

#### **MSID**

Mobile Subscriber Identification, also known as an MIN.

#### **MSIN**

Mobile Station Identification Number.

#### **MSISDN**

Mobile Station ISDN number. Uniquely defines the mobile station as an ISDN terminal. It consists of three parts; the country code (CC), the national destination code (NDC) and the subscriber number (SN).

#### MT

Mobile Terminated

#### **MTC**

Mobile Terminated Call. The part of the call associated with a subscriber receiving an inbound call.

#### **MTP**

Message Transfer Part (part of the SS7 protocol stack).

#### NOA

Nature Of Address - a classification to determine in what realm (Local, National or International) a given phone number resides, for the purposes of routing and billing.

#### NPI

Number Plan Indicator

#### PC

Point Code. The Point Code is the address of a switching point.

#### Peer

Remote machine, which for our purposes is capable of acting as a Diameter agent.

#### **PLMN**

Public Land Mobile Network

#### **RIMS**

Routing Information for Mobile Services. Used to cache HLR lookup information.

Note: Now known as "Messaging Manager Navigator".

#### **SCA**

- 1) Service Centre Address
- 2) Session Control Agent for Session Initiation Protocol (SIP)

#### **SCCP**

Signalling Connection Control Part (part of the SS7 protocol stack).

#### **SCF**

Service Control Function - this is the application of service logic to control functional entities in providing Intelligent Network services.

#### SCI

Send Charging Information. An INAP operation sent from ACS to the SSP to control real time charging by the SSP.

#### **SCTP**

Stream Control Transmission Protocol. A transport-layer protocol analogous to the TCP or User Datagram Protocol (UDP). SCTP provides some similar services as TCP (reliable, in-sequence transport of messages with congestion control) but adds high availability.

#### Session

Diameter exchange relating to a particular user or subscriber access to a provided service (for example, a telephone call).

#### **SGSN**

Serving GPRS Support Node

#### SIM

Usually referred to as a SIM card, the Subscriber Identity Module is the user subscription to the mobile network. The SIM contains relevant information that enables access onto the subscripted operator's network.

#### SIP

Session Initiation Protocol - a signaling protocol for Internet conferencing, telephony, event notification and instant messaging. (IETF)

#### **SLC**

Service Logic Controller (formerly UAS).

#### **SLEE**

Service Logic Execution Environment

#### **SMDPP**

SMSDeliveryPointToPoint SM-TL Message.

#### **SME**

Short Message Entity - This is an entity which may send or receive short messages. It may be located in a fixed network, a mobile, or an SMSC.

#### **SMPP**

Short Message Peer-to-Peer protocol

#### **SMS**

Depending on context, can be:

- Service Management System hardware platform
- Short Message Service
- Service Management System platform
- Convergent Charging Controller Service Management System application

#### **SMSC**

Short Message Service Centre stores and forwards a short message to the indicated destination subscriber number.

#### SMS-MO

Short Message Service Mobile Originated

#### SMS-MT

Short Message Service Mobile Terminating

#### SM-TL

Short Message Transport Layer.

#### SN

Service Number

#### **SRF**

Specialized Resource Function – This is a node on an IN which can connect to both the SSP and the SLC and delivers additional special resources into the call, mostly related to voice data, for example play voice announcements or collect DTMF tones from the user. Can be present on an SSP or an Intelligent Peripheral (IP).

#### SRI

Send Routing Information - This process is used on a GSM network to interrogate the HLR for subscriber routing information.

#### **SS7**

A Common Channel Signalling system is used in many modern telecoms networks that provides a suite of protocols which enables circuit and non-circuit related information to be routed about and between networks. The main protocols include MTP, SCCP and ISUP.

#### SSN

Subsystem Number. An integer identifying applications on the SCCP layer.

For values, refer to 3GPP TS 23.003.

#### SSP

Service Switching Point

#### **TCAP**

Transaction Capabilities Application Part – layer in protocol stack, message protocol.

#### **TCP**

Transmission Control Protocol. This is a reliable octet streaming protocol used by the majority of applications on the Internet. It provides a connection-oriented, full-duplex, point to point service between hosts.

#### **TDMA**

Time Division Multiple Access - a communications technique that uses a common channel for communications among multiple users by allocating each a unique time slot.

#### **TDP**

Trigger Detection Point.

#### TLV

Tag-Length-Value. Optional parameters introduced in the SMPP protocol since version 3.4.

#### **URI**

Uniform Resource Identifier.

#### **USSD**

Unstructured Supplementary Service Data - a feature in the GSM MAP protocol that can be used to provide subscriber functions such as Balance Query.

#### **VLR**

Visitor Location Register - contains all subscriber data required for call handling and mobility management for mobile subscribers currently located in the area controlled by the VLR.

#### **VMP**

Virtual Message Point

#### **VMSC**

Visited Mobile Switching Centre

#### **VWS**

Oracle Voucher and Wallet Server (formerly UBE).

#### **WEMT**

Wireless Enhanced Messaging Teleservice

#### **XMS**

Three letter code used to designate some components and path locations used by the Oracle Communications Convergent Charging Controller *Messaging Manager* (on page 191) service and the Short Message Service. The published code is *MM* (on page 191) (formerly MMX).

| Index                                                                                                    | C                                                                                                    |
|----------------------------------------------------------------------------------------------------|----------------------------------------------------------------------------------------------------|
| AAA • 187 abortMessagesWithZeroLengthTPDA • 73 About Installation and Removal • 177 About This Document • v About xmsStore configuration • 61 AC • 187 ACS • 187 acs.conf • 23 acs.conf settings • 23 acs.chassis configuration in acs.conf • 133 Adapter interface location • 160 Adapter overview • 65 adapterName • 70, 91, 97, 112, 124, 127 adapters • 41, 51 Adapters • 160 Adding and Removing Replication Nodes • 176 additionalConnectTimeMilliSec • 39 Advancing the Timestamp • 96 alarmMask • 73, 114 allowAlternateDeliveryForWEMT • 114 allowDirectDelivery • 74 allowDrectDelivery • 74 allowDrectDelivery • 74 allowIncomingMap3 • 74, 115 allowRetryWhereRimsAndHLRLookupEqual • 75 allowUserRequestedDeliveryReceipt • 74 alphabet • 102 alwaysProduceNonDeliveryReceipt • 74 alphabet • 102 alwaysProduceNonDeliveryReceipt • 42, 70 AMC • 187 ANI • 187 anti-spam • 3, 52 API • 187 Application to Mobile diagram • 14, 150 Application to Mobile Messaging • 14, 150 ASN.1 • 187 asn1Tags • 82 ASP • 187 ASP connection state management • 7 Attempt Delivery Pending feature node configuration • 141 Audience • v | cache_size • 62 callsPerMinute • 55 callTimeFormat • 136 CAMEL • 187 CC • 188 CCS • 188 CDMA • 188 cDm • 188 Changing the configuration • 62 ChassisActions configuration • 131 Checking the Installation • 179 Checking the xmsScp installation • 179 Checking the xmsSms installation • 179 Checking the xmsSms installation • 179 checkReservationVolumeResponse • 141 clearConcurrentTransactionsPeriod • 52 CLI • 188 Collecting Statistics • 22, 50, 63, 149, 151, 154, 156, 161 Compiling control plans manually • 179 Concatenated messages • 41, 44, 80, 81, 86 config • 71, 92, 98 Configuration • 21, 160 Configuration File Format • 25 Configuration File Format • 25 Configuration Process overview • 22 Configuring Chassis Actions • 131 Configuring EDR collection • 58 Configuring EDR Collection • 58 Configuring BDR Collection • 22, 43, 58, 149, 151, 154, 156 Configuring Messaging Manager • 149, 151, 155, 157 Configuring Messaging Manager Director • 22, 131 Configuring Messaging Manager Director • 22, 131 Configuring Messaging Manager Multigate • 22 41, 65 Configuring Messaging Manager to load ACS Control Plans • 37, 144 Configuring Messaging Manager to Send SMPF Parameters in Notifications • 142 Configuring Messaging Manager to Send SMPF Parameters in Notifications • 142 Configuring SMSs to trace • 169 |
| Available adapters • 160 <b>B</b>                                                                                                    | Configuring the EMI Adapter • 4, 91 Configuring the Environment • 22                                                                                                    |
| Background Processes • 159 backoffPeriodMilliseconds • 42 baseIDPSize • 42 byteAlign • 103 bytesPerSegment • 141                                                                                                    | Configuring the IS-41 CDMA Adapter • 5, 111 Configuring the IS-41 TDMA Adapter • 5, 122 Configuring the MAP Adapter • 4, 69 Configuring the Required Adapters • 9, 41, 65 Configuring the SCA Adapter • 5, 124 Configuring the SMPP Adapter • 4, 97 Configuring the Wrapper Adapter • 126, 135                                                                                                    |

| Configuring xmsStore • 51, 61 Connection • 188 Control Plans result statistics • 163 Convergent • 188 convertMessageIdToHex • 44, 104, 105, 107 Copyright • ii CPE • 188 | disabled • 125 Document Conventions • vi doProtocolldMapping • 77 DP • 189 drTLVReciptedMsgldUsesHex • 105 DTMF • 189                                                                       |
|----------------------------------------------------------------------------------------------------|----------------------------------------------------------------------------------------------------|
| Creating Control Plans • 142                                                                                                    | E                                                                                                    |
| Creating service control plans • 142 CS1 • 188 Current message types • 162                                                                                               | Early ack configuration • 60 Early ack functionality support • 61 Early ack options • 61 earlyAckMC • 45                                                                                    |
| D                                                                                                    | earlyAckSME • 45                                                                                                    |
| Data life cycle • 6 data_coding • 104 dataCodingMap • 104 Date and time formats • 136, 138, 139 dateFormat • 136 DB • 188                                                | Editing the eserv.config • 149, 151, 154, 156 Editing the File • 26 Editing the SLEE.cfg • 24 Editing the statistics configuration • 63 EDR collection • 171 EDR configuration example • 58 |
| defaultEndpointType • 115                                                                                                    | EDR parameters • 58                                                                                                    |
| defaultMapVersionMsc • 75                                                                                                    | EMI • 189                                                                                                    |
| defaultMapVersionSmsc • 75<br>defaultMessagePriority • 75, 95, 115                                                                                                    | EMI adapter overview • 91 EMI Defaults configuration • 95                                                                                                    |
| defaultPermanentFailureCauseCode • 115                                                                                                    | EMI Defaults parameters • 95                                                                                                    |
| defaultPermanentFailureErrorCode • 75                                                                                                    | EMI error codes • 93, 94                                                                                                    |
| defaultProtocolld • 75                                                                                                    | emiDefaults • 94                                                                                                    |
| defaultTransientFailureCauseCode • 115                                                                                                    | enable • 62, 64                                                                                                    |
| defaultTransientFailureErrorCode • 75                                                                                                    | enabled • 55                                                                                                    |
| deferred_delete • 62                                                                                                    | Environment variables • 181                                                                                                    |
| Defining the Screen Language • 22, 64<br>Deliver • 164, 166                                                                                                    | eserv.config • 23<br>eserv.config Configuration • 22, 23, 25, 160                                                                                                    |
| Delivery failure error class and status code •                                                                                                    | eserv.config Files Delivered • 26                                                                                                    |
| 116                                                                                                    | eserv.config Macro Node configuration • 135                                                                                                    |
| Delivery receipt • 166                                                                                                    | ETSI • 189                                                                                                    |
| Delivery Receipt rules • 172                                                                                                    | Example - Extract IMEI into profile tag • 82, 83                                                                                                    |
| Delivery Receipts • 44, 172                                                                                                    | Example blank file • 177                                                                                                    |
| Delivery Report failure • 12                                                                                                    | Example completed file • 178                                                                                                    |
| deliveryFailureErrorClass • 116<br>deliveryFailureStatusCode • 75, 76, 116                                                                                               | Example current message type statistics • 163 Example eserv.config • 26                                                                                                    |
| deliveryReceiptId • 43, 104                                                                                                    | Example inbound message statistics • 162                                                                                                    |
| Deployment diagram • 3                                                                                                    | Example MAP config • 88                                                                                                    |
| Description • 12, 148, 150, 152, 155                                                                                                    | Example network • 148, 149, 151, 154, 156                                                                                                    |
| desegmentation • 44                                                                                                    | Example Screen Language • 64                                                                                                    |
| desegmentation_failure_cause • 45                                                                                                    | Example statistics printout • 167                                                                                                    |
| desegmentation_failure_code • 44                                                                                                    | Example tdp.conf • 24                                                                                                    |
| desegmentation_timeout • 44                                                                                                    | extld • 82                                                                                                    |
| destAddress • 55<br>destdir • 58, 171                                                                                                    | F                                                                                                    |
| destSSN • 140                                                                                                    | follows Delivery Descipt Tout - 45                                                                                                    |
| Diagram • 7, 8, 17, 156, 161, 171                                                                                                    | failureDeliveryReceiptText • 45<br>fallbackAlphabet • 77, 105, 117                                                                                                    |
| dialledHashEncoding • 43                                                                                                    | FDA • 189                                                                                                    |
| DialledNumberAvailable • 145                                                                                                    | File name and location • 171                                                                                                    |
| dialledStarEncoding • 43                                                                                                    | filename • 58, 171                                                                                                    |
| Diameter • 188                                                                                                    | fixedLengthMessageId • 106                                                                                                    |
| direction • 101                                                                                                    | Flash • 3, 107                                                                                                    |
| Director • 4, 8, 16, 17, 22, 131<br>disableConcatenatedSegmentPad • 77                                                                                                   | flush_period • 63<br>flushTime • 145                                                                                                    |

| fromNoa • 67                                                                                                    | inboundTimeout • 125                                                                                                    |
|----------------------------------------------------------------------------------------------------|----------------------------------------------------------------------------------------------------|
| G                                                                                                    | includePayloadDRInfo • 107<br>Incoming classification (addressing) • 9                                                                                                    |
| gateways • 52 General EMI configuration • 91 General EMI parameters • 91 General IS-41 CDMA configuration • 111 General IS-41 CDMA parameters • 112, 122 General IS-41 TDMA configuration • 122 General IS-41 TDMA parameters • 122 General IS-41 TDMA parameters • 122 General MAP configuration • 70 General MAP parameters • 70 General SCA configuration • 124 General SCA parameters • 124 General SMPP configuration • 97 General SMPP parameters • 97 General Wrapper adapter configuration • 126 General Wrapper adapter parameters • 127 Global configuration parameters • 181 Global EMI configuration • 92 Global EMI parameters • 93 Global IS-41 CDMA configuration • 113 Global IS-41 CDMA configuration • 113 Global IS-41 TDMA configuration • 122 Global IS-41 TDMA parameters • 123 Global MAP configuration • 71 Global MAP parameters • 73 Global SCA configuration • 125 Global SMPP configuration • 125 Global SMPP configuration • 98 Global SMPP parameters • 99 Global Wrapper adapter configuration • 127 Global Wrapper adapter parameters • 128 GMSC • 189 GPRS • 189 gprsSupport • 78, 81 GSM • 189 gt • 128 | •                                                                                                    |
| GT • 79, 118, 189<br>GTMap • 79                                                                                                    | log • 59                                                                                                    |
| GUI • 189                                                                                                    | М                                                                                                    |
| H High level overview • 38 High level parameters • 41 HLR • 190 honourReplyPath • 80 How does tracing work? • 54 HPLMN • 190 hybridiseMapVersions • 80  I IDP • 190 IMSI • 190                                                                                                    | macroNodes configuration • 135 Manager • 4, 149, 161 MAP • 191 MAP adapter overview • 69 max • 67 max_age_seconds • 63 max_writes_per_flush • 63 maxAge • 146 maxConcurrentTransactions • 53 maxFileSizeKB • 56 maximumDestinations • 136 maxno • 59 maxNumFiles • 56 |
| IN • 190<br>INAP • 190                                                                                                    | maxSmsPerSecond • 53<br>maxUnsegmentedLength • 80                                                                                                    |
| Inbound message types • 161                                                                                                    | maxValidityPeriod • 107                                                                                                    |

| MC • 191                                                                                                    | NOA and Normal rules • 69                                                                                                    |
|----------------------------------------------------------------------------------------------------|----------------------------------------------------------------------------------------------------|
| MCC • 191                                                                                                    | nonGprsAdapter • 81                                                                                                    |
| MDN • 191                                                                                                    | Normalization parameters • 66                                                                                                    |
| mdnHLRTransType • 118                                                                                                    | Note • 141, 145                                                                                                    |
| Message flow • 9                                                                                                    | Notes • 138                                                                                                    |
| Message processing • 9, 10                                                                                                    | Notifications Feature Nodes Table • 142                                                                                                    |
| Message Processing • 9                                                                                                    | NPI • 192                                                                                                    |
| messageClass • 107                                                                                                    | num_files • 59                                                                                                    |
| messageWaitingGroup • 108                                                                                                    | num_files_leaf • 59                                                                                                    |
| messageWaitingIndicator • 108                                                                                                    | Number normalization • 66, 67, 68, 95                                                                                                    |
| messageWaitingType • 108                                                                                                    | numberPlan • 81, 136                                                                                                    |
| Messaging Manager • 191, 196                                                                                                    |                                                                                                    |
| Messaging Manager components • 4                                                                                                    | 0                                                                                                    |
| Messaging Manager Configuration Sections in                                                                                                    | options • 52                                                                                                    |
| eserv.config • 22, 37                                                                                                    | oracledatabase • 47                                                                                                    |
| Messaging Manager Director • 4, 8                                                                                                    |                                                                                                    |
| Messaging Manager EDRs • 58, 171                                                                                                    | oraclepassword • 47                                                                                                    |
| Messaging Manager features • 3                                                                                                    | oracleusername • 48                                                                                                    |
| Messaging Manager Multigate • 4, 6                                                                                                    | origAddress • 56                                                                                                    |
| Messaging Manager Platform • 5                                                                                                    | originatingTimeout • 81, 118                                                                                                    |
| min • 67                                                                                                    | Other statistics • 166                                                                                                    |
| MIN • 191                                                                                                    | Outbound routing • 9, 11                                                                                                    |
| minHLRTransType • 118                                                                                                    | outboundTimeout • 126                                                                                                    |
| MM • 191, 196                                                                                                    | outputFile • 56                                                                                                    |
| MM and XMS naming conventions • 21                                                                                                    | outputFileCycle • 57                                                                                                    |
| MMX Notification Standard Application Port                                                                                                    | over_size_max_age_seconds • 63                                                                                                    |
| ·                                                                                                    | overridePluginName • 48                                                                                                    |
| Example • 144                                                                                                    | Overview • 1, 21, 65, 131, 147, 159, 175, 177,                                                                                                    |
| mmxlsdn • 46                                                                                                    | 181                                                                                                    |
| mmyladaCara - 17                                                                                                    |                                                                                                    |
| mmxlsdnGprs • 47                                                                                                    | D                                                                                                    |
| MNC • 191                                                                                                    | P                                                                                                    |
| MNC • 191<br>MO • 192                                                                                                    |                                                                                                    |
| MNC • 191<br>MO • 192<br>MO SMS diagram • 13, 149                                                                                                    | PathReportingInterval • 126                                                                                                    |
| MNC • 191<br>MO • 192<br>MO SMS diagram • 13, 149<br>Mobile to Application diagram • 16, 154                                                                                                    | PathReportingInterval • 126 pathRetryRandomisation • 81, 118                                                                                                    |
| MNC • 191<br>MO • 192<br>MO SMS diagram • 13, 149<br>Mobile to Application diagram • 16, 154<br>Mobile to Application Messaging • 16, 152                                                                                                    | PathReportingInterval • 126 pathRetryRandomisation • 81, 118 pathRetrySegmentOffset • 81, 118                                                                                                    |
| MNC • 191<br>MO • 192<br>MO SMS diagram • 13, 149<br>Mobile to Application diagram • 16, 154<br>Mobile to Application Messaging • 16, 152<br>Mobile to Mobile Messaging • 12                                                                                                    | PathReportingInterval • 126 pathRetryRandomisation • 81, 118 pathRetrySegmentOffset • 81, 118 pc • 128                                                                                                    |
| MNC • 191 MO • 192 MO SMS diagram • 13, 149 Mobile to Application diagram • 16, 154 Mobile to Application Messaging • 16, 152 Mobile to Mobile Messaging • 12 Mobile to Mobile triggering to ACS • 17, 155                                                                                                    | PathReportingInterval • 126<br>pathRetryRandomisation • 81, 118<br>pathRetrySegmentOffset • 81, 118<br>pc • 128<br>PC • 82, 119, 137, 192                                                                                                    |
| MNC • 191 MO • 192 MO SMS diagram • 13, 149 Mobile to Application diagram • 16, 154 Mobile to Application Messaging • 16, 152 Mobile to Mobile Messaging • 12 Mobile to Mobile triggering to ACS • 17, 155 Mobile to SMSC Messaging • 148                                                                                                    | PathReportingInterval • 126<br>pathRetryRandomisation • 81, 118<br>pathRetrySegmentOffset • 81, 118<br>pc • 128<br>PC • 82, 119, 137, 192<br>Peer • 193                                                                                                    |
| MNC • 191 MO • 192 MO SMS diagram • 13, 149 Mobile to Application diagram • 16, 154 Mobile to Application Messaging • 16, 152 Mobile to Mobile Messaging • 12 Mobile to Mobile triggering to ACS • 17, 155 Mobile to SMSC Messaging • 148 MOC • 192                                                                                                    | PathReportingInterval • 126 pathRetryRandomisation • 81, 118 pathRetrySegmentOffset • 81, 118 pc • 128 PC • 82, 119, 137, 192 Peer • 193 permanentFailureErrorCode • 94                                                                                                    |
| MNC • 191 MO • 192 MO SMS diagram • 13, 149 Mobile to Application diagram • 16, 154 Mobile to Application Messaging • 16, 152 Mobile to Mobile Messaging • 12 Mobile to Mobile triggering to ACS • 17, 155 Mobile to SMSC Messaging • 148 MOC • 192 MS • 192                                                                                                    | PathReportingInterval • 126 pathRetryRandomisation • 81, 118 pathRetrySegmentOffset • 81, 118 pc • 128 PC • 82, 119, 137, 192 Peer • 193 permanentFailureErrorCode • 94 PI packages • 178                                                                                                    |
| MNC • 191 MO • 192 MO SMS diagram • 13, 149 Mobile to Application diagram • 16, 154 Mobile to Application Messaging • 16, 152 Mobile to Mobile Messaging • 12 Mobile to Mobile triggering to ACS • 17, 155 Mobile to SMSC Messaging • 148 MOC • 192 MS • 192 MSC • 192                                                                                                    | PathReportingInterval • 126 pathRetryRandomisation • 81, 118 pathRetrySegmentOffset • 81, 118 pc • 128 PC • 82, 119, 137, 192 Peer • 193 permanentFailureErrorCode • 94 PI packages • 178 PLMN • 193                                                                                                    |
| MNC • 191 MO • 192 MO SMS diagram • 13, 149 Mobile to Application diagram • 16, 154 Mobile to Application Messaging • 16, 152 Mobile to Mobile Messaging • 12 Mobile to Mobile triggering to ACS • 17, 155 Mobile to SMSC Messaging • 148 MOC • 192 MS • 192 MSC • 192 mscTimeout • 80, 129                                                                                                    | PathReportingInterval • 126 pathRetryRandomisation • 81, 118 pathRetrySegmentOffset • 81, 118 pc • 128 PC • 82, 119, 137, 192 Peer • 193 permanentFailureErrorCode • 94 PI packages • 178 PLMN • 193 PME Configuration • 175, 179                                                                                                    |
| MNC • 191 MO • 192 MO SMS diagram • 13, 149 Mobile to Application diagram • 16, 154 Mobile to Application Messaging • 16, 152 Mobile to Mobile Messaging • 12 Mobile to Mobile triggering to ACS • 17, 155 Mobile to SMSC Messaging • 148 MOC • 192 MS • 192 MSC • 192 mscTimeout • 80, 129 mscVersionCacheSize • 81                                                                                                    | PathReportingInterval • 126 pathRetryRandomisation • 81, 118 pathRetrySegmentOffset • 81, 118 pc • 128 PC • 82, 119, 137, 192 Peer • 193 permanentFailureErrorCode • 94 PI packages • 178 PLMN • 193 PME Configuration • 175, 179 PME configuration script • 175                                                                                                    |
| MNC • 191 MO • 192 MO SMS diagram • 13, 149 Mobile to Application diagram • 16, 154 Mobile to Application Messaging • 16, 152 Mobile to Mobile Messaging • 12 Mobile to Mobile triggering to ACS • 17, 155 Mobile to SMSC Messaging • 148 MOC • 192 MS • 192 MSC • 192 mscTimeout • 80, 129 mscVersionCacheSize • 81 MSID • 192                                                                                                    | PathReportingInterval • 126 pathRetryRandomisation • 81, 118 pathRetrySegmentOffset • 81, 118 pc • 128 PC • 82, 119, 137, 192 Peer • 193 permanentFailureErrorCode • 94 PI packages • 178 PLMN • 193 PME Configuration • 175, 179 PME configuration script • 175 pointCodes • 71, 98, 112                                                                                                    |
| MNC • 191 MO • 192 MO SMS diagram • 13, 149 Mobile to Application diagram • 16, 154 Mobile to Application Messaging • 16, 152 Mobile to Mobile Messaging • 12 Mobile to Mobile triggering to ACS • 17, 155 Mobile to SMSC Messaging • 148 MOC • 192 MS • 192 MSC • 192 mscTimeout • 80, 129 mscVersionCacheSize • 81                                                                                                    | PathReportingInterval • 126 pathRetryRandomisation • 81, 118 pathRetrySegmentOffset • 81, 118 pc • 128 PC • 82, 119, 137, 192 Peer • 193 permanentFailureErrorCode • 94 PI packages • 178 PLMN • 193 PME Configuration • 175, 179 PME configuration script • 175 pointCodes • 71, 98, 112 pollTime • 61                                                                                                    |
| MNC • 191 MO • 192 MO SMS diagram • 13, 149 Mobile to Application diagram • 16, 154 Mobile to Application Messaging • 16, 152 Mobile to Mobile Messaging • 12 Mobile to Mobile triggering to ACS • 17, 155 Mobile to SMSC Messaging • 148 MOC • 192 MS • 192 MSC • 192 mscTimeout • 80, 129 mscVersionCacheSize • 81 MSID • 192 MSIN • 192 MSISDN • 192                                                                                                    | PathReportingInterval • 126 pathRetryRandomisation • 81, 118 pathRetrySegmentOffset • 81, 118 pc • 128 PC • 82, 119, 137, 192 Peer • 193 permanentFailureErrorCode • 94 PI packages • 178 PLMN • 193 PME Configuration • 175, 179 PME configuration script • 175 pointCodes • 71, 98, 112 pollTime • 61 Post-installation Configuration • 180                                                                                                    |
| MNC • 191 MO • 192 MO SMS diagram • 13, 149 Mobile to Application diagram • 16, 154 Mobile to Application Messaging • 16, 152 Mobile to Mobile Messaging • 12 Mobile to Mobile triggering to ACS • 17, 155 Mobile to SMSC Messaging • 148 MOC • 192 MS • 192 MSC • 192 mscTimeout • 80, 129 mscVersionCacheSize • 81 MSID • 192 MSIN • 192                                                                                                    | PathReportingInterval • 126 pathRetryRandomisation • 81, 118 pathRetrySegmentOffset • 81, 118 pc • 128 PC • 82, 119, 137, 192 Peer • 193 permanentFailureErrorCode • 94 PI packages • 178 PLMN • 193 PME Configuration • 175, 179 PME configuration script • 175 pointCodes • 71, 98, 112 pollTime • 61 Post-installation Configuration • 180 prefix • 67                                                                                                    |
| MNC • 191 MO • 192 MO SMS diagram • 13, 149 Mobile to Application diagram • 16, 154 Mobile to Application Messaging • 16, 152 Mobile to Mobile Messaging • 12 Mobile to Mobile triggering to ACS • 17, 155 Mobile to SMSC Messaging • 148 MOC • 192 MS • 192 MSC • 192 mscTimeout • 80, 129 mscVersionCacheSize • 81 MSID • 192 MSIN • 192 MSISDN • 192                                                                                                    | PathReportingInterval • 126 pathRetryRandomisation • 81, 118 pathRetrySegmentOffset • 81, 118 pc • 128 PC • 82, 119, 137, 192 Peer • 193 permanentFailureErrorCode • 94 PI packages • 178 PLMN • 193 PME Configuration • 175, 179 PME configuration script • 175 pointCodes • 71, 98, 112 pollTime • 61 Post-installation Configuration • 180 prefix • 67 Pre-installation • 177                                                                                                    |
| MNC • 191 MO • 192 MO SMS diagram • 13, 149 Mobile to Application diagram • 16, 154 Mobile to Application Messaging • 16, 152 Mobile to Mobile Messaging • 12 Mobile to Mobile triggering to ACS • 17, 155 Mobile to SMSC Messaging • 148 MOC • 192 MS • 192 MSC • 192 mscTimeout • 80, 129 mscVersionCacheSize • 81 MSID • 192 MSIN • 192 MSISDN • 192 MSISDN • 192 MSISDNTranslationType • 140                                                                                                    | PathReportingInterval • 126 pathRetryRandomisation • 81, 118 pathRetrySegmentOffset • 81, 118 pc • 128 PC • 82, 119, 137, 192 Peer • 193 permanentFailureErrorCode • 94 PI packages • 178 PLMN • 193 PME Configuration • 175, 179 PME configuration script • 175 pointCodes • 71, 98, 112 pollTime • 61 Post-installation Configuration • 180 prefix • 67 Pre-installation • 177 prepend • 68                                                                                                    |
| MNC • 191 MO • 192 MO SMS diagram • 13, 149 Mobile to Application diagram • 16, 154 Mobile to Application Messaging • 16, 152 Mobile to Mobile Messaging • 12 Mobile to Mobile triggering to ACS • 17, 155 Mobile to SMSC Messaging • 148 MOC • 192 MS • 192 MSC • 192 mscTimeout • 80, 129 mscVersionCacheSize • 81 MSID • 192 MSIN • 192 MSISDN • 192 MSISDNTranslationType • 140 MT • 192                                                                                                    | PathReportingInterval • 126 pathRetryRandomisation • 81, 118 pathRetrySegmentOffset • 81, 118 pc • 128 PC • 82, 119, 137, 192 Peer • 193 permanentFailureErrorCode • 94 PI packages • 178 PLMN • 193 PME Configuration • 175, 179 PME configuration script • 175 pointCodes • 71, 98, 112 pollTime • 61 Post-installation Configuration • 180 prefix • 67 Pre-installation • 177 prepend • 68 Prerequisites • v                                                                                                    |
| MNC • 191 MO • 192 MO SMS diagram • 13, 149 Mobile to Application diagram • 16, 154 Mobile to Application Messaging • 16, 152 Mobile to Mobile Messaging • 12 Mobile to Mobile triggering to ACS • 17, 155 Mobile to SMSC Messaging • 148 MOC • 192 MS • 192 MSC • 192 mscTimeout • 80, 129 mscVersionCacheSize • 81 MSID • 192 MSID • 192 MSISDN • 192 MSISDNTranslationType • 140 MT • 192 MTC • 192                                                                                                    | PathReportingInterval • 126 pathRetryRandomisation • 81, 118 pathRetrySegmentOffset • 81, 118 pc • 128 PC • 82, 119, 137, 192 Peer • 193 permanentFailureErrorCode • 94 PI packages • 178 PLMN • 193 PME Configuration • 175, 179 PME configuration script • 175 pointCodes • 71, 98, 112 pollTime • 61 Post-installation Configuration • 180 prefix • 67 Pre-installation • 177 prepend • 68 Prerequisites • v privateExtensions • 82                                                                                                    |
| MNC • 191 MO • 192 MO SMS diagram • 13, 149 Mobile to Application diagram • 16, 154 Mobile to Application Messaging • 16, 152 Mobile to Mobile Messaging • 12 Mobile to Mobile triggering to ACS • 17, 155 Mobile to SMSC Messaging • 148 MOC • 192 MS • 192 MS • 192 MSC • 192 mscTimeout • 80, 129 mscVersionCacheSize • 81 MSID • 192 MSID • 192 MSISDN • 192 MSISDNTranslationType • 140 MT • 192 MTC • 192 MTP • 192                                                                                                    | PathReportingInterval • 126 pathRetryRandomisation • 81, 118 pathRetrySegmentOffset • 81, 118 pc • 128 PC • 82, 119, 137, 192 Peer • 193 permanentFailureErrorCode • 94 PI packages • 178 PLMN • 193 PME Configuration • 175, 179 PME configuration script • 175 pointCodes • 71, 98, 112 pollTime • 61 Post-installation Configuration • 180 prefix • 67 Pre-installation • 177 prepend • 68 Prerequisites • v privateExtensions • 82 Processing model • 1                                                                                              |
| MNC • 191 MO • 192 MO SMS diagram • 13, 149 Mobile to Application diagram • 16, 154 Mobile to Application Messaging • 16, 152 Mobile to Mobile Messaging • 12 Mobile to Mobile triggering to ACS • 17, 155 Mobile to SMSC Messaging • 148 MOC • 192 MS • 192 MS • 192 mscTimeout • 80, 129 mscVersionCacheSize • 81 MSID • 192 MSIN • 192 MSISDN • 192 MSISDNTranslationType • 140 MT • 192 MTC • 192 MTP • 192 mtTransactionLifetimeSeconds • 47 Multigate • 4, 6, 7, 16, 17, 22, 65                                        | PathReportingInterval • 126 pathRetryRandomisation • 81, 118 pathRetrySegmentOffset • 81, 118 pc • 128 PC • 82, 119, 137, 192 Peer • 193 permanentFailureErrorCode • 94 PI packages • 178 PLMN • 193 PME Configuration • 175, 179 PME configuration script • 175 pointCodes • 71, 98, 112 pollTime • 61 Post-installation Configuration • 180 prefix • 67 Pre-installation • 177 prepend • 68 Prerequisites • v privateExtensions • 82 Processing model • 1 processMsgSCI • 48                                                                           |
| MNC • 191 MO • 192 MO SMS diagram • 13, 149 Mobile to Application diagram • 16, 154 Mobile to Application Messaging • 16, 152 Mobile to Mobile Messaging • 12 Mobile to Mobile triggering to ACS • 17, 155 Mobile to SMSC Messaging • 148 MOC • 192 MS • 192 MS • 192 mscTimeout • 80, 129 mscVersionCacheSize • 81 MSID • 192 MSIN • 192 MSISDN • 192 MSISDNTranslationType • 140 MT • 192 MTC • 192 MTP • 192 mtTransactionLifetimeSeconds • 47                                                                            | PathReportingInterval • 126 pathRetryRandomisation • 81, 118 pathRetrySegmentOffset • 81, 118 pc • 128 PC • 82, 119, 137, 192 Peer • 193 permanentFailureErrorCode • 94 PI packages • 178 PLMN • 193 PME Configuration • 175, 179 PME configuration script • 175 pointCodes • 71, 98, 112 pollTime • 61 Post-installation Configuration • 180 prefix • 67 Pre-installation • 177 prepend • 68 Prerequisites • v privateExtensions • 82 Processing model • 1 processMsgSCI • 48 profileTag • 143                                                          |
| MNC • 191 MO • 192 MO SMS diagram • 13, 149 Mobile to Application diagram • 16, 154 Mobile to Application Messaging • 16, 152 Mobile to Mobile Messaging • 12 Mobile to Mobile triggering to ACS • 17, 155 Mobile to SMSC Messaging • 148 MOC • 192 MS • 192 MSC • 192 mscTimeout • 80, 129 mscVersionCacheSize • 81 MSID • 192 MSIN • 192 MSISDN • 192 MSISDNTranslationType • 140 MT • 192 MTC • 192 MTP • 192 mtTransactionLifetimeSeconds • 47 Multigate • 4, 6, 7, 16, 17, 22, 65  N                                    | PathReportingInterval • 126 pathRetryRandomisation • 81, 118 pathRetrySegmentOffset • 81, 118 pc • 128 PC • 82, 119, 137, 192 Peer • 193 permanentFailureErrorCode • 94 PI packages • 178 PLMN • 193 PME Configuration • 175, 179 PME configuration script • 175 pointCodes • 71, 98, 112 pollTime • 61 Post-installation Configuration • 180 prefix • 67 Pre-installation • 177 prepend • 68 Prerequisites • v privateExtensions • 82 Processing model • 1 processMsgSCI • 48 profileTag • 143 profileTagID • 83, 101                                   |
| MNC • 191 MO • 192 MO SMS diagram • 13, 149 Mobile to Application diagram • 16, 154 Mobile to Application Messaging • 16, 152 Mobile to Mobile Messaging • 12 Mobile to Mobile triggering to ACS • 17, 155 Mobile to SMSC Messaging • 148 MOC • 192 MS • 192 MS • 192 mscTimeout • 80, 129 mscVersionCacheSize • 81 MSID • 192 MSIN • 192 MSISDN • 192 MSISDNTranslationType • 140 MT • 192 MTC • 192 MTP • 192 mtTransactionLifetimeSeconds • 47 Multigate • 4, 6, 7, 16, 17, 22, 65  N name • 83, 136                      | PathReportingInterval • 126 pathRetryRandomisation • 81, 118 pathRetrySegmentOffset • 81, 118 pc • 128 PC • 82, 119, 137, 192 Peer • 193 permanentFailureErrorCode • 94 PI packages • 178 PLMN • 193 PME Configuration • 175, 179 PME configuration script • 175 pointCodes • 71, 98, 112 pollTime • 61 Post-installation Configuration • 180 prefix • 67 Pre-installation • 177 prepend • 68 Prerequisites • v privateExtensions • 82 Processing model • 1 processMsgSCI • 48 profileTagID • 83, 101 protocol • 119                                     |
| MNC • 191 MO • 192 MO SMS diagram • 13, 149 Mobile to Application diagram • 16, 154 Mobile to Application Messaging • 16, 152 Mobile to Mobile Messaging • 12 Mobile to Mobile triggering to ACS • 17, 155 Mobile to SMSC Messaging • 148 MOC • 192 MS • 192 MS • 192 mscTimeout • 80, 129 mscVersionCacheSize • 81 MSID • 192 MSIN • 192 MSISDN • 192 MSISDNTranslationType • 140 MT • 192 MTC • 192 MTP • 192 mtTransactionLifetimeSeconds • 47 Multigate • 4, 6, 7, 16, 17, 22, 65  N name • 83, 136 natureOfAddress • 81 | PathReportingInterval • 126 pathRetryRandomisation • 81, 118 pathRetrySegmentOffset • 81, 118 pc • 128 PC • 82, 119, 137, 192 Peer • 193 permanentFailureErrorCode • 94 PI packages • 178 PLMN • 193 PME Configuration • 175, 179 PME configuration script • 175 pointCodes • 71, 98, 112 pollTime • 61 Post-installation Configuration • 180 prefix • 67 Pre-installation • 177 prepend • 68 Prerequisites • v privateExtensions • 82 Processing model • 1 processMsgSCI • 48 profileTag • 143 profileTagID • 83, 101 protocol • 119 protocolldMap • 84 |
| MNC • 191 MO • 192 MO SMS diagram • 13, 149 Mobile to Application diagram • 16, 154 Mobile to Application Messaging • 16, 152 Mobile to Mobile Messaging • 12 Mobile to Mobile triggering to ACS • 17, 155 Mobile to SMSC Messaging • 148 MOC • 192 MS • 192 MS • 192 mscTimeout • 80, 129 mscVersionCacheSize • 81 MSID • 192 MSIN • 192 MSISDN • 192 MSISDNTranslationType • 140 MT • 192 MTC • 192 MTP • 192 mtTransactionLifetimeSeconds • 47 Multigate • 4, 6, 7, 16, 17, 22, 65  N name • 83, 136                      | PathReportingInterval • 126 pathRetryRandomisation • 81, 118 pathRetrySegmentOffset • 81, 118 pc • 128 PC • 82, 119, 137, 192 Peer • 193 permanentFailureErrorCode • 94 PI packages • 178 PLMN • 193 PME Configuration • 175, 179 PME configuration script • 175 pointCodes • 71, 98, 112 pollTime • 61 Post-installation Configuration • 180 prefix • 67 Pre-installation • 177 prepend • 68 Prerequisites • v privateExtensions • 82 Processing model • 1 processMsgSCI • 48 profileTagID • 83, 101 protocol • 119                                     |

| Pstore configuration example • 62               | ServiceConfig Parameters • 143                    |
|-------------------------------------------------|---------------------------------------------------|
| Pstore parameters • 62                          | serviceKey • 126                                  |
| pstoreNumberRules • 95                          | serviceLibrary configuration • 144                |
| Purpose • 159, 160                              | serviceLibrary parameters • 145                   |
|                                                 | Session • 193                                     |
| R                                               | Setting Early Acknowledgment • 22, 42, 45, 59, 71 |
| rateLimitAlarmIntervalSec • 39                  | Setting Pstore • 22, 61, 62                       |
| Raw devices • 177                               |                                                   |
| Receiving a MAP sm-DeliveryFailure error        | Setting SMPP Parameters for Notifications from    |
| message • 87                                    | a Control Plan • 142                              |
| recordResponseTimes • 133                       | Setting the scene • 152                           |
| Related Documents • v                           | Setting up statistics collection • 161            |
| relayGlobalTitleType • 84                       | SGSN • 193                                        |
| relayNatureOfAddress • 84                       | sgsnPrefixes • 86                                 |
| relaySmsNotifications • 119                     | shmKey • 57                                       |
| relaySSN • 85                                   | shmSizeKb • 57                                    |
| relayTranslationType • 85                       | showPrivate • 57                                  |
| releaseCauseMap • 119                           | SIM • 193                                         |
| releaseCode • 119                               | singleShotDeliveryReport • 49                     |
| remove • 68                                     | SIP • 18, 19, 66, 124, 193, 194                   |
|                                                 | SIP to SMS • 19                                   |
| remove_routing_node.sh • 176                    | SLC • 194                                         |
| Rereading the eserv.config file • 26, 149, 151, | SLEE • 194                                        |
| 155, 157                                        | SLEE.cfg • 22, 23, 24, 51                         |
| reserveOnfirstSegment • 141                     | SLEE.cfg details for PME • 24                     |
| result • 48                                     | sleeEventSize • 49                                |
| Result statistics • 162, 164                    |                                                   |
| resultNoa • 68                                  | SMDPP • 194                                       |
| RIMS • 193                                      | smdppTimeout • 121                                |
| rimsInterfaceName • 85, 119                     | smdppTimeoutSME • 121                             |
| rimsTimeout • 85                                | SME • 194                                         |
| Routing • 11                                    | SMPP • 194                                        |
| Routing class statistics • 164                  | SMPP adapter overview • 97                        |
| Routing options • 7, 9                          | SMPP command statuses • 108, 111                  |
| routingScheme • 49                              | SMPP Defaults configuration • 101                 |
| Run install routing node.sh • 180               | SMPP Defaults parameters • 102                    |
|                                                 | SMS • 194                                         |
| \$                                              | SMS forwarded to SIP • 18                         |
| SCA • 18, 66, 85, 124, 193                      | SMS to SIP • 19                                   |
|                                                 | SMS_CauseCode • 120                               |
| SCA adapter overview • 124                      | SMS_CauseCodes • 115, 119, 120, 122               |
| SCCP • 193                                      | SMSC • 194                                        |
| Scenario assumptions • 18                       | smscTimeout • 86                                  |
| SCF • 193                                       | SMS-MO • 194                                      |
| scheduledDeliveryTime • 86, 110                 | SMS-MT • 194                                      |
| SCI • 193                                       | smsreqTimeout • 121                               |
| Scope • v                                       | SM-TL • 194                                       |
| SCTP • 193                                      | SN • 194                                          |
| SECURE section • 23, 51                         | Spam • 4, 52                                      |
| SECUREkey • 49                                  | splitLongMessages • 86                            |
| Send Short Message Node configuration • 135     | SRF • 195                                         |
| Send Short Message node parameter               | SRI • 195                                         |
| descriptions • 135                              | SS7 • 195                                         |
| Send USSD Notification Node configuration •     |                                                   |
| 140                                             | ssn • 128                                         |
| SendGenericMessageAction parameters • 132       | SSN • 71, 86, 92, 98, 112, 121, 127, 137, 195     |
| Sending a MAP sm-DeliveryFailure error          | SSP • 195                                         |
| message • 88                                    | statistics • 50                                   |
| sendUSSDNotification • 134                      |                                                   |

| Statistics • 5, 12, 22, 50, 63, 149, 151, 154, 156, 160, 161 Statistics parameters • 64 Stopping and starting xmsAgent • 160 Stopping and starting xmsTrigger (XMS) • 159 stopRoutingOnPermanentFailure • 50 stopRoutingOnTransientFailure • 50 Submit • 165 successDeliveryReceiptText • 50 supportIS841 • 121 suppressPathInfoReport • 94, 99 suppressRimsMap3imsiOAUpdate • 87 Syntax • 175 | Tracing parameters • 55 Tracing SMSs • 22, 50, 54 transientFailureErrorCode • 94 Trigger detection point (TDP) definition file • 181 Trigger detection point definitions • 183 Triggering • 7 Triggering rules • 11 TT • 79 type • 129, 138 Typographical Conventions • vi |
|----------------------------------------------------------------------------------------------------|----------------------------------------------------------------------------------------------------|
| System Overview • 1                                                                                                    | URI • 195                                                                                                    |
| Tags • 176 targetNoa • 68                                                                                                    | useCustomUSSDNotificationNoARules • 134<br>userpass • 63<br>useTONNPI • 57<br>Using Messaging Manager Multigate • 7                                                                                                    |
| TCAP • 195                                                                                                    | Using the Messaging Manager platform • 5                                                                                                    |
| tcapDestAddr • 132, 137<br>tcapInterfaceName • 133                                                                                                    | usr • 26<br>USSD • 196                                                                                                    |
| tcapInterfaceServiceKey • 87                                                                                                    | ussdChassisAction parameters • 133                                                                                                    |
| tcapOrigAddr • 132, 137                                                                                                    | •                                                                                                    |
| tcapTimeout • 128                                                                                                    | V                                                                                                    |
| TCP • 195                                                                                                    | validityTime • 146                                                                                                    |
| tcpWaitTimeMilliSec • 39                                                                                                    | Variations • 13, 15, 16, 17                                                                                                    |
| TDMA • 195                                                                                                    | Virtual Message Point components • 4                                                                                                    |
| TDP • 195                                                                                                    | VLR • 196                                                                                                    |
| TDP event type values • 185 tdp.conf • 22, 24                                                                                                    | VMP • 196                                                                                                    |
| teleserviceRoutingMap • 110                                                                                                    | VMSC • 196                                                                                                    |
| tempdir • 59                                                                                                    | VWS • 196                                                                                                    |
| Temporary Storage Tag Configuration • 143                                                                                                    | W                                                                                                    |
| Terminating triggering rules • 11                                                                                                    | warnCongurrentTransactionaDaracatage - F2                                                                                                    |
| throttledCommandStatus • 111                                                                                                    | warnConcurrentTransactionsPercentage • 53 warnConcurrentTransactionsPeriod • 53                                                                                                    |
| throttledDeliveryFailureCause • 87                                                                                                    | warnSmsPerSecond • 54                                                                                                    |
| throttledErrorCode • 94                                                                                                    | WEMT • 196                                                                                                    |
| throttledFailureCauseCode • 122                                                                                                    | What is early ack? • 59                                                                                                    |
| time_out • 59                                                                                                    | What is Messaging Manager? • 1                                                                                                    |
| time24Format • 137                                                                                                    | When is a Delivery Report produced? • 12                                                                                                    |
| timeFormat • 138<br>timeoutTick • 132, 133                                                                                                    | Which adapters do I need? • 66                                                                                                    |
| timestampAdvance • 95                                                                                                    | x                                                                                                    |
| timestampBucketSize • 96                                                                                                    | ^                                                                                                    |
| timestampFlush • 96                                                                                                    | XMS • 191, 196                                                                                                    |
| TLV • 195                                                                                                    | xmsAgent • 39, 160                                                                                                    |
| tlvID • 100                                                                                                    | xmsAgent configuration • 39                                                                                                    |
| TLVs • 100                                                                                                    | xmsAgent parameters • 39                                                                                                    |
| TLVs parameters • 100                                                                                                    | xmsAgentInboundServiceKey • 50                                                                                                    |
| tlvType • 100                                                                                                    | xmsAgentOutboundServiceKey • 51<br>xmsDirectFromPrefix • 132                                                                                                    |
| tlvWarnSuppress • 111                                                                                                    | xmsFDAFromPrefix • 133                                                                                                    |
| Tools and Utilities • 175                                                                                                    | xmsiWrapperIfName • 138                                                                                                    |
| Trace points • 169 tracing • 50                                                                                                    | xmsStore • 51                                                                                                    |
| Tracing • 54, 169                                                                                                    | xmsTimeout • 129                                                                                                    |
| Tracing configuration • 54                                                                                                    | xmsTrigger • 22, 38, 40, 129                                                                                                    |
| Tracing output • 170                                                                                                    | xmsTrigger Application • 22, 38, 159                                                                                                    |

xmsTrigger configuration • 40 xmsUndoNumTranslation • 146 xmsWrapper • 37, 129